# **KANTAR PUBLIC=**

Derived variable documentation for the 2<sup>nd</sup> cohort of the Longitudinal Study of Young People in England (LSYPE2): Wave Two (2014)

## Contents

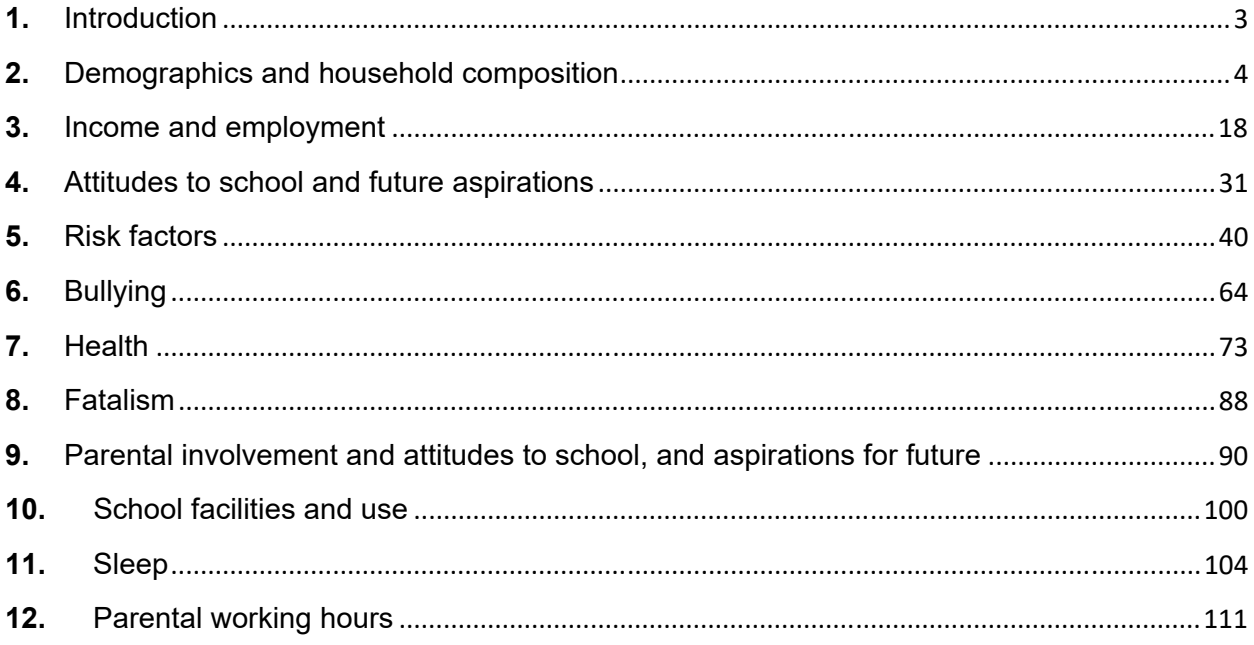

## **1.** Introduction

This documentation describes all of the derived variables deposited with the second Longitudinal Study of Young People in England (LSYPE2) wave two dataset (2014) (archived in 2017). The majority of the derived variables were those created for use in the wave two research report written by Kantar Public (formerly TNS BMRB)<sup>1</sup>, along with some additional variables that repeat those created at wave one.

All information relevant to the derivation of each variable is provided in the format described below.

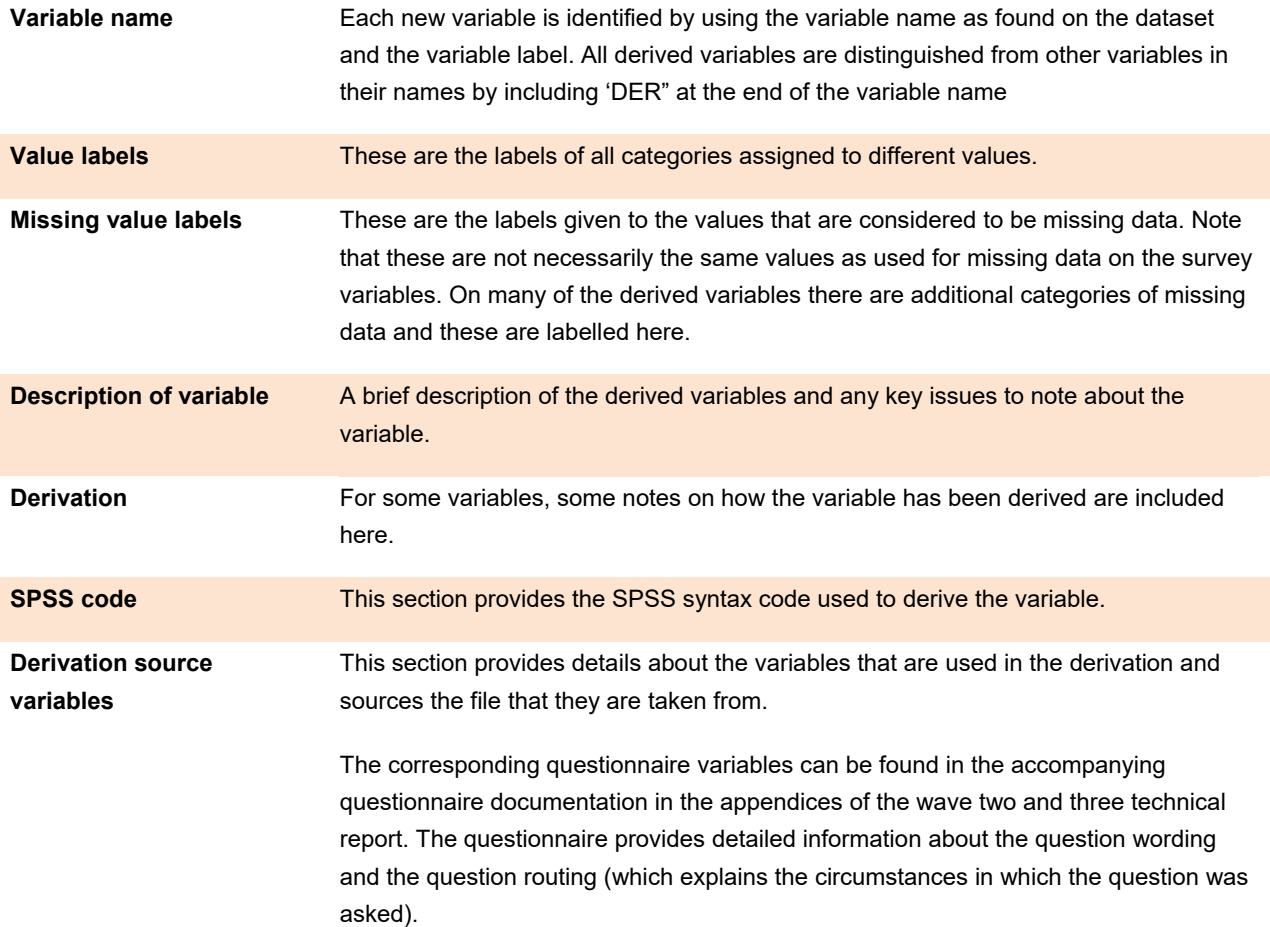

<sup>-&</sup>lt;br><sup>1</sup> The wave 2 research report can be found here: <u>https://www.gov.uk/government/publications/longitudinal-study-of-young-people-in-</u> england-cohort-2-wave-2

## **2.** Demographics and household composition

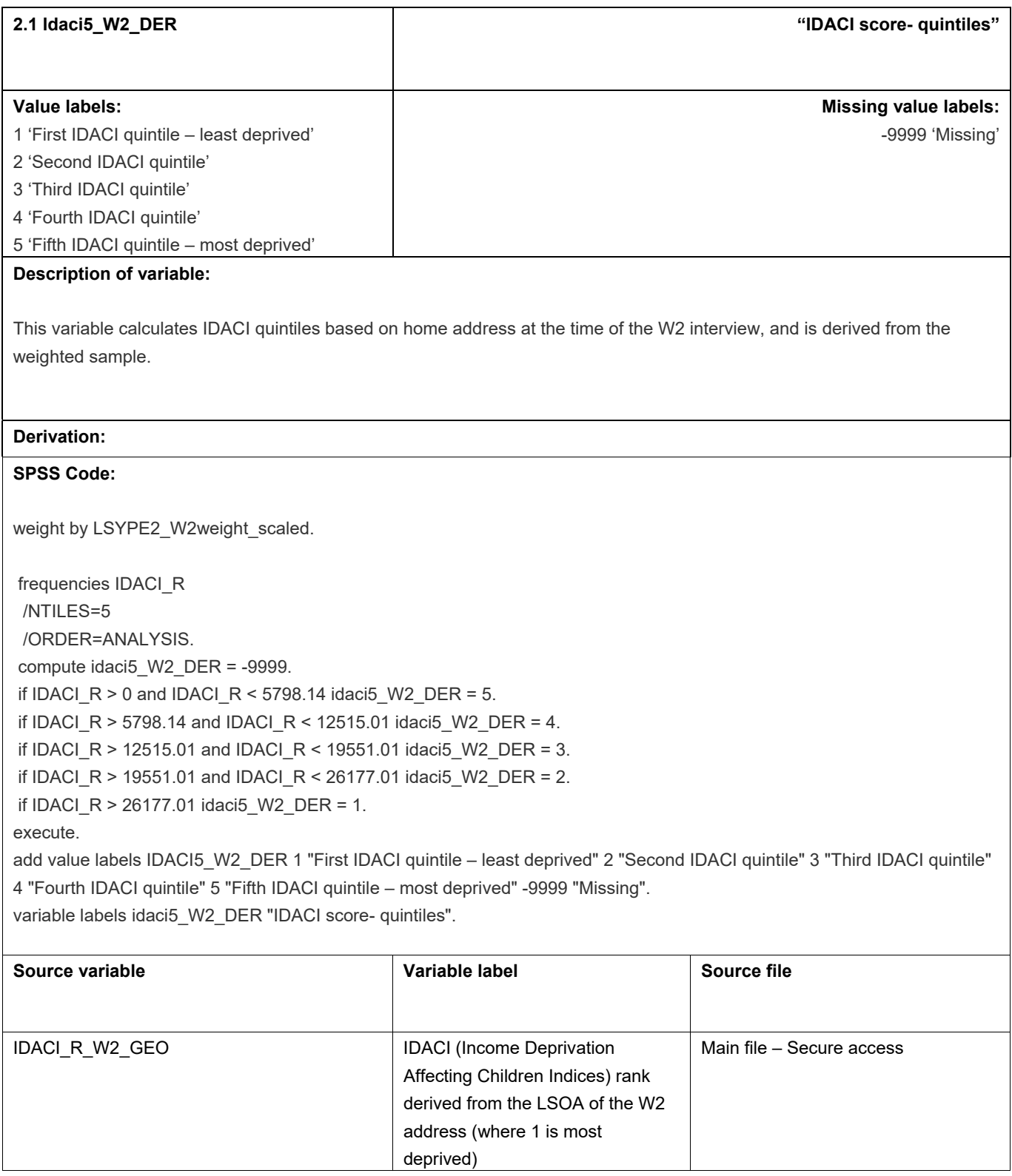

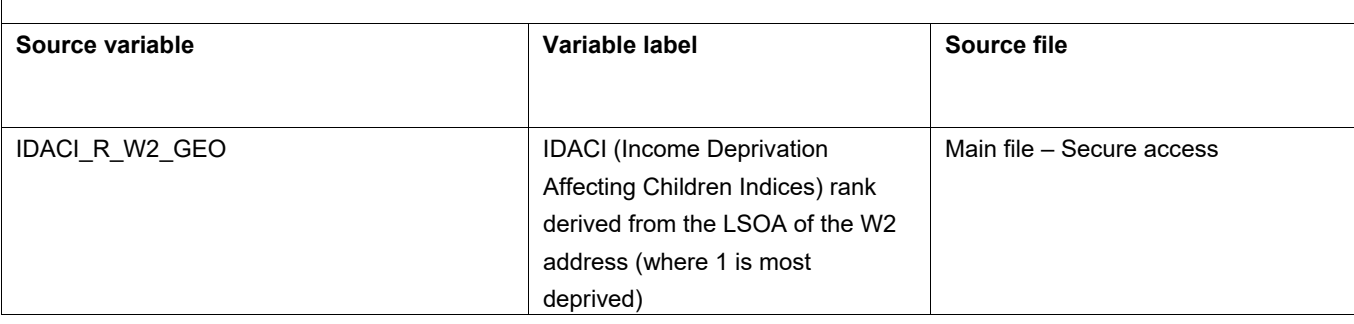

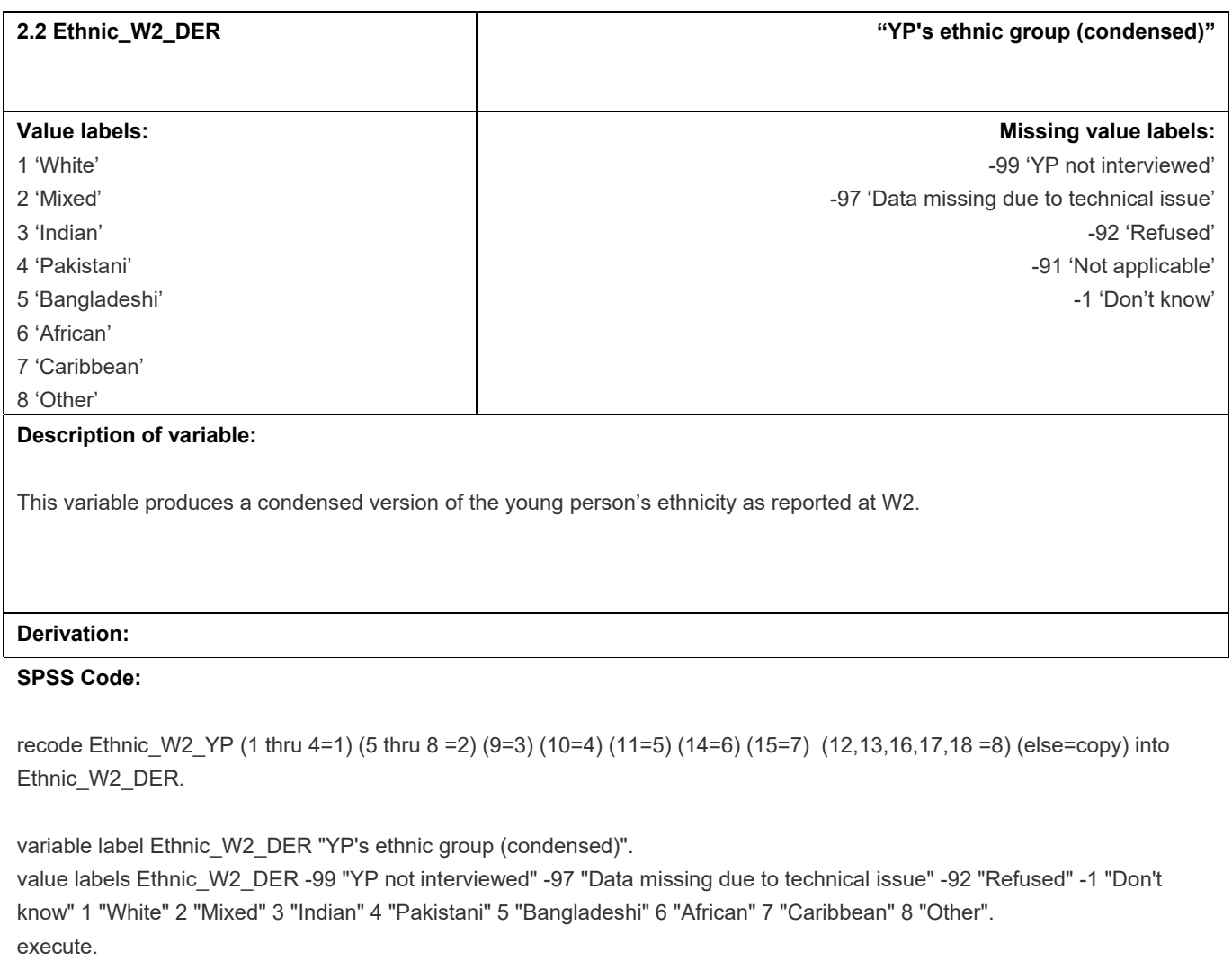

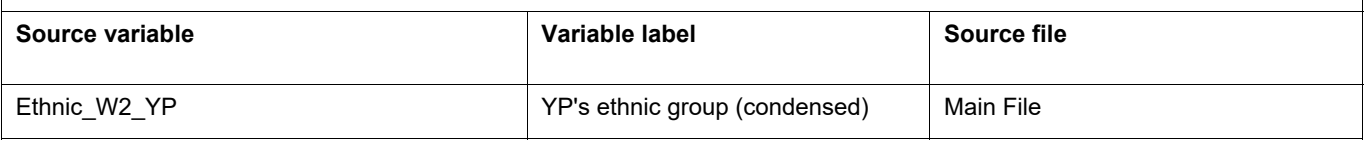

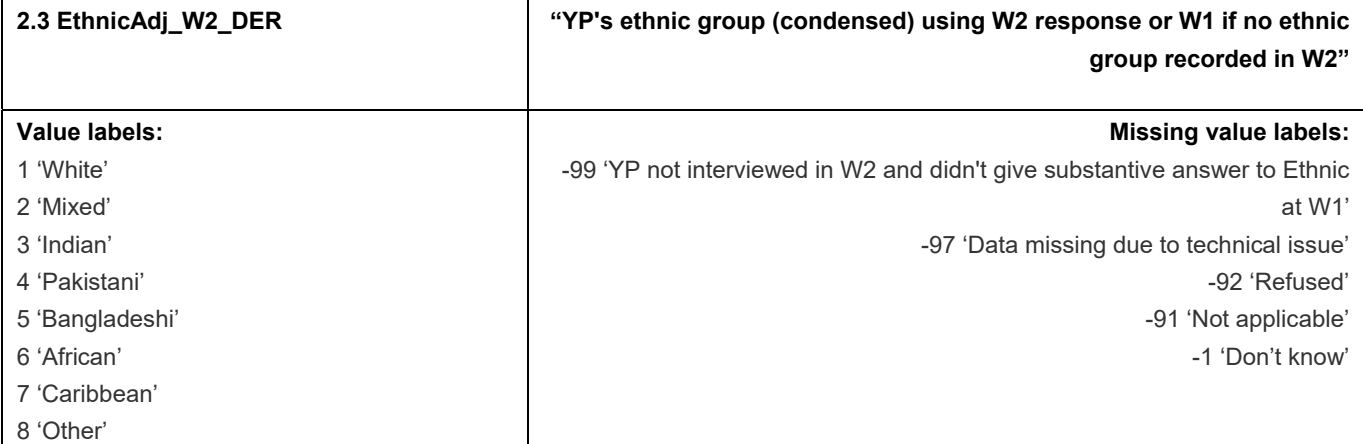

#### **Description of variable:**

This variable produces a condensed version of the young person's ethnicity as reported at W2, and uses the young person's ethnicity as reported at W1 if no ethnicity was reported at W2.

#### **Derivation:**

#### **SPSS Code:**

compute EthnicAdj\_W2\_DER = Ethnic\_W2\_DER .

do if Ethnic\_W2\_DER<0 and Ethnic\_W1\_YP>0.

recode Ethnic\_W1\_YP (1 thru 4=1) (5 thru 8 =2) (9=3) (10=4) (11=5) (14=6) (15=7) (12,13,16,17,18 =8) into EthnicAdj\_W2\_DER.

end if.

variable label EthnicAdj\_W2\_DER "YP's ethnic group (condensed) using W2 response or W1 if no ethnic group recorded in W2".

value labels EthnicAdj\_W2\_DER -99 "YP not interviewed in W2 and didn't give substantive answer to Ethnic at W1" -97 "Data missing due to technical issue" -92 "Refused" -1 "Don't know" 1 "White" 2 "Mixed" 3 "Indian" 4 "Pakistani" 5 "Bangladeshi"

6 "African" 7 "Caribbean" 8 "Other".

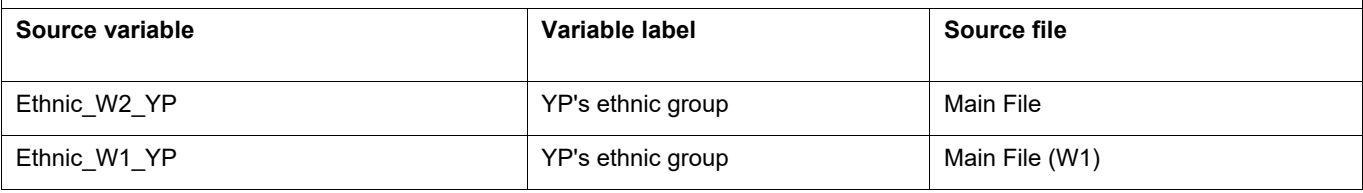

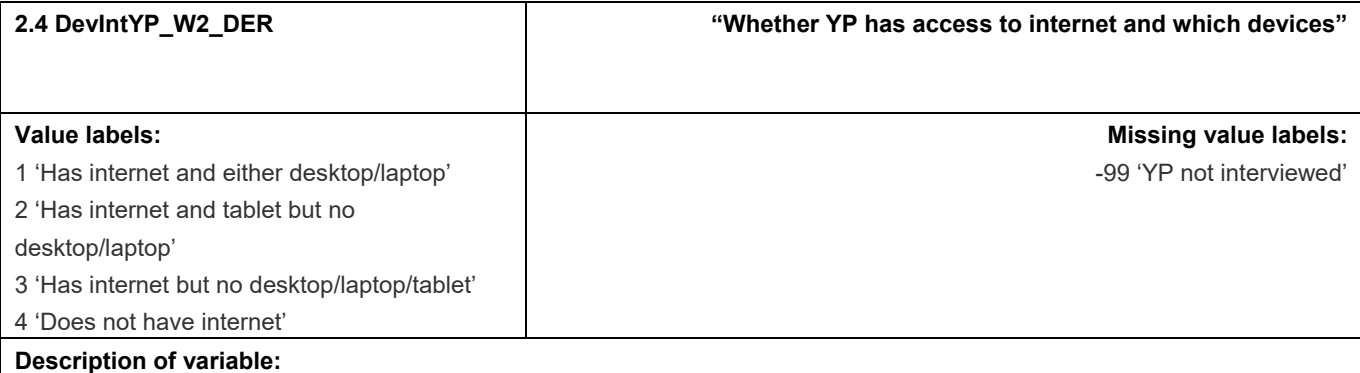

This variable shows whether YP has access to internet and which devices. It was derived for use in the W2 Research Report.

#### **Derivation:**

#### **SPSS Code:**

compute DevIntYP\_W2\_DER = -99. If IntAcc\_W2\_YP = 2 DevIntYP\_W2\_DER = 4. If IntAcc\_W2\_YP = 1 DevIntYP\_W2\_DER = 3. If IntTyp  $3$  W2 YP = 1 DevIntYP W2 DER =2. If  $\ln\left(\frac{N-1}{N-1}\right)$  = 1 or  $\ln\left(\frac{N-2}{N-1}\right)$  DevIntYP\_W2\_DER = 1.

value labels DevIntYP\_W2\_DER

-99 "YP not interviewed"

1 "Has internet and either desktop/laptop"

2 "Has internet and tablet but no desktop/laptop"

3 "Has internet but no desktop/laptop/tablet"

4 "Does not have internet".

variable label DevIntYP\_W2\_DER "Whether YP has access to internet and which devices".

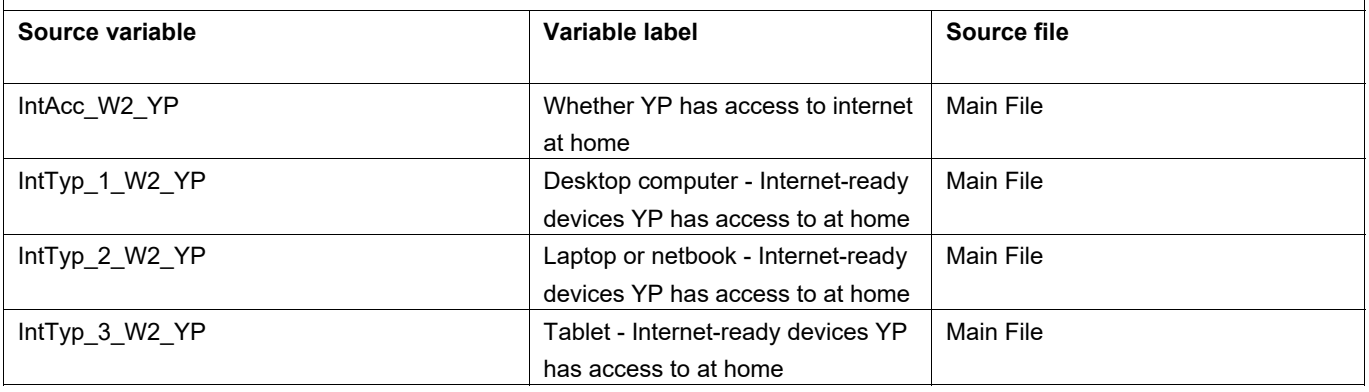

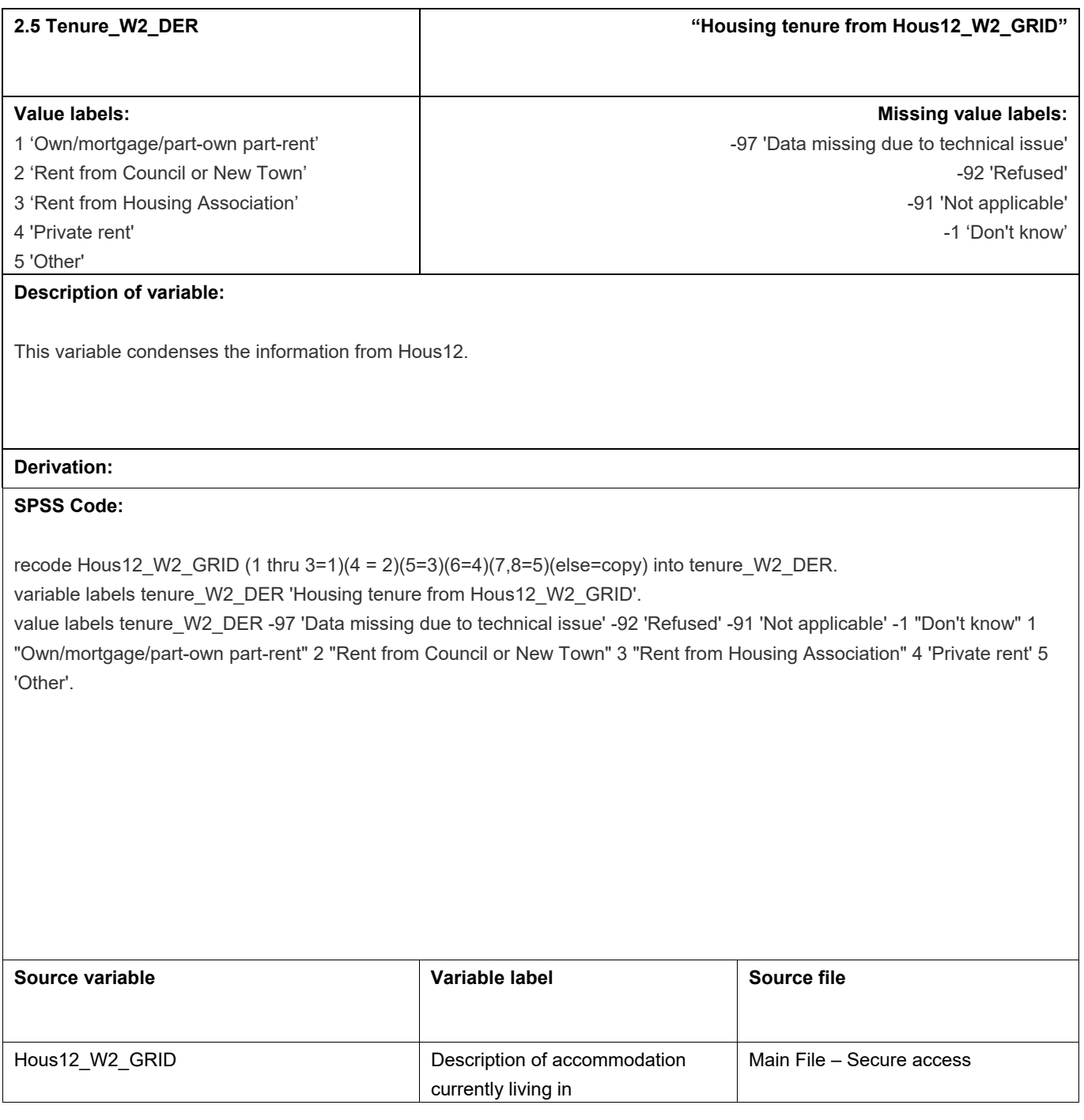

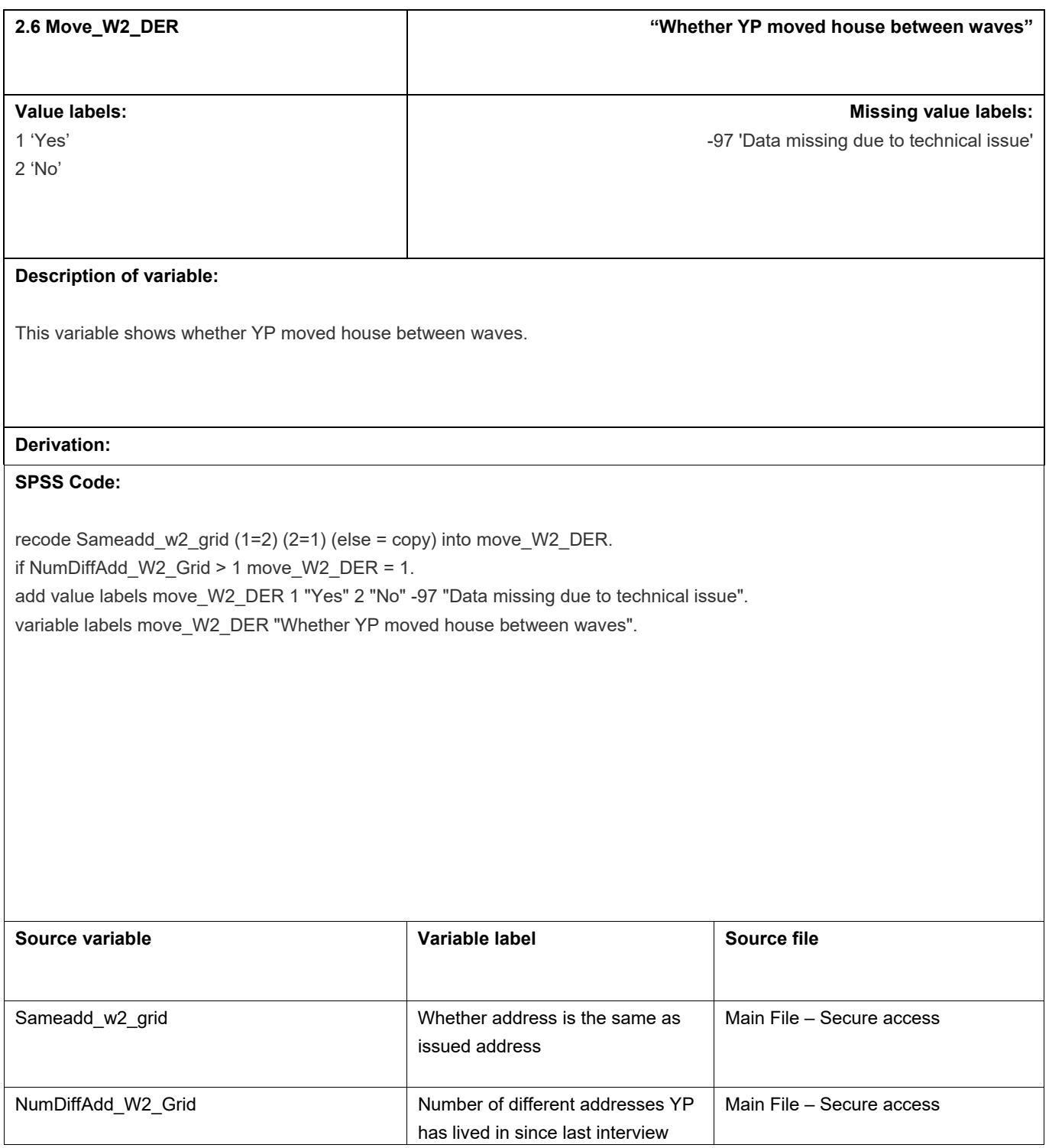

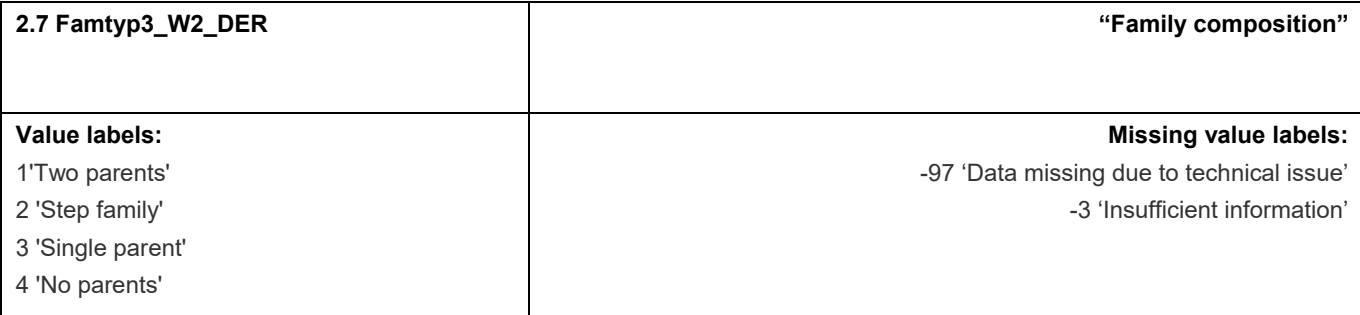

#### **Description of variable:**

This variable shows the family type in which the YP lives. The syntax below is run on the grid file and then merged in with the main file.

#### **Derivation:**

There are some minor differences between the methodologies used here (designed for maximum comparability with LSYPE Cohort 1) and that used for the W1 family type (Famshape W1 DER) and therefore are not completely comparable.

#### **SPSS Code:**

```
select if SHGInt_W2_GRID <> 3. 
exe. 
COMPUTE W2mother=99. 
VAR LAB W2mother
VAL LAB W2mother 
1 "Natural mother" 
2 "Adoptive mother" 
3 "Foster mother" 
4 "Step mother" 
-91 "Not applicable" 
-3 "Insufficient information". 
COMPUTE W2mother = -999. 
do IF (RelToYP_W2_GRID = 1 AND Sex_W2_GRID = 2). 
COMPUTE W2mother = 1. 
ELSE IF (RelToYP_W2_GRID = 2 AND Sex_W2_GRID = 2). 
COMPUTE W2mother = 2. 
ELSE IF (RelToYP_W2_GRID = 3 AND Sex_W2_GRID = 2). 
COMPUTE W2mother = 3. 
ELSE IF (RelToYP_W2_GRID = 4 AND Sex_W2_GRID = 2). 
COMPUTE W2mother = 4. 
ELSE IF (RelToYP_W2_GRID=-92 or RelToYP_W2_GRID=-1) AND Sex_W2_GRID = 2.
COMPUTE W2mother = -3. 
ELSE IF (~RANGE(RelToYP_W2_GRID,1,4) AND Sex_W2_GRID = 2) OR Sex_W2_GRID~=2. 
COMPUTE W2mother = -91. 
end if. 
EXE.
```
COMPUTE W2father=99. VAR LAB W2father . VAL LAB W2father 1 "Natural father" 2 "Adoptive father" 3 "Foster father" 4 "Step father" -91 "Not applicable" -3 "Insufficient information". COMPUTE W2father = -999. do IF (RelToYP\_W2\_GRID = 1 AND Sex\_W2\_GRID = 1). COMPUTE W2father = 1. ELSE IF (RelToYP\_W2\_GRID = 2 AND Sex\_W2\_GRID = 1). COMPUTE W2father = 2. ELSE IF (RelToYP\_W2\_GRID = 3 AND Sex\_W2\_GRID = 1). COMPUTE W2father = 3. ELSE IF (RelToYP\_W2\_GRID = 4 AND Sex\_W2\_GRID = 1). COMPUTE W2father = 4. ELSE IF (RelToYP\_W2\_GRID=-92 or RelToYP\_W2\_GRID=-1) AND Sex\_W2\_GRID = 1. COMPUTE W2father = -3. ELSE IF (~RANGE(RelToYP\_W2\_GRID,1,4) AND Sex\_W2\_GRID = 1) OR Sex\_W2\_GRID~=1. COMPUTE W2father = -91. end if. EXE. RECODE W2mother (1 thru 4=1) (ELSE=0) INTO mothertemp. EXE. compute missindic=MIN(W2mother). compute W2motherHH=SUM(mothertemp). IF (missindic=-3 AND W2motherHH=0) W2motherHH=-3. RECODE W2father (1 thru 4=1) (ELSE=0) INTO fathertemp. EXE. compute missindic=MIN(W2father). compute W2fatherHH=SUM(fathertemp). IF (missindic=-3 AND W2fatherHH=0) W2fatherHH=-3. Exe. COMPUTE W2famtyp=-888. VAR LAB W2famtyp "DV: Family composition". VAL LAB W2famtyp -97 "Data missing due to technical issue" -3 "Insufficient information" 1 "Married couple" 2 "Cohabiting couple" 3 "Lone father" 4 "Lone mother" 5 "No parents in the household". AGGREGATE /OUTFILE=\* MODE=ADDVARIABLES

 /BREAK=surveyID\_ADM /W2fatherHH\_max=MAX(W2fatherHH). exe. AGGREGATE /OUTFILE=\* MODE=ADDVARIABLES /BREAK=surveyID\_ADM /W2motherHH\_max=MAX(W2motherHH). exe. do IF W2fatherHH\_max=-3 OR W2motherHH\_max=-3. COMPUTE W2famtyp=-3. ELSE IF W2fatherHH\_max=0 AND W2motherHH\_max=0. COMPUTE W2famtyp=5. ELSE IF W2fatherHH\_max=1 AND W2motherHH\_max=0. COMPUTE W2famtyp=3. ELSE IF W2fatherHH\_max=0 AND W2motherHH\_max=1. COMPUTE W2famtyp=4. ELSE IF (W2fatherHH\_max=1 AND W2motherHH\_max=1). DO IF RANGE(W2father,1,4) OR RANGE(W2mother,1,4). DO IF (MarStat1\_W2\_GRID=2 and MarStat2\_W2\_GRID = 2 and (RelCheck\_W2\_GRID = 1 or (RelCheck2\_W2\_GRID >0 and RelCheck2 W2 GRID <15))) or Stilltogether w2 GRID = 1. COMPUTE W2famtyp=1. ELSE IF RelCheck\_W2\_GRID = 1 or (RelCheck2\_W2\_GRID >0 and RelCheck\_W2\_GRID <15). COMPUTE W2famtyp=2. ELSE. COMPUTE W2famtyp=-3. END IF. END IF. END IF. AGGREGATE /OUTFILE=\* MODE=ADDVARIABLES /BREAK=surveyID\_ADM /w2famtyp\_max=MAX(w2famtyp). exe. COMPUTE w2steppar=99. VAR LAB w2steppar "DV: Whether a step parent". VAL LAB w2steppar -3 "insufficient information" -91 "Not applicable" 1 "Yes" 2 "No". DO IF ANY(RelToYP\_w2\_GRID,-92,-1). COMPUTE w2steppar=-3. ELSE IF RelToYP\_w2\_GRID =-91. COMPUTE w2steppar=-91. ELSE IF RelToYP\_w2\_GRID = 4.

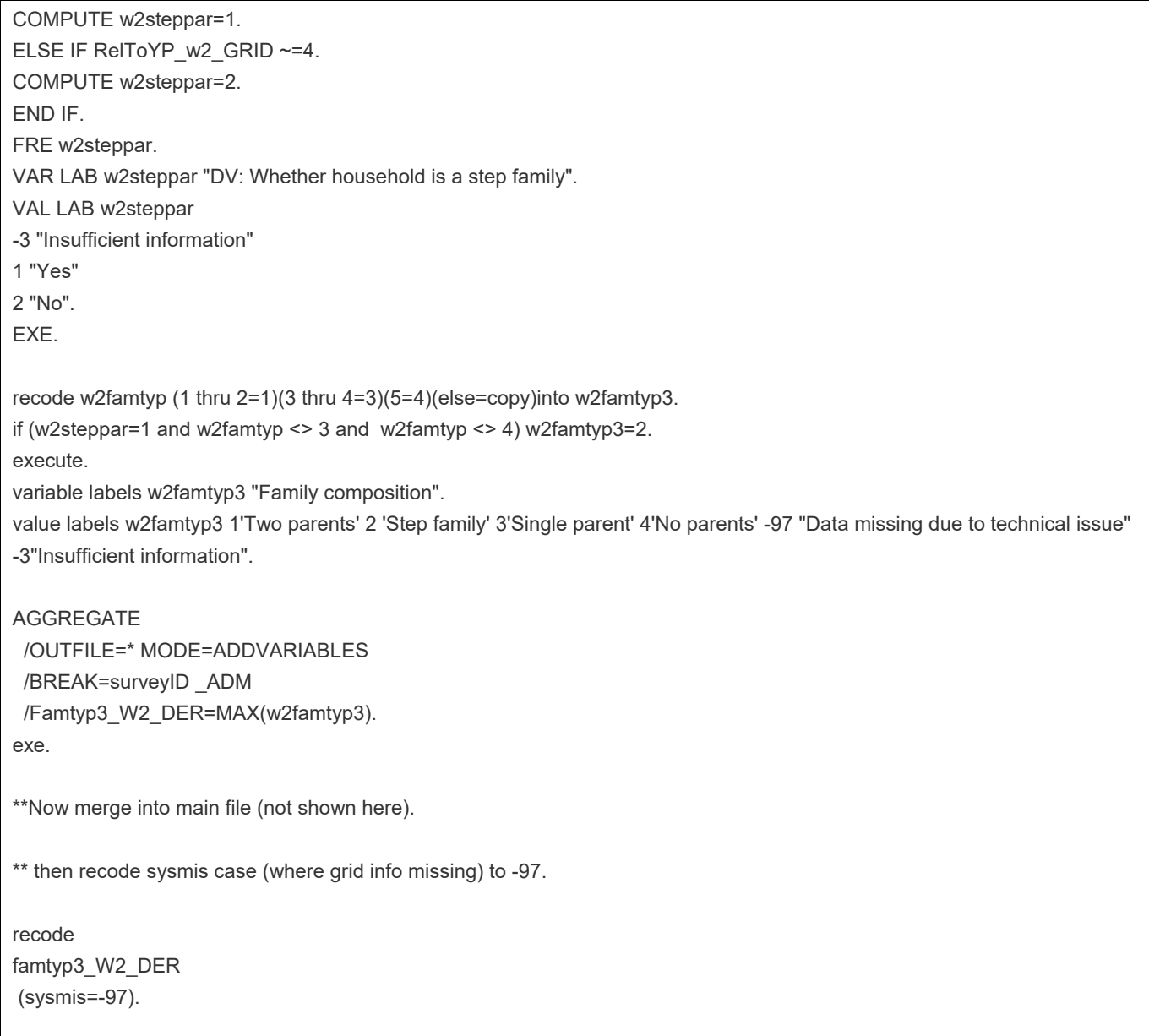

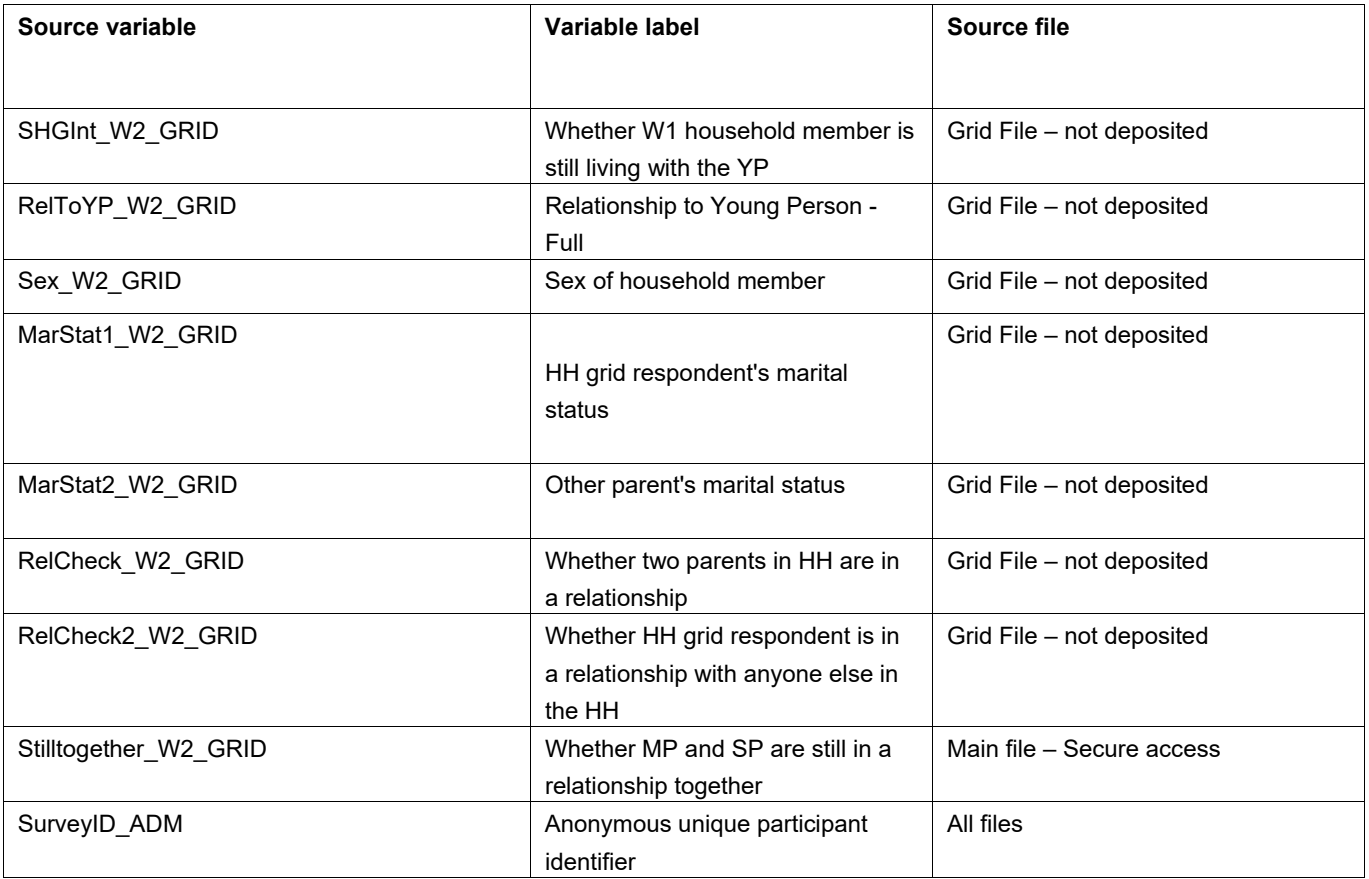

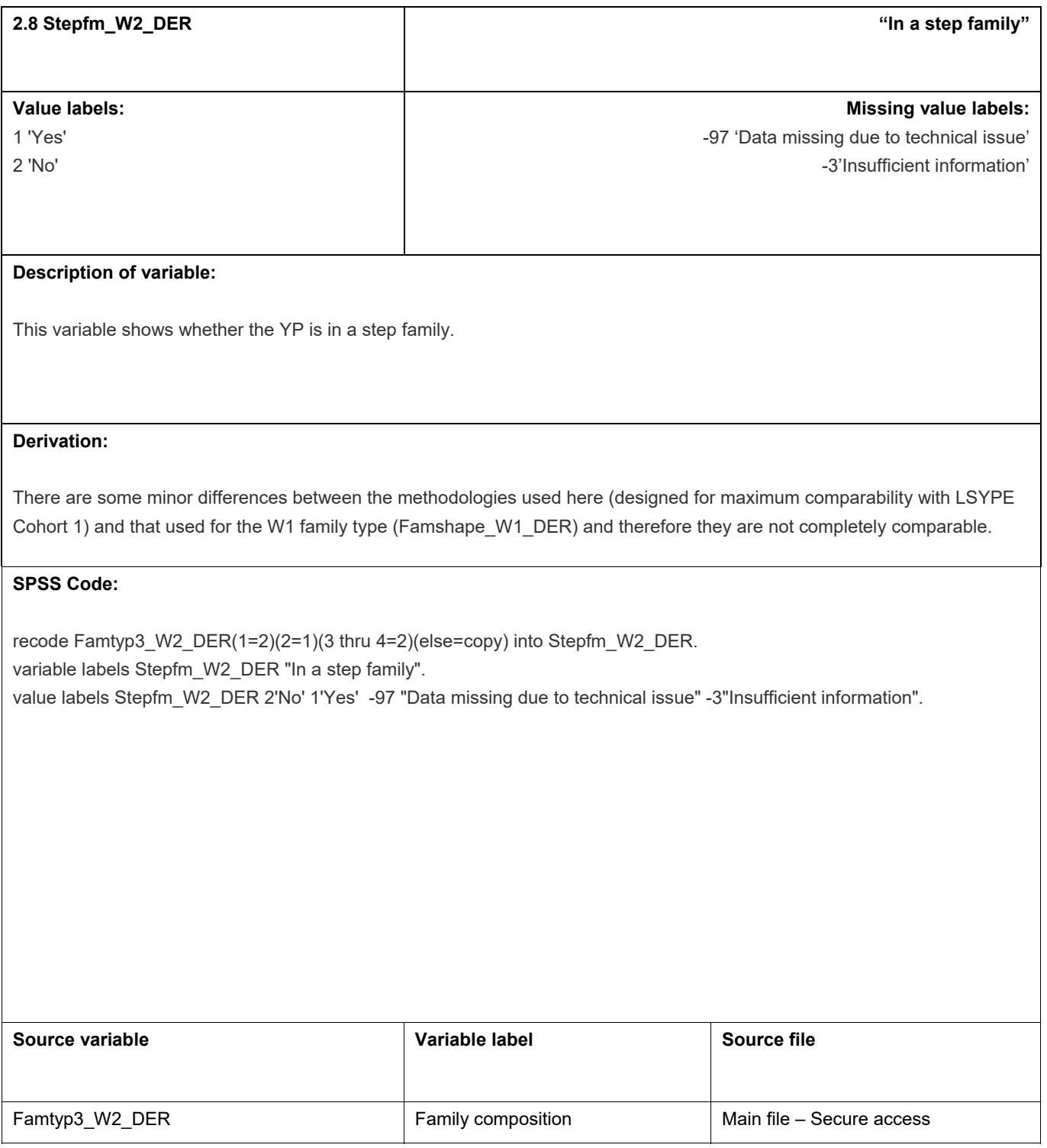

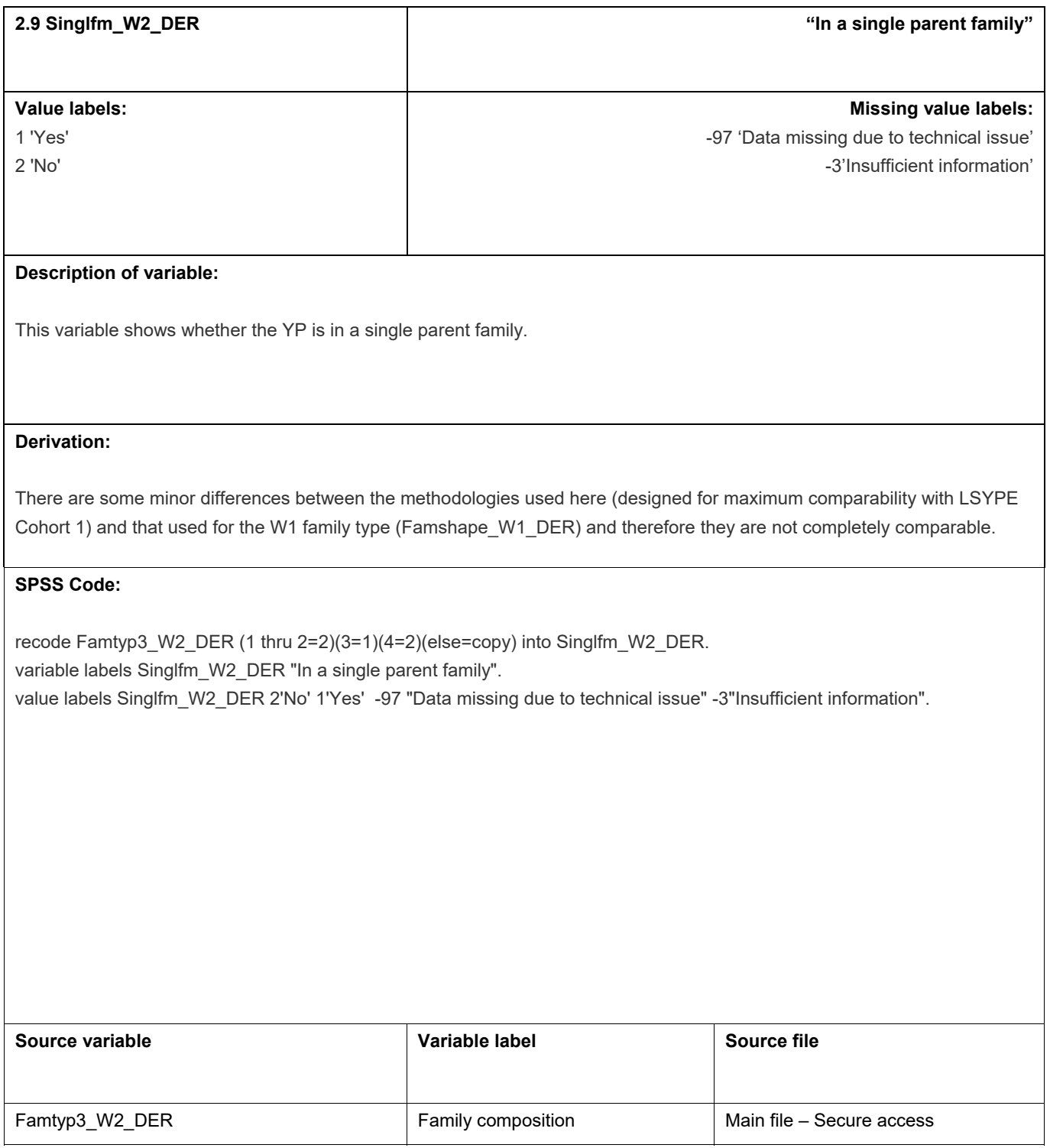

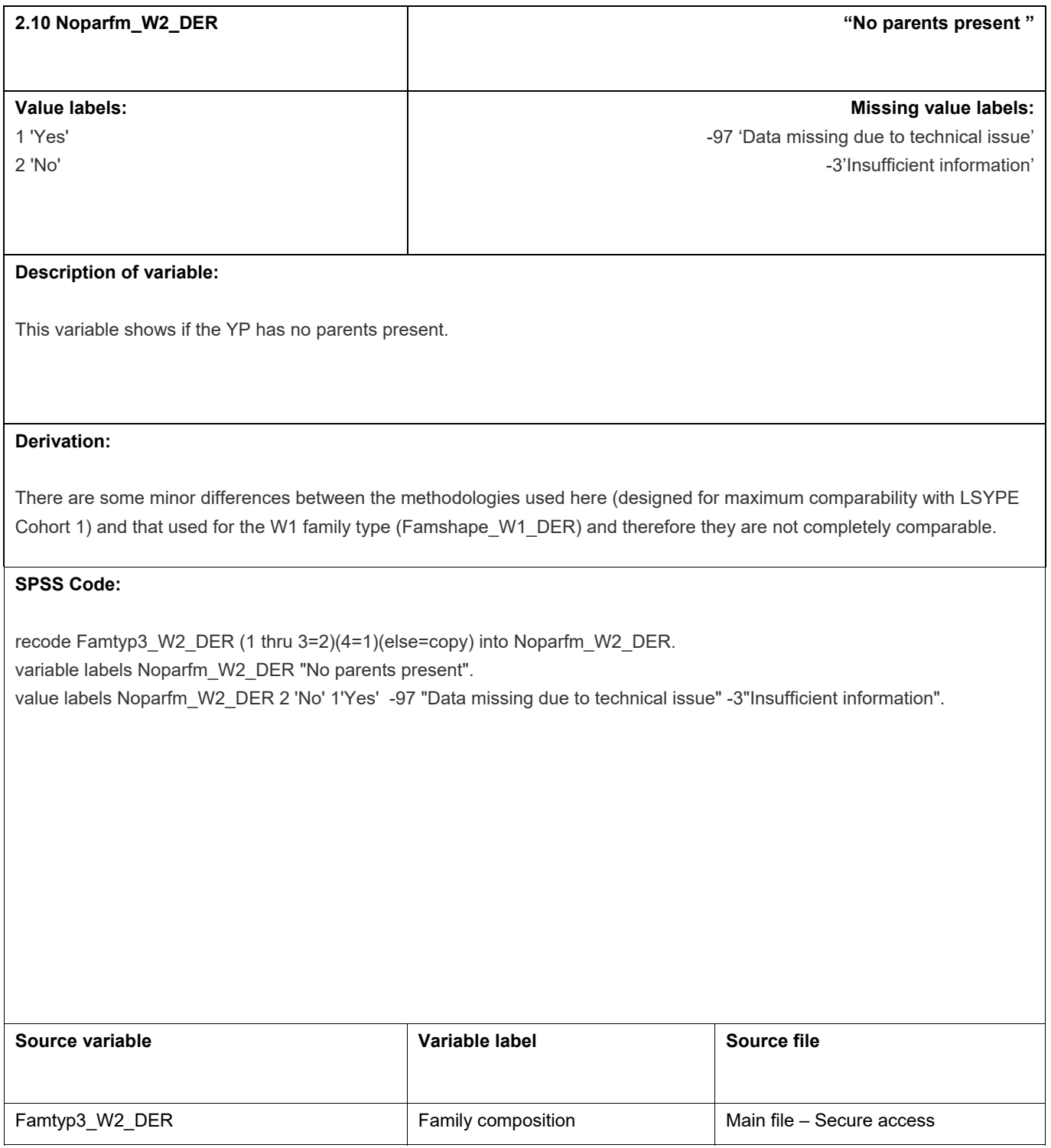

## **3.** Income and employment

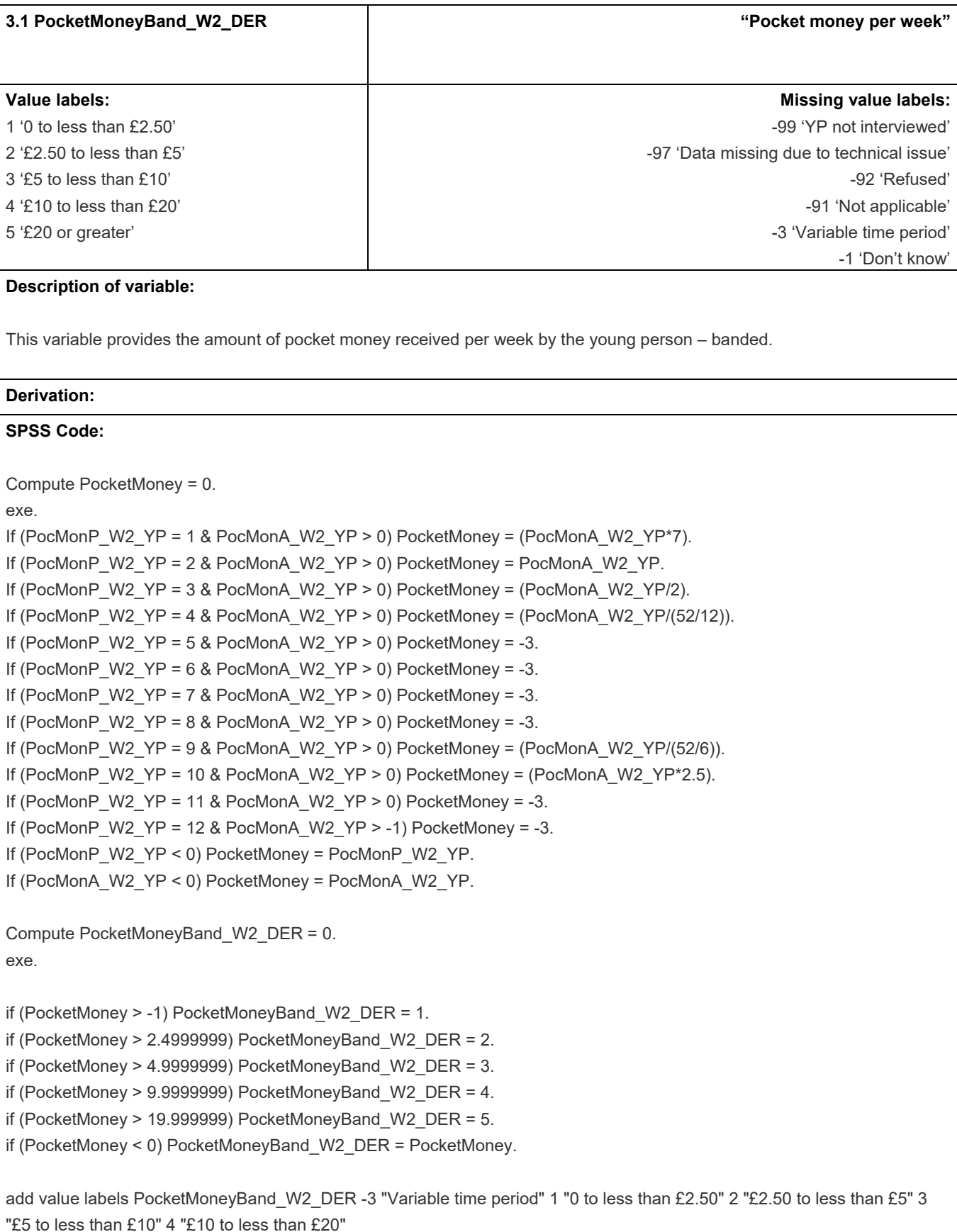

5 "£20 or greater" -99 "YP not interviewed" -97 "Data missing due to technical issue" -92 "Refused" -91 "Not applicable" -1 "Don't know" .

exe.

variable labels PocketMoneyBand\_W2\_DER "Pocket money per week".

exe.

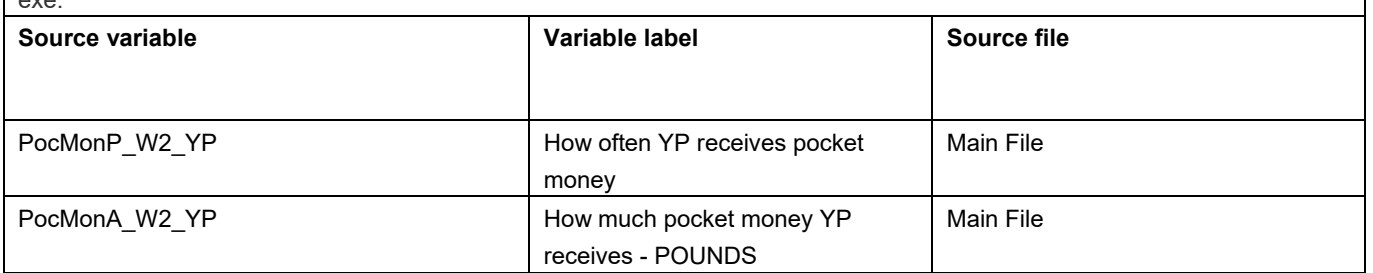

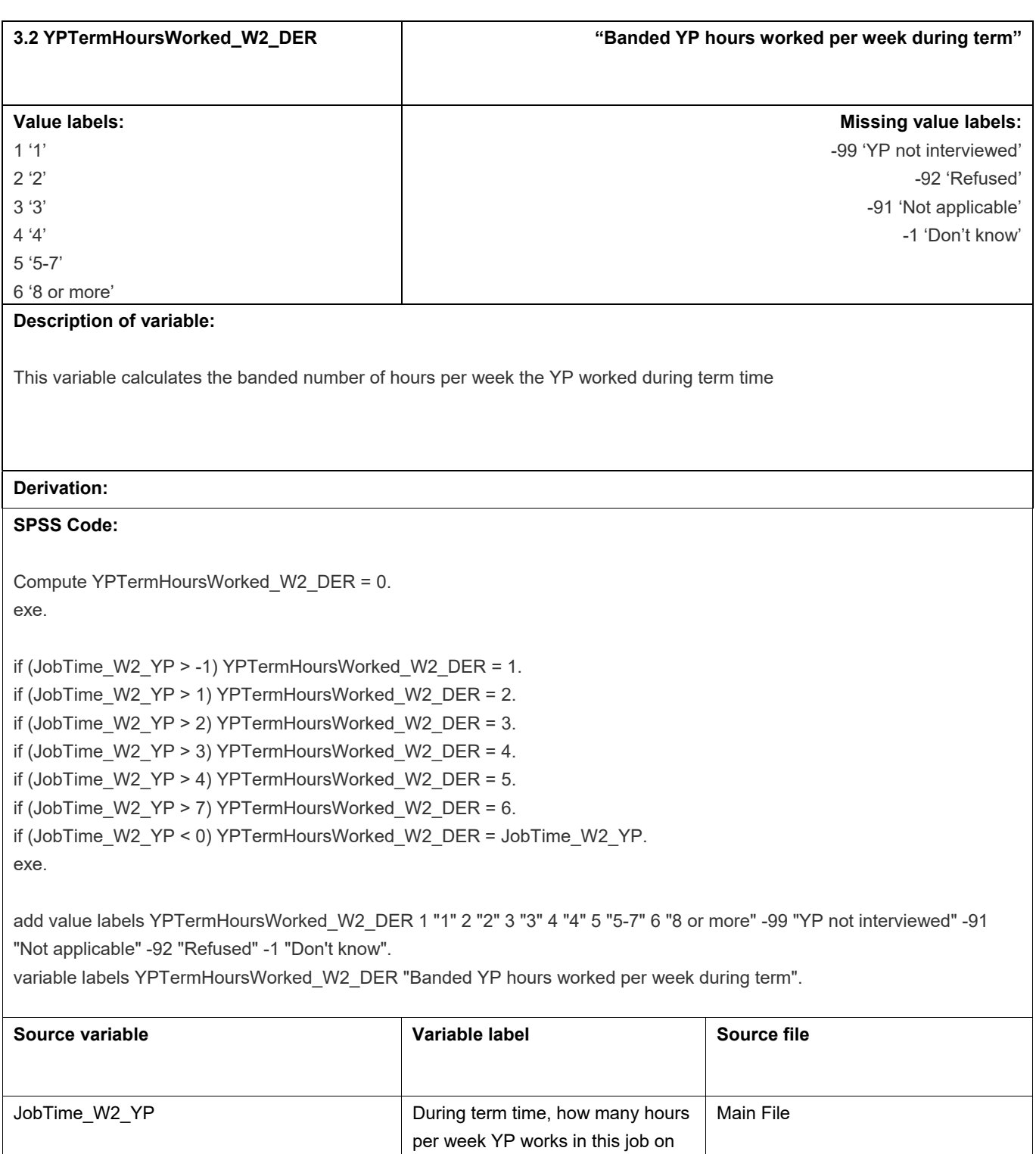

average

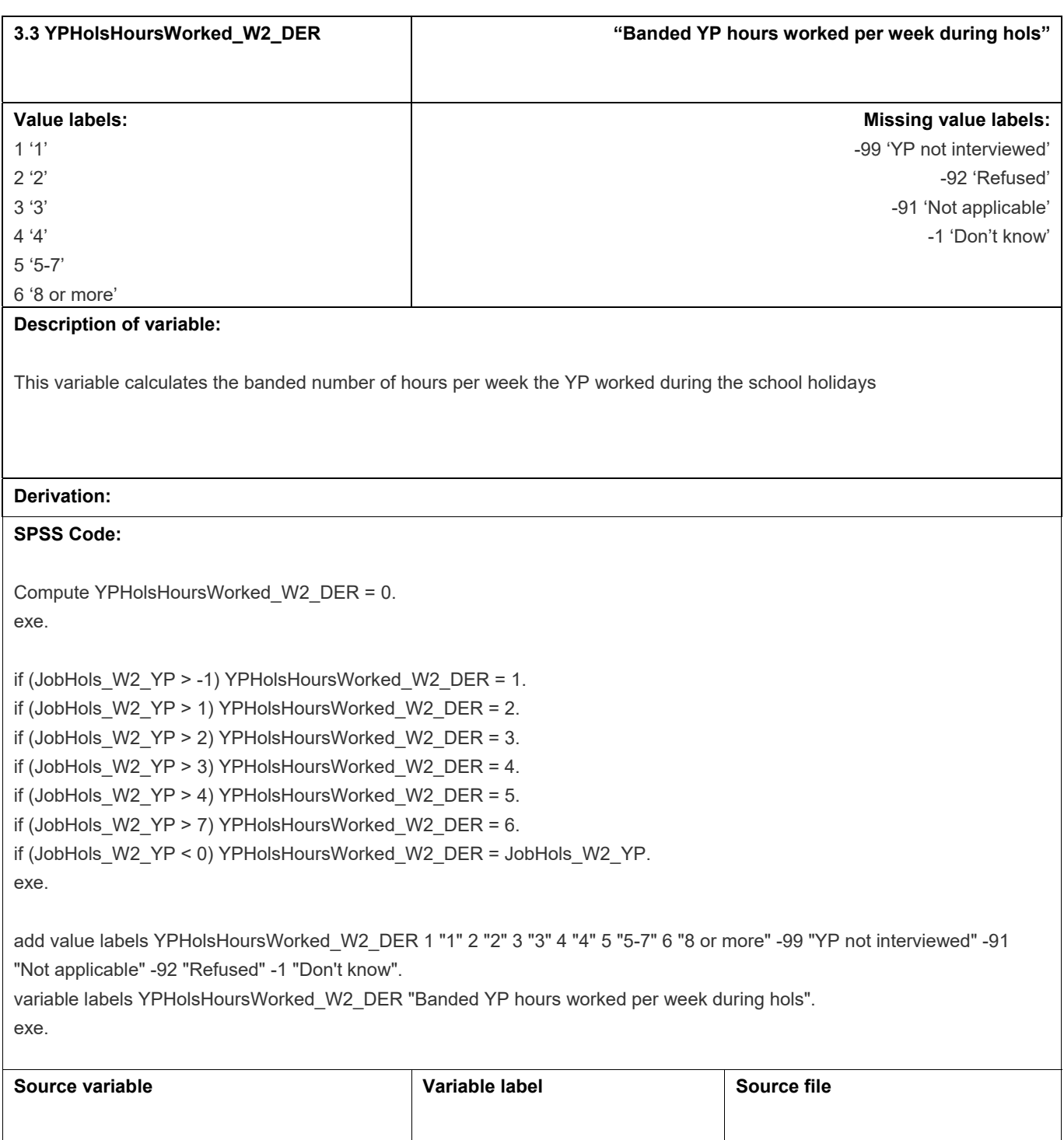

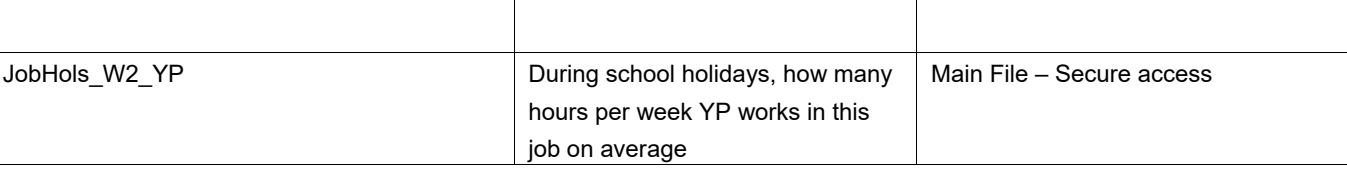

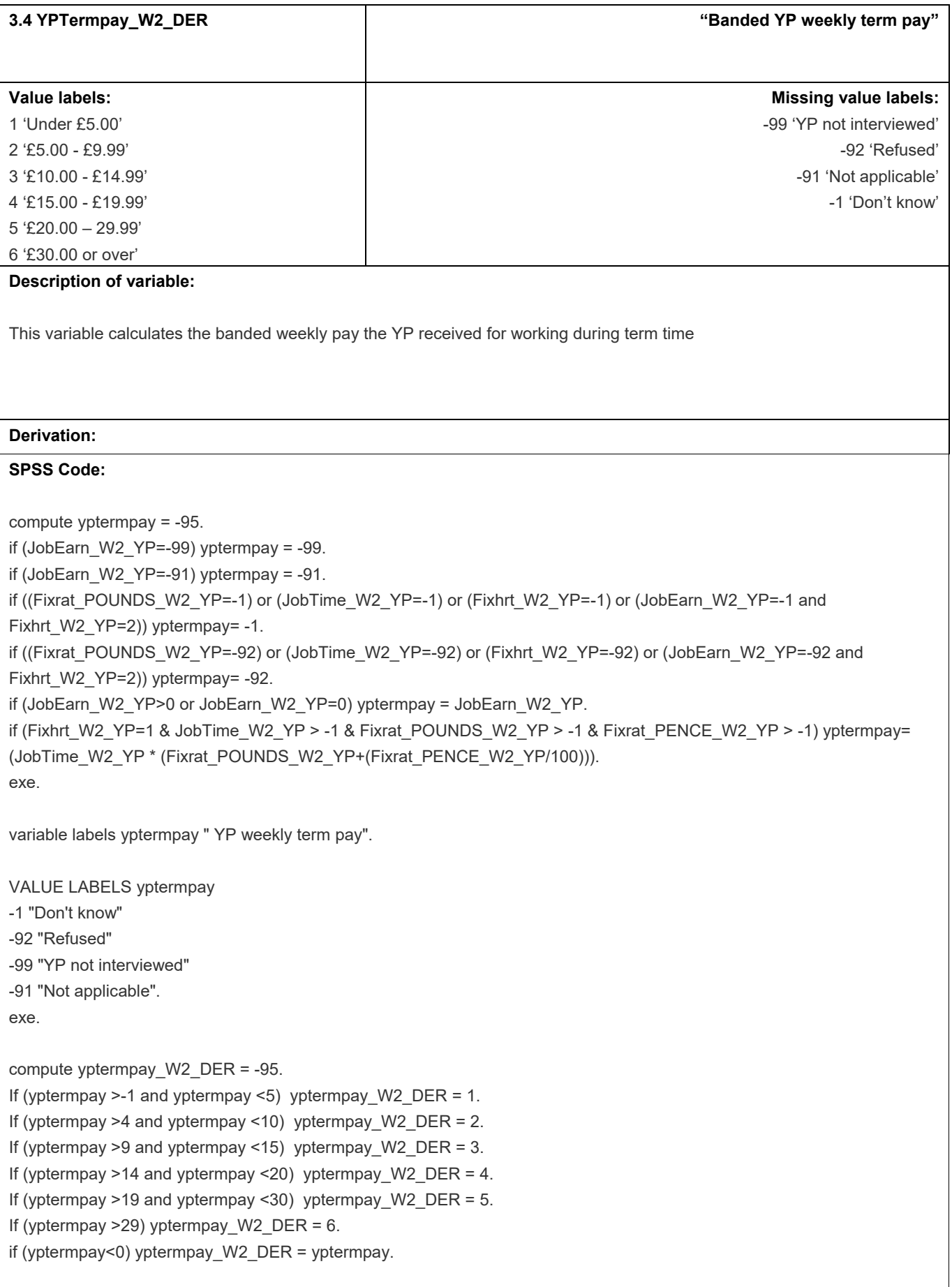

VALUE LABELS yptermpay\_W2\_DER 1 "Under £5.00" 2 "£5.00 - £9.99" 3 "£10.00 - £14.99" 4 "£15.00 - £19.99" 5 "£20.00 - £29.99" 6 "£30.00 or over" -1 "Don't know" -92 "Refused" -99 "YP not interviewed" -91 "Not applicable".

exe.

variable labels yptermpay\_W2\_DER "Banded YP weekly term pay".

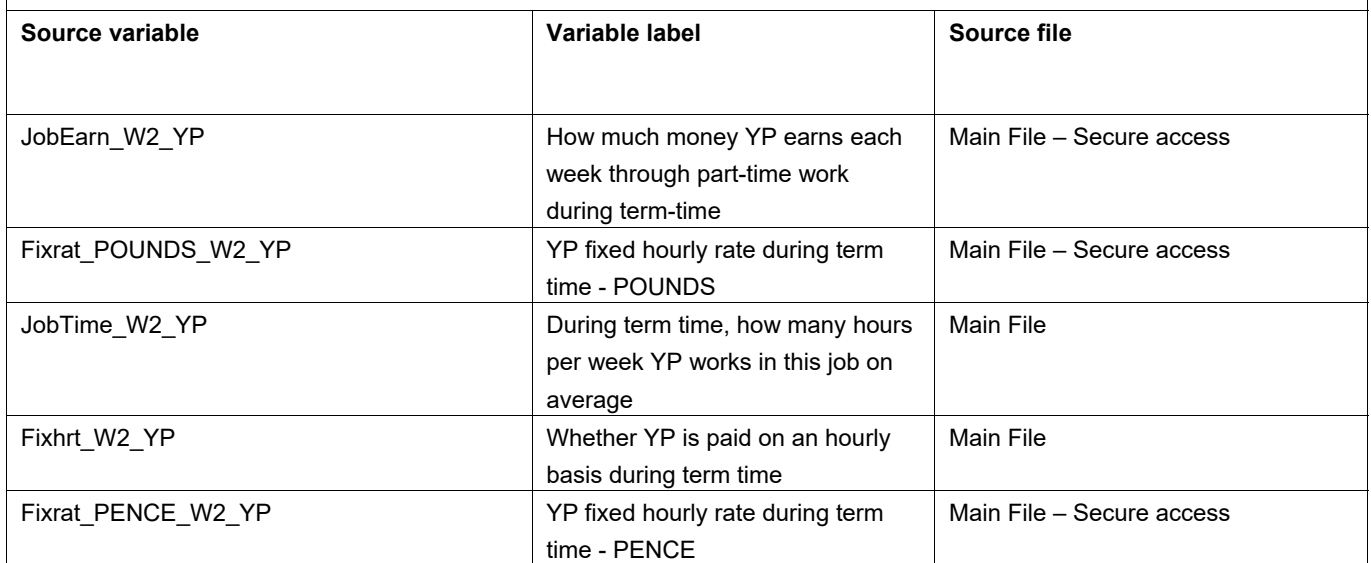

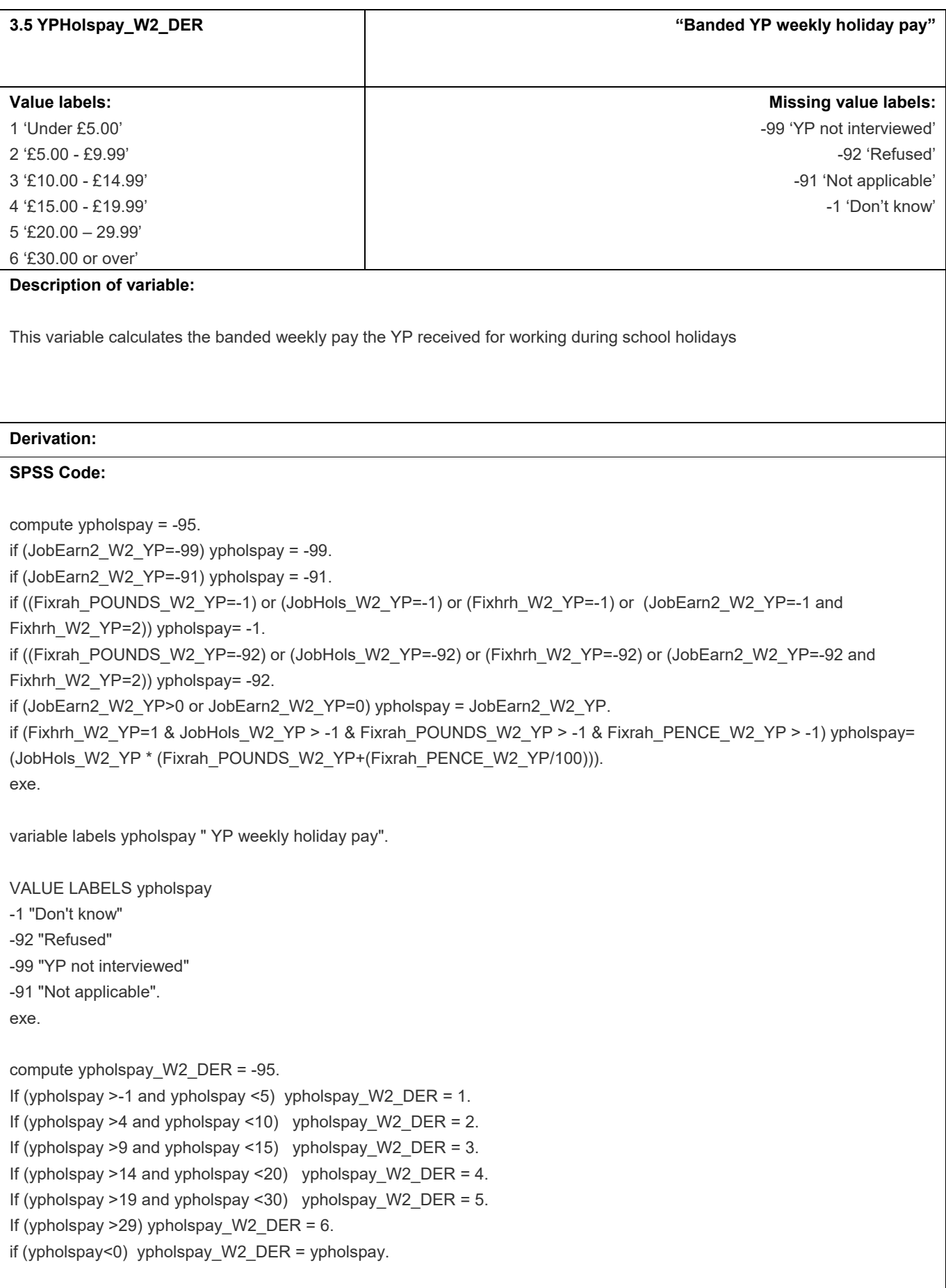

VALUE LABELS ypholspay\_W2\_DER 1 "Under £5.00" 2 "£5.00 - £9.99" 3 "£10.00 - £14.99"

- 4 "£15.00 £19.99"
- 5 "£20.00 £29.99"
- 6 "£30.00 or over"
- -1 "Don't know"
- -92 "Refused"
- -99 "YP not interviewed"
- -91 "Not applicable".
- exe.

variable labels ypholspay\_W2\_DER "Banded YP weekly holiday pay".

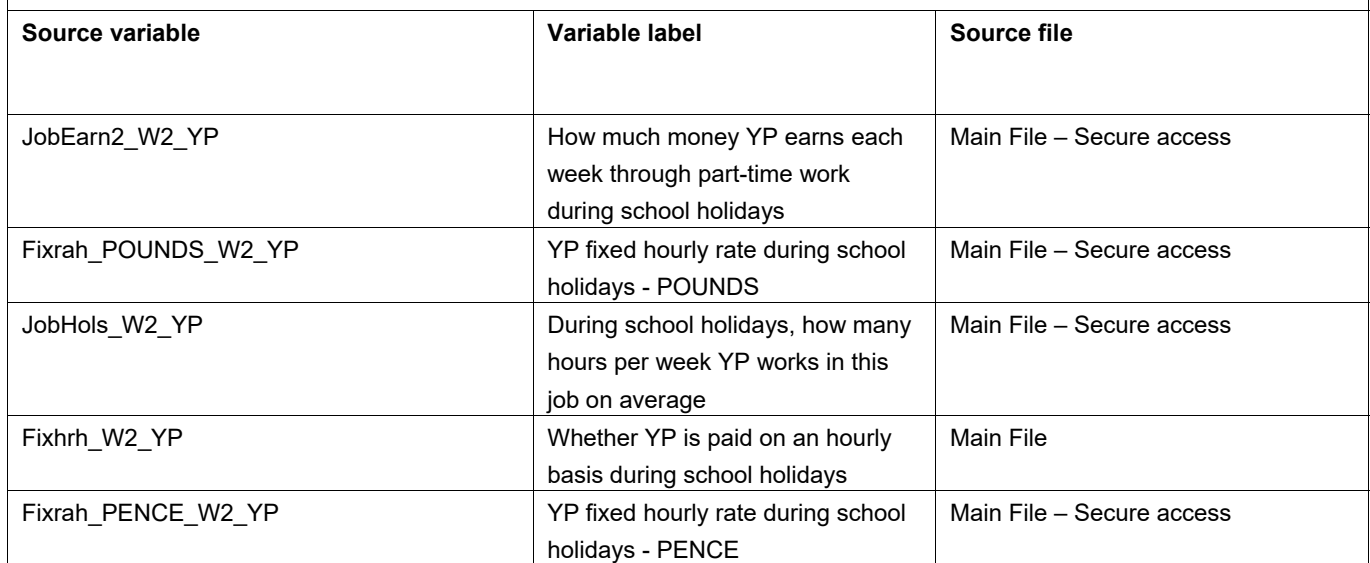

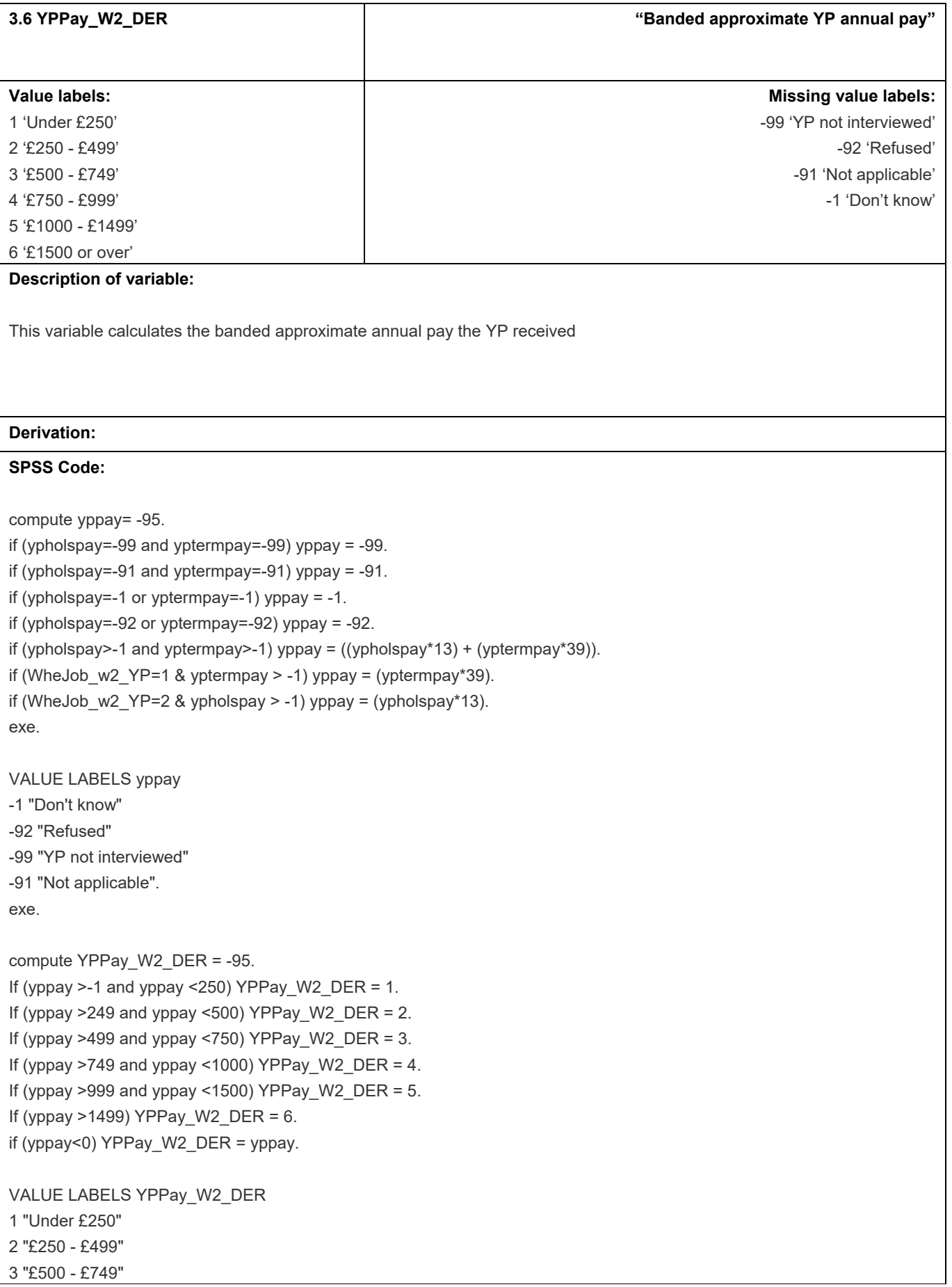

4 "£750 - £999" 5 "£1000- £1499" 6 "£1500 or over" -1 "Don't know" -92 "Refused" -99 "YP not interviewed" -91 "Not applicable". exe.

variable labels YPPay\_W2\_DER "Banded approximate YP annual pay".

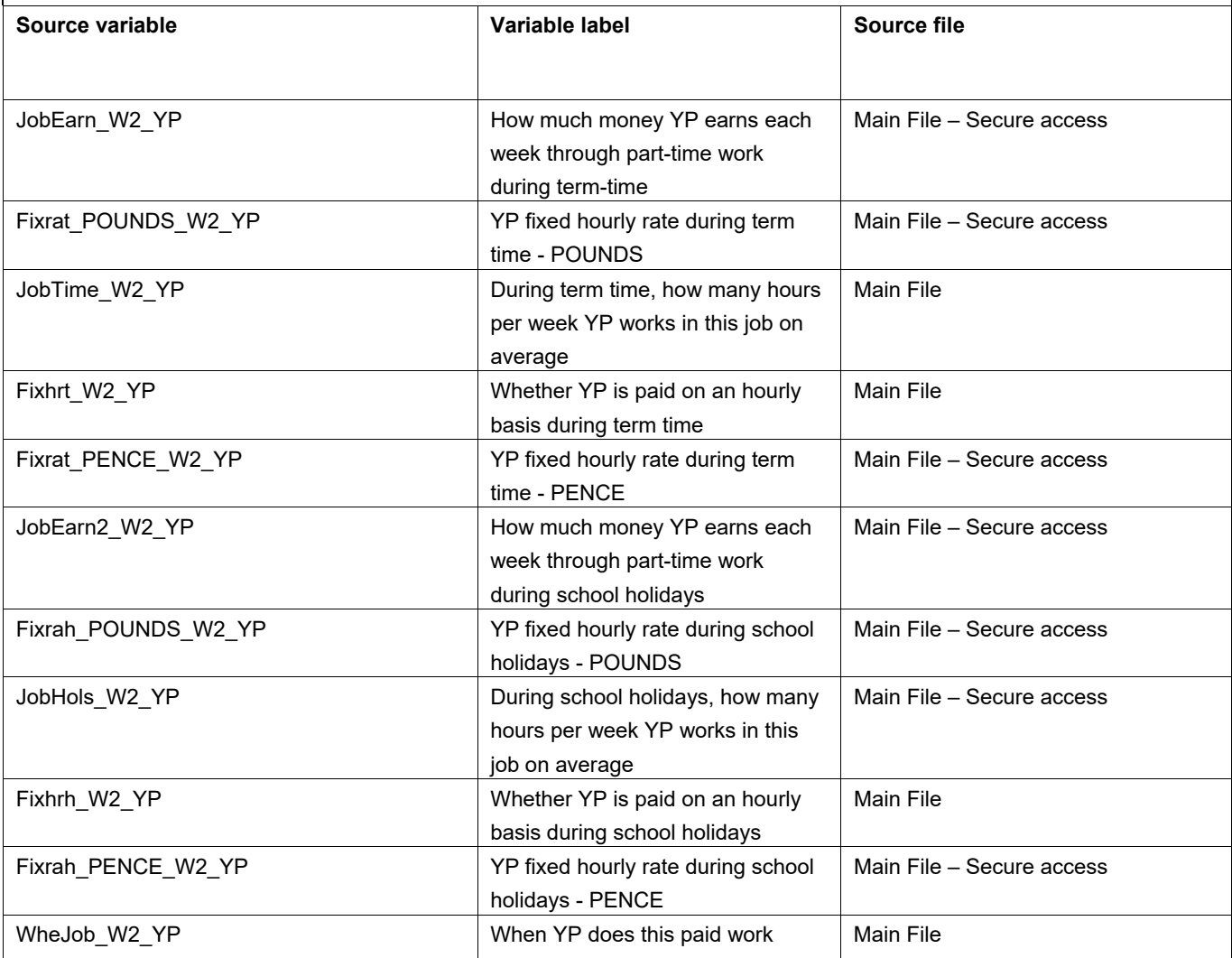

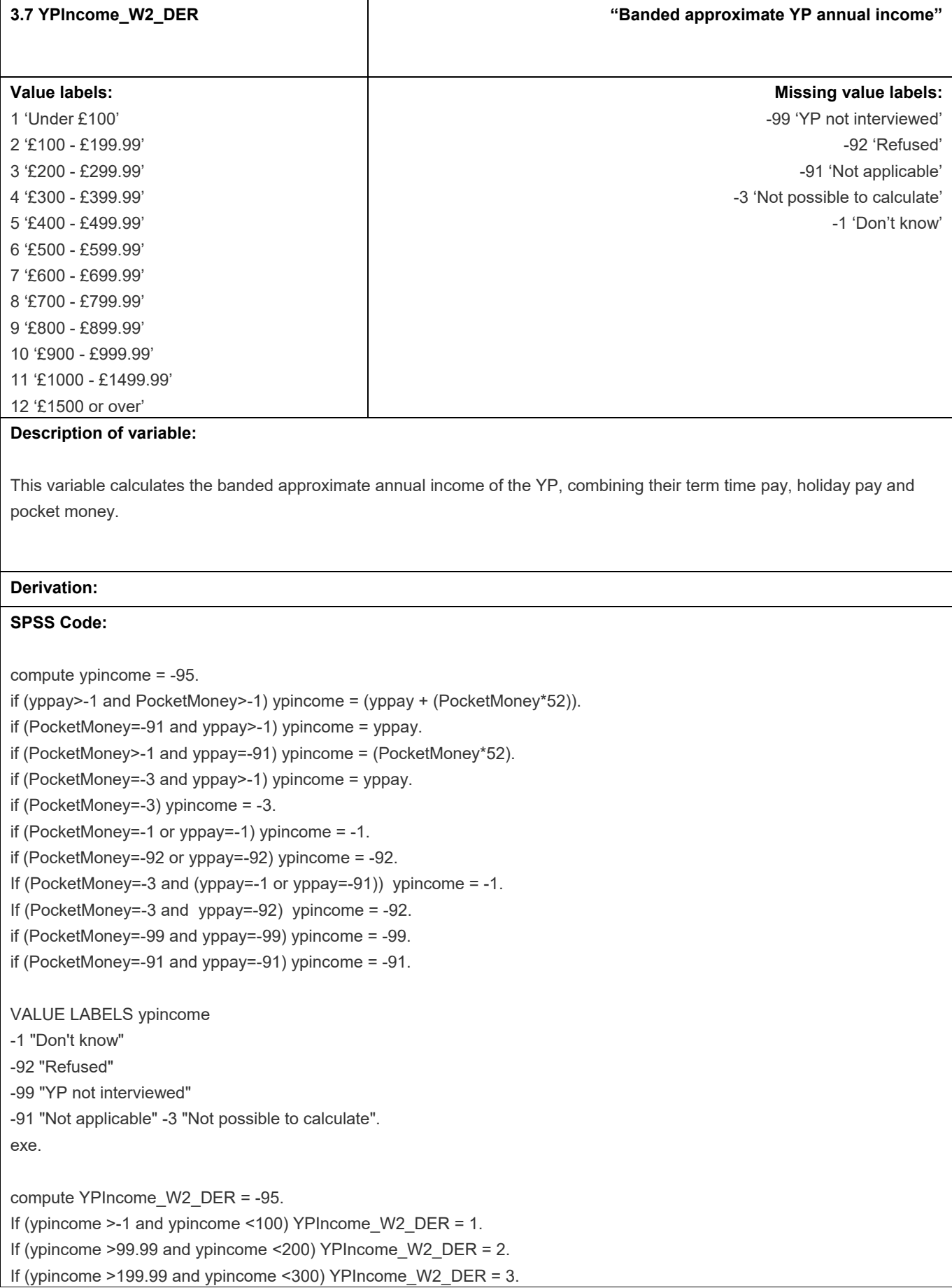

If (ypincome >299.99 and ypincome <400) YPIncome\_W2\_DER = 4. If (ypincome  $>399.99$  and ypincome  $<500$ ) YPIncome W2 DER = 5. If (ypincome  $>499.99$  and ypincome <600) YPIncome W2 DER = 6. If (ypincome >599.99 and ypincome <700) YPIncome\_W2\_DER = 7. If (ypincome >699.99 and ypincome <800) YPIncome\_W2\_DER = 8. If (ypincome >799.99 and ypincome <900) YPIncome W2 DER = 9. If (ypincome >899.99 and ypincome <1000) YPIncome\_W2\_DER = 10. If (ypincome >999.99 and ypincome <1500) YPIncome\_W2\_DER = 11. If (ypincome >1499.99) YPIncome\_W2\_DER = 12. if (ypincome<0) YPIncome\_W2\_DER = ypincome. VALUE LABELS YPIncome\_W2\_DER 1 "Under £100" 2 "£100 - £199.99" 3 "£200 - £299.99" 4 "£300 - £399.99" 5 "£400 - £499.99" 6 "£500 - £599.99" 7 "£600 - £699.99" 8 "£700 - £799.99" 9 "£800 - £899.99" 10 "£900 - £999.99" 11 "£1000- £1499.99" 12 "£1500 or over" -1 "Don't know" -92 "Refused" -99 "YP not interviewed" -91 "Not applicable" -3 "Not possible to calculate". exe. recode YPIncome\_W2\_DER (-95 = -3). variable labels YPIncome\_W2\_DER "Banded approximate YP annual income".

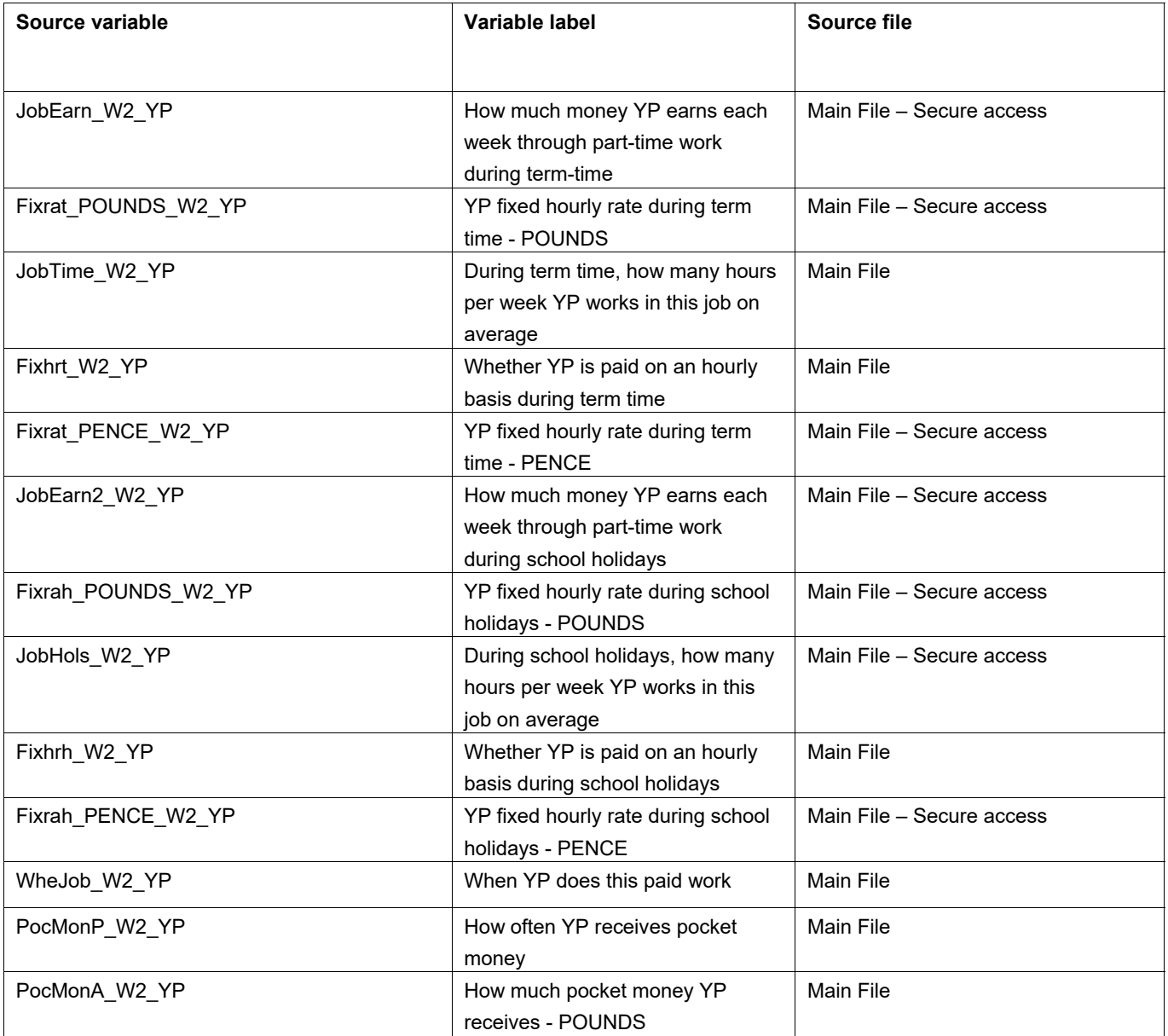

## **4.** Attitudes to school and future aspirations

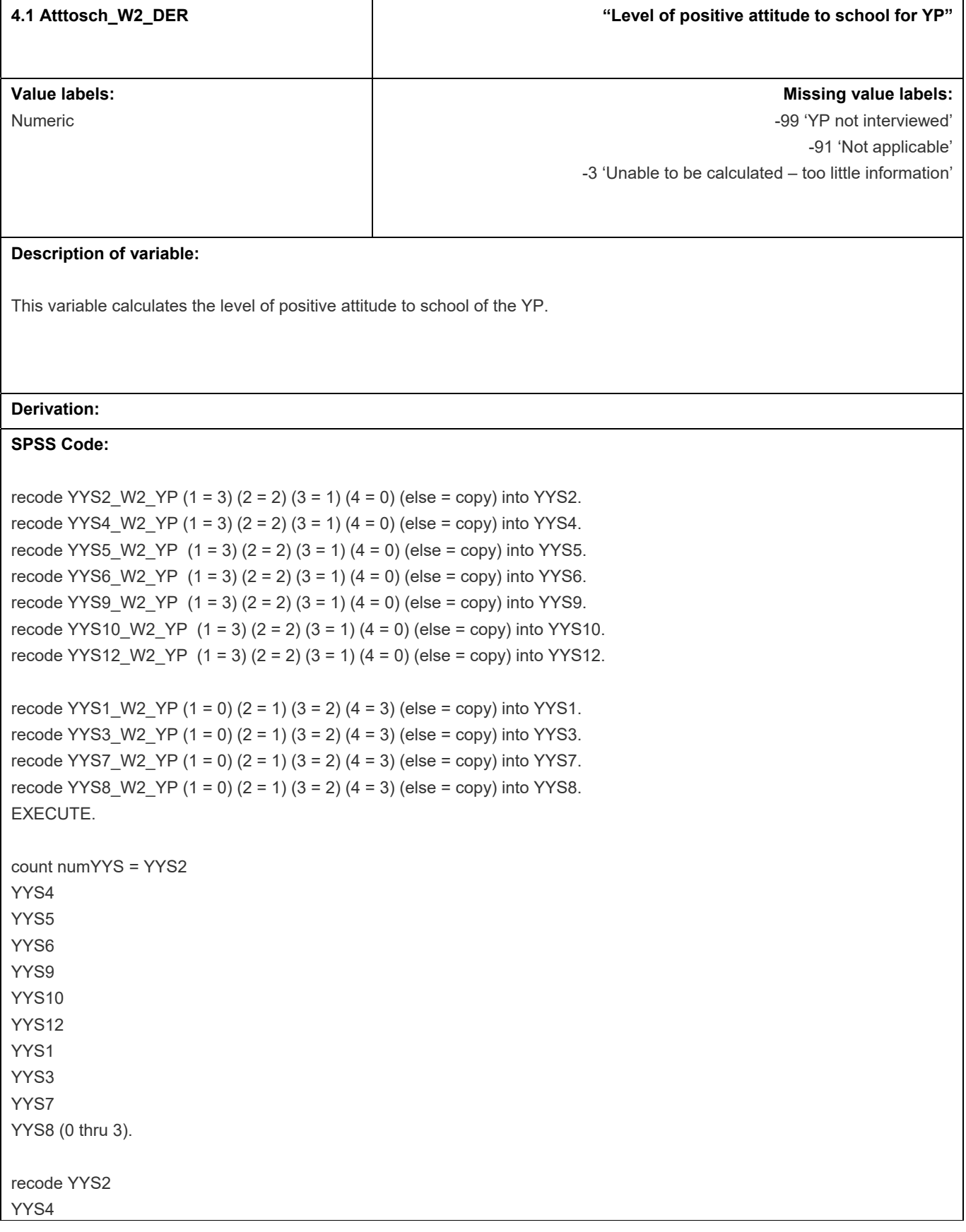

```
YYS5 
YYS6 
YYS9 
YYS10 
YYS12 
YYS1 
YYS3 
YYS7 
YYS8 (-1 = 0).
EXECUTE. 
compute atttosch_W2_DER = (YYS2 + 
YYS4 + 
YYS5 + 
YYS6 + 
YYS9 + 
YYS10 + 
YYS12 + 
YYS1 + 
YYS3 + 
YYS7 + 
YYS8)/(3*numYYS). 
if numYYS < 6 atttosch_W2_DER = -3.
if YYS2 = -99 atttosch_W2_DER = -99.
if YYS2 = -91 atttosch_W2_DER = -91.
fre atttosch_W2_DER. 
variable labels atttosch_W2_DER "Level of positive attitude to school for YP". 
value labels atttosch_W2_DER -99 "YP not interviewed" -91 "Not applicable" -3 "Unable to be calculated - too little 
information". 
formats 
atttosch_W2_DER (f5.2).
```
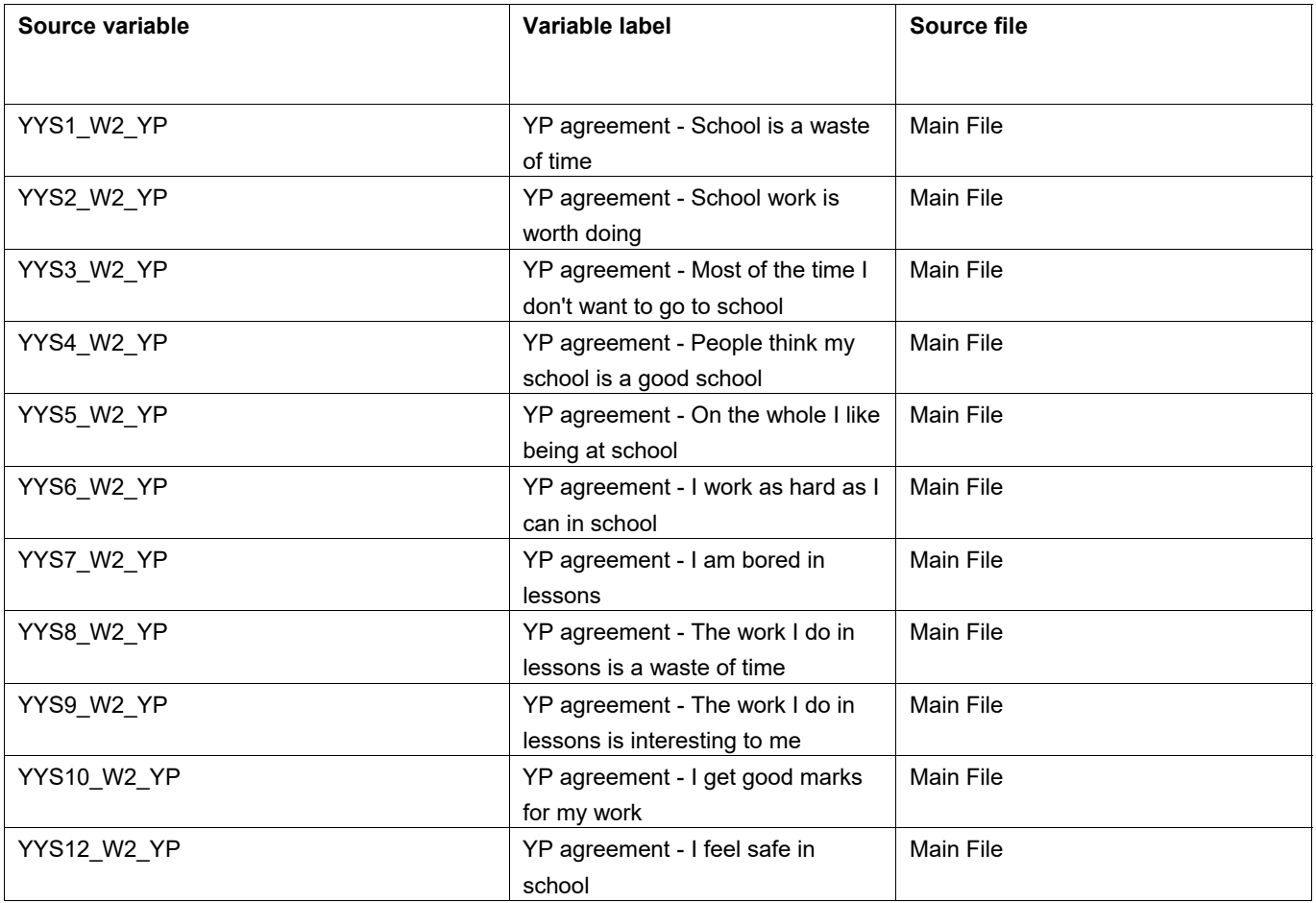

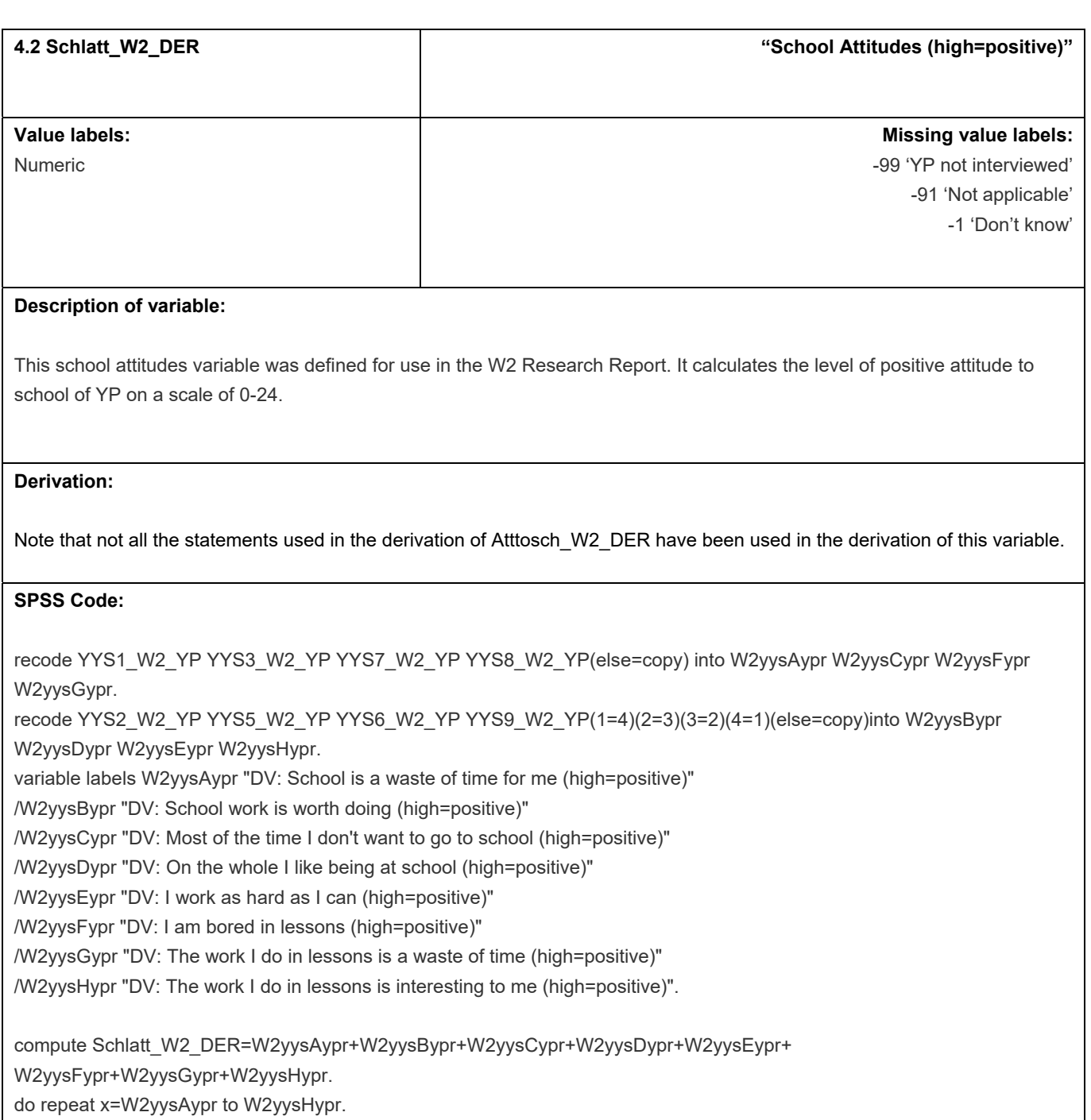

if any (x,-99)Schlatt\_W2\_DER=-99.

if any (x,-91)Schlatt W2 DER=-91.

if any (x,-1)Schlatt\_W2\_DER=-1.

end repeat print.

if Schlatt\_W2\_DER>=8 Schlatt\_W2\_DER=Schlatt\_W2\_DER-8.

execute.

variable labels Schlatt\_W2\_DER "School Attitudes (high=positive)".

value labels Schlatt\_W2\_DER -1"don't know" -91 "not applicable" -99"YP not interviewed".

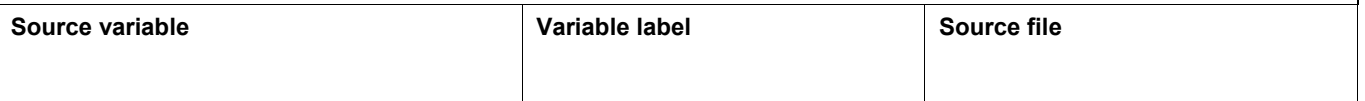

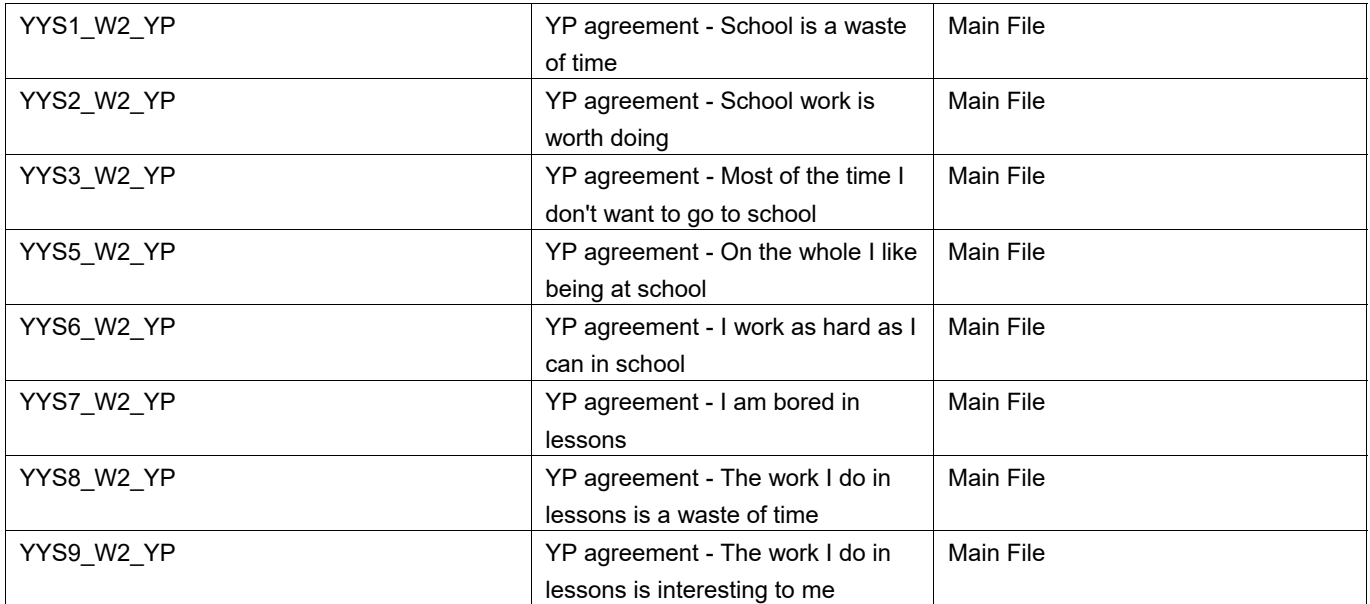

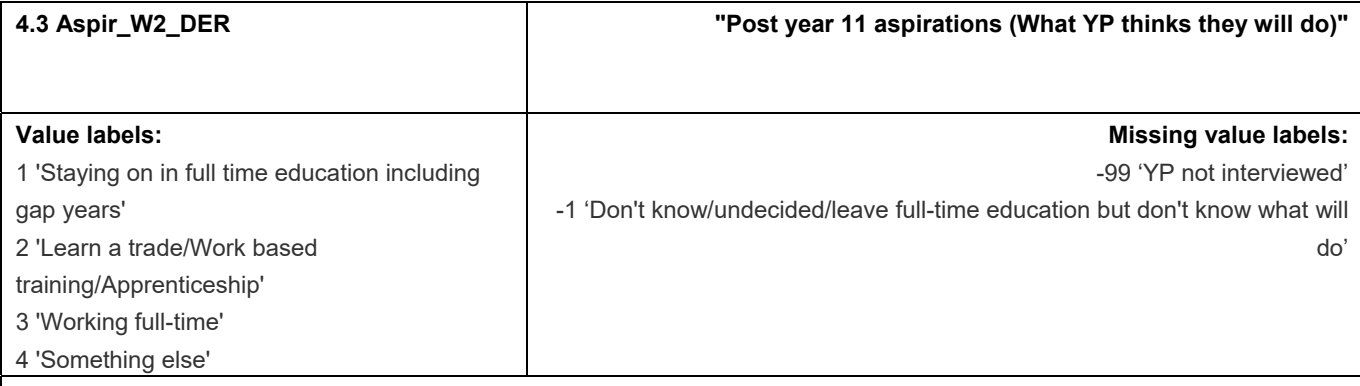

#### **Description of variable:**

This variable combines the responses to Plann16 W2\_YP and Pladk16\_W2\_YP. It was derived for use in the W2 Research Report.

#### **Derivation:**

#### **SPSS Code:**

recode Plann16\_W2\_YP (3=1)(else=copy) into Aspir\_W2\_DER.

if Pladk16\_W2\_YP=-1 Aspir\_W2\_DER=-1.

if Plast16 W2\_YP=6 or Pladk16\_W2\_YP=1 or Pladk16\_W2\_YP=2 Aspir\_W2\_DER=2.

if Pladk16\_W2\_YP=3 Aspir\_W2\_DER=3.

if Pladk16\_W2\_YP>4 Aspir\_W2\_DER=4.

if Plann16\_W2\_YP=2 and Pladk16\_W2\_YP=-1 Aspir\_W2\_DER=-1.

variable labels Aspir\_W2\_DER "Post year 11 aspirations (What YP thinks they will do)".

value labels Aspir\_W2\_DER

-99 'YP not interviewed'

-1 "Don't know/undecided/leave full-time education but don't know what will do"

1 'Staying on in full time education including gap years'

2 'Learn a trade/Work based training/Apprenticeship'

3 'Working full-time'

4 'Something else'.

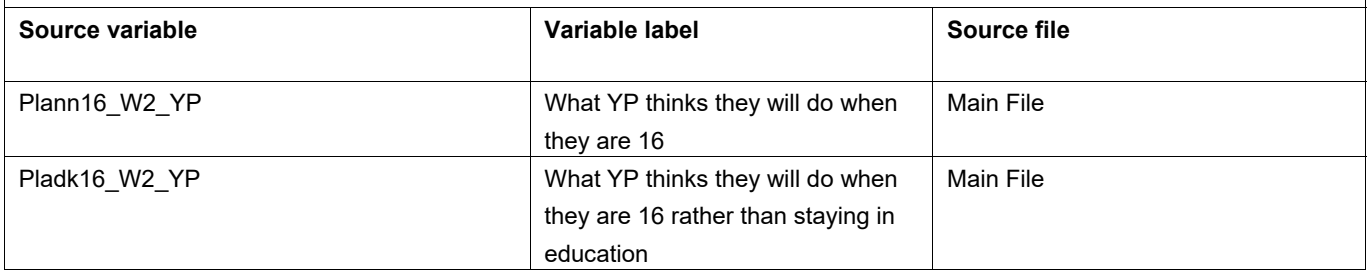
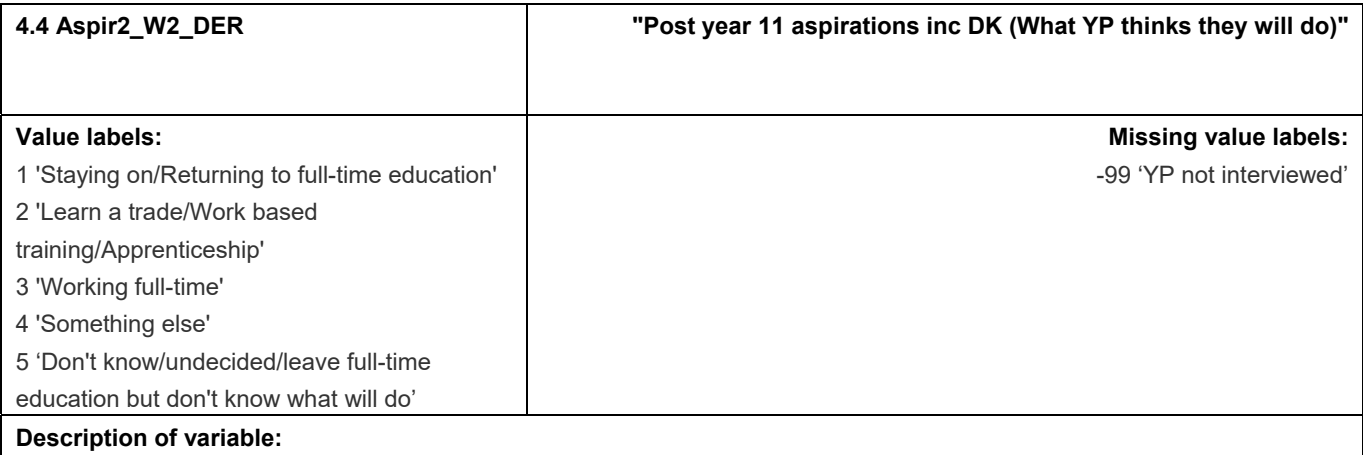

This variable is the same as Aspir\_W2\_DER except that -1s are recoded as 5s. It was derived for use in the W2 Research Report.

#### **Derivation:**

## **SPSS Code:**

recode Aspir\_W2\_DER (-1=5)(else=copy) into Aspir2\_W2\_DER.

variable labels Aspir2\_W2\_DER "Post year 11 aspirations including don't know (What YP thinks they will do)".

value labels Aspir2\_W2\_DER

-99 'YP not interviewed'

1 'Staying on/Returning to full-time education'

2 'Learn a trade/Work based training/Apprenticeship'

3 'Working full-time'

4 'Something else'

5 "Don't know/undecided/leave full-time education but don't know what will do".

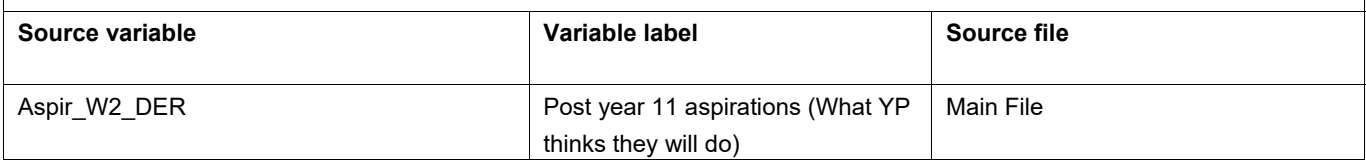

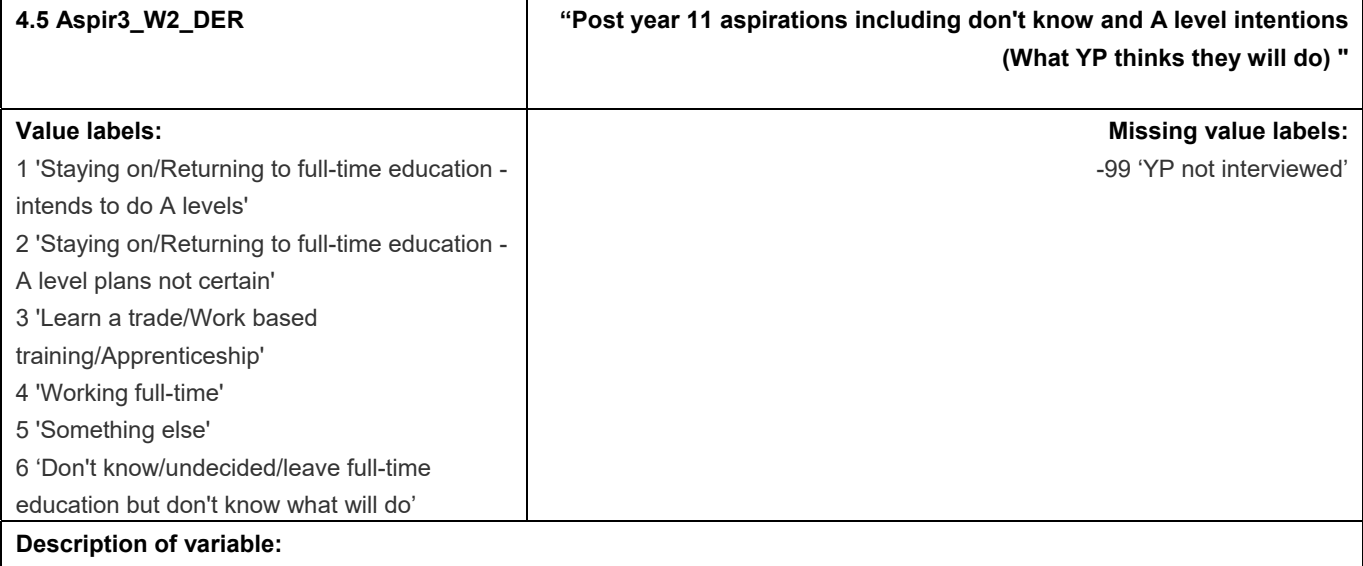

This variable is similar to Aspir2\_W2\_DER but with the "Staying on" group split into A level and other. It was derived for use in the W2 Research Report.

#### **Derivation:**

## **SPSS Code:**

recode Aspir2\_W2\_DER (1=2)(2=3)(3=4)(4=5)(5=6)(else=copy) into Aspir3\_W2\_DER.

if (alevif\_W2\_YP=1) Aspir3\_W2\_DER=1.

variable labels Aspir3 W2 DER "Post year 11 aspirations including don't know and A level intentions (What YP thinks they will do)".

value labels Aspir3\_W2\_DER

-99 'YP not interviewed'

1 'Staying on/Returning to full-time education - intends to do A levels'

- 2 'Staying on/Returning to full-time education A level plans not certain'
- 3 'Learn a trade/Work based training/Apprenticeship'
- 4 'Working full-time'
- 5 'Something else'

6 "Don't know/undecided/leave full-time education but don't know what will do".

execute.

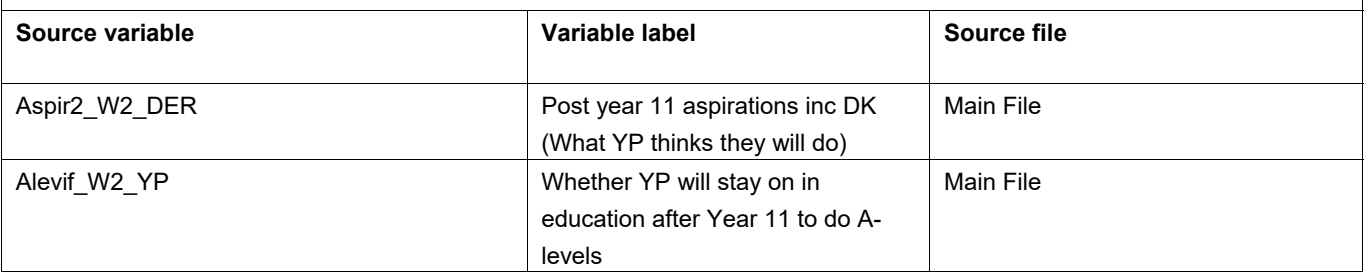

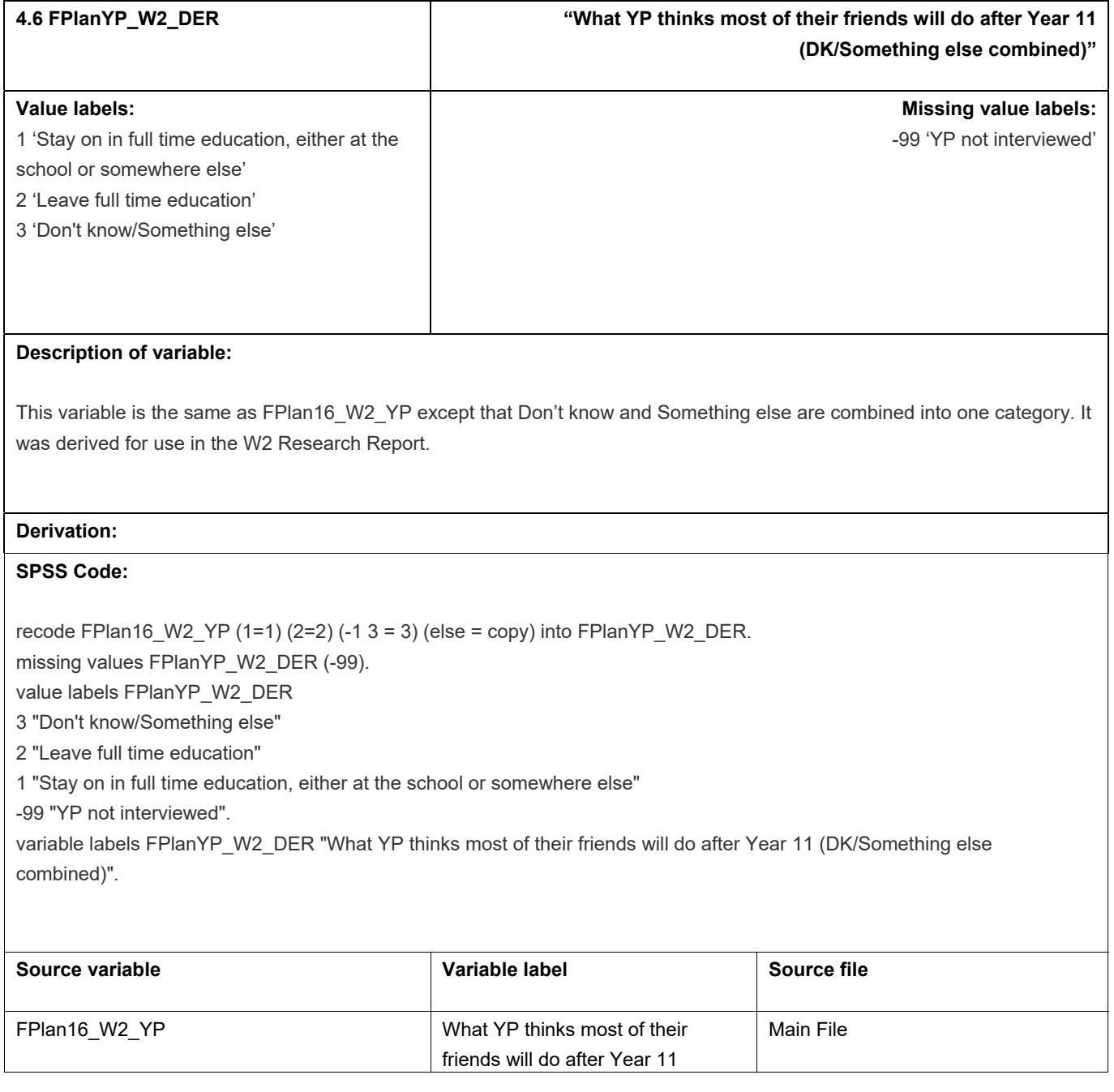

## **5.** Risk factors

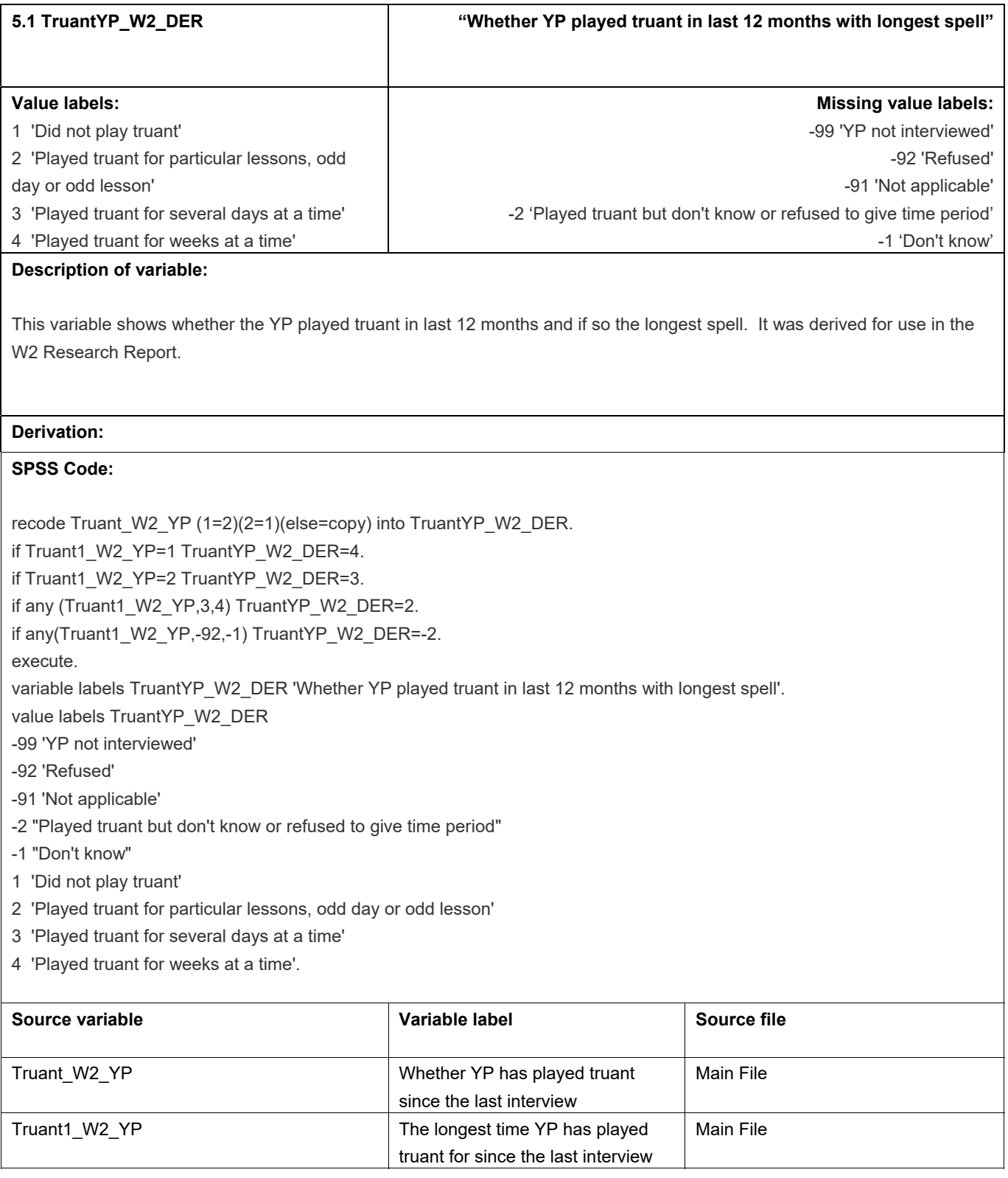

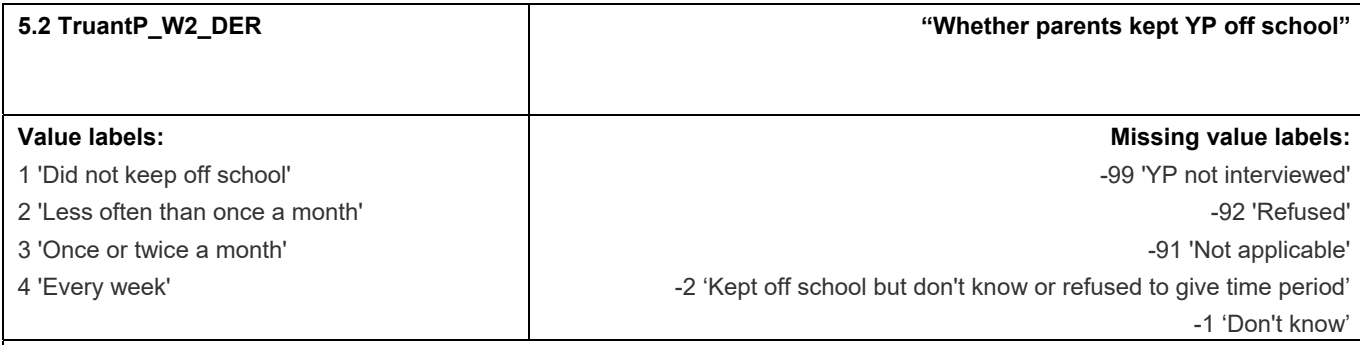

This variable shows whether parents kept the YP off school and if so how often. It was derived for use in the W2 Research Report.

#### **Derivation:**

## **SPSS Code:**

recode Truant3\_W2\_YP (1=2)(2=1)(else=copy) into TruantP\_W2\_DER.

if Truant4 W2 YP=1 TruantP W2 DER=4.

if Truant4\_W2\_YP=2 TruantP\_W2\_DER=3.

if Truant4 W2 YP=3 TruantP W2 DER=2.

if any(Truant4\_W2\_YP,-92,-1) TruantP\_W2\_DER=-2.

execute.

variable labels TruantP\_W2\_DER 'Whether parents kept YP off school'.

value labels TruantP\_W2\_DER

-99 'YP not interviewed'

-92 'Refused'

-91 'Not applicable'

-2 "Kept off school but don't know or refused to give time period"

-1 "Don't know"

1 'Did not keep off school'

2 'Less often than once a month'

3 'Once or twice a month'

4 'Every week'.

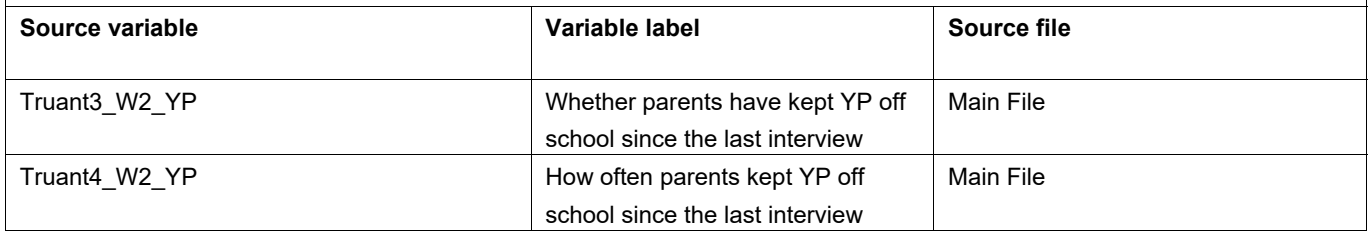

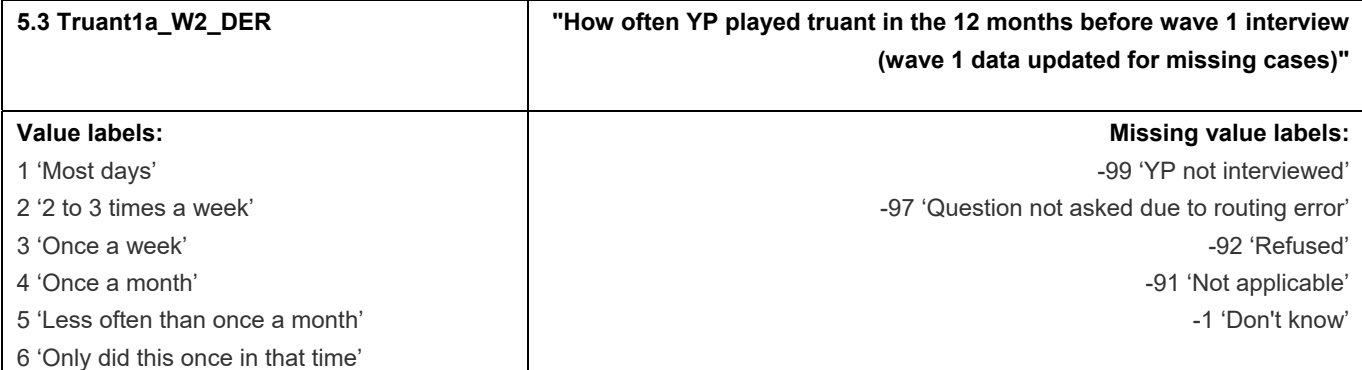

This variable records how often YP played truant in the 12 months before wave 1 interview (wave 1 data updated for missing cases)

## **Derivation:**

## **SPSS Code:**

Compute Truant1a\_W2\_DER = Truant1a\_W1\_YP.

if (Truant1a\_W1\_YP = -97 or Truant1a\_W1\_YP = -99) Truant1a\_W2\_DER = Truantrecon2\_W2\_YP.

if Truant1a W1 YP = -97 and Truant1a W2 DER = -91 Truant1a W2 DER = Truant1a W1 YP.

value labels Truant1a\_W2\_DER -99 "YP not interviewed" -97 "Question not asked due to routing error" -92 "Refused" -91 "Not applicable" -1 "Don't know" 1 "Most days"

2 "2 to 3 times a week" 3 "Once a week" 4 "Once a month" 5 "Less often than once a month" 6 "Only did this once in that time".

variable labels Truant1a W2 DER "How often YP played truant in the 12 months before wave 1 interview (wave 1 data updated for missing cases)".

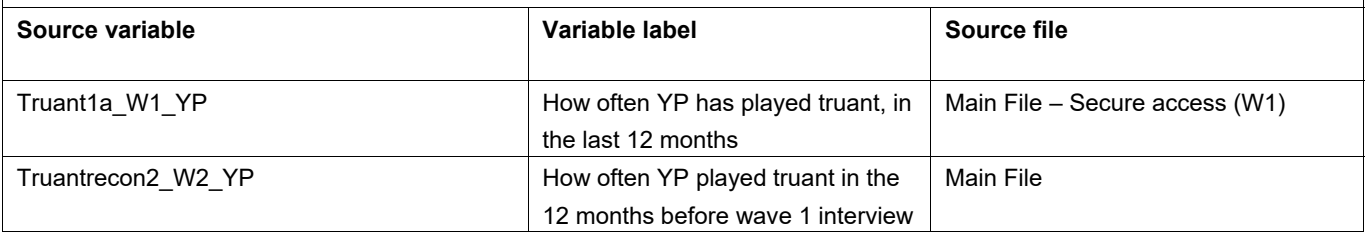

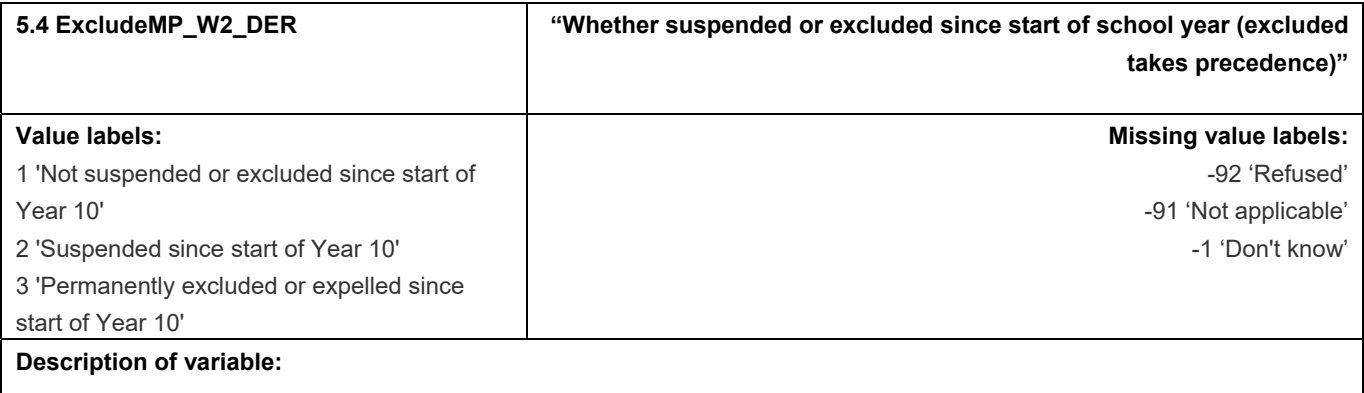

This variable shows whether the MP said the YP had been suspended or excluded since the start of the school year with exclusions taking precedence. It was derived for use in the W2 Research Report.

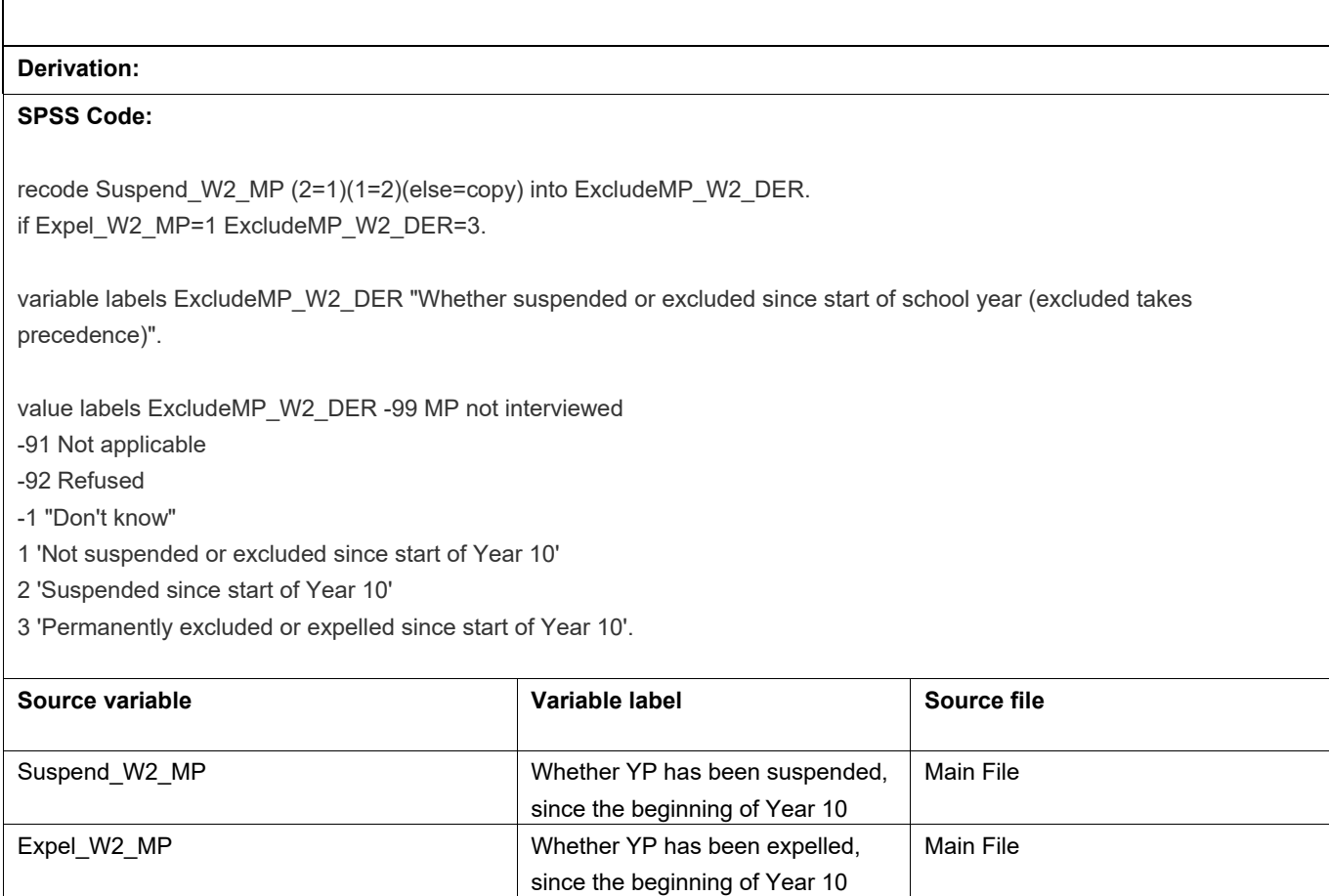

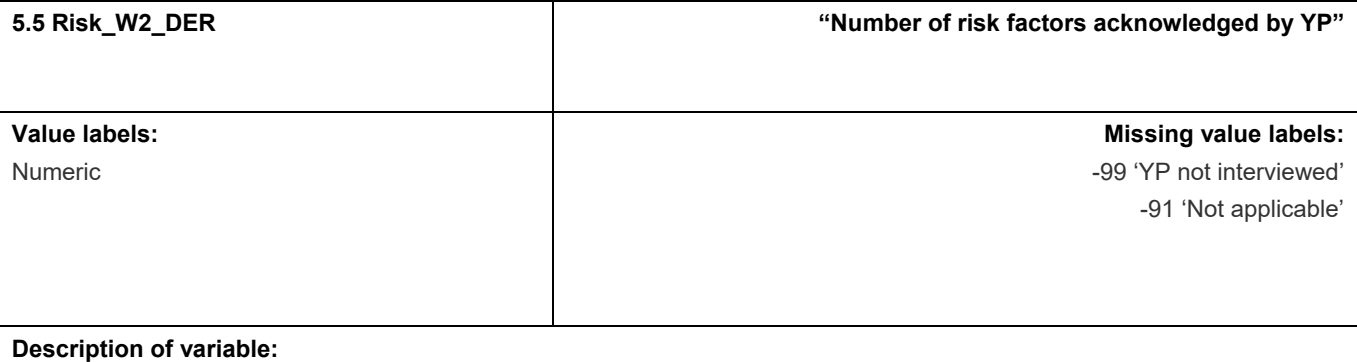

This variable calculates the number of risk factors the YP acknowledges having been involved in (with don't knows and refuseds ignored).

## **Derivation:**

This variable is not defined the same way as the Risk short variables. The methodology is similar to that for Risk W1\_DER although not all the same risk factors counted in W1 are counted in W2.

## **SPSS Code:**

```
compute drinking = 0. 
if Alch3_W2_YP = 4 or Alch3_W2_YP = 5 or Bingednk_W2_YP = 1 drinking = 1.
exe. 
compute vandalism = 0. 
if Spray_W2_YP = 1 or Smash_W2_YP = 1 vandalism = 1.
exe. 
compute fighting = 0. 
if Fight_W2_YP = 1 or Fight2_W2_YP = 1 or Knife_W2_YP = 1 fighting = 1.
execute. 
Count Risk_W2_DER = 
CigFreq_W2_YP (4,5,6) 
drinking 
Dru3_W2_YP 
Truant_W2_YP 
vandalism 
Shop W2 YP
fighting 
Cgangse_W2_YP (1). 
if CigFreq W2 YP = -91 Risk W2 DER = -91.
if ypcomp_W2_DER = 2 Risk_W2_DER = -99. 
variable labels Risk_W2_DER "Number of risk factors acknowledged by YP". 
value labels Risk W2_DER -91 "Not applicable" -99 "YP not interviewed".
```
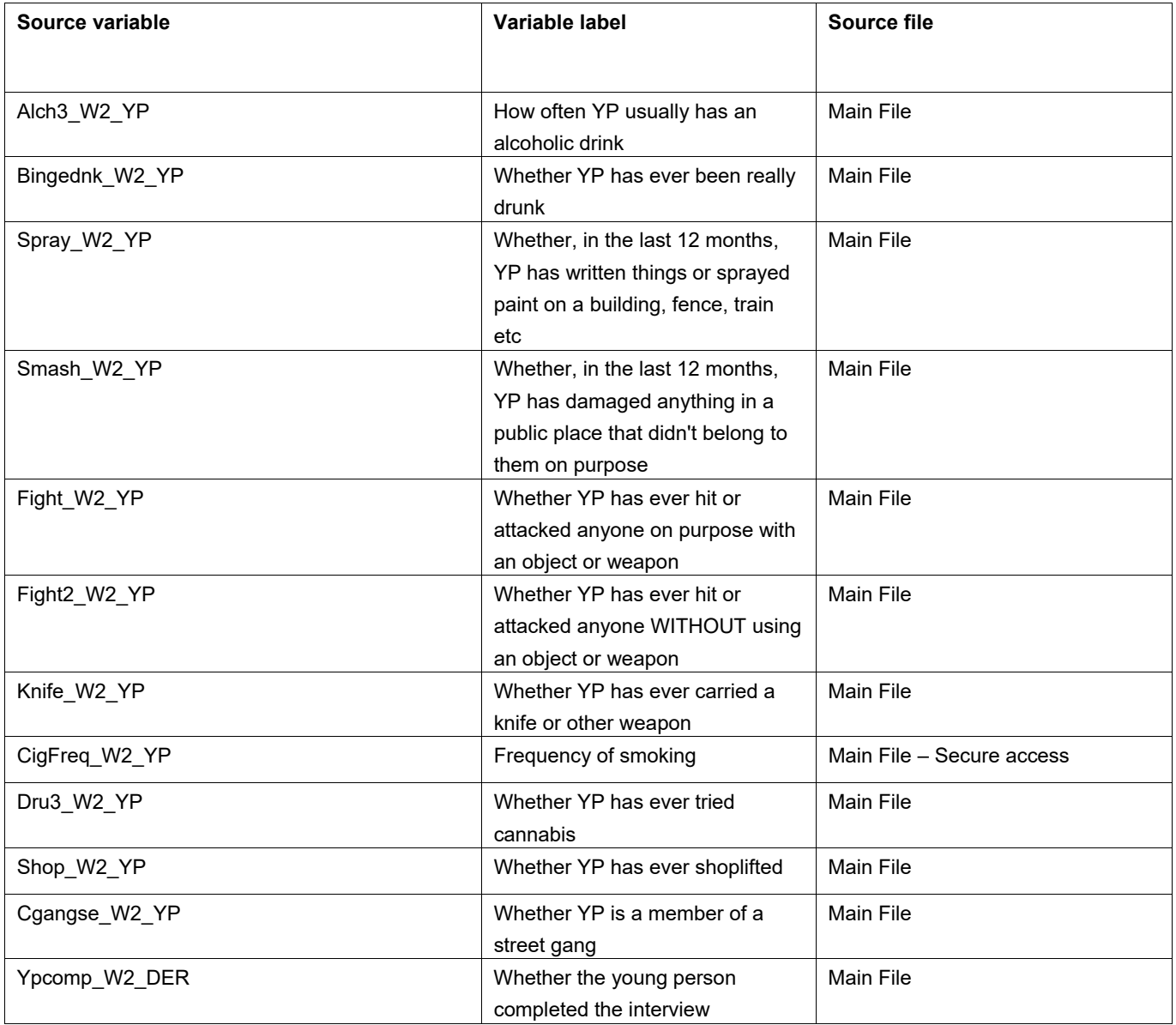

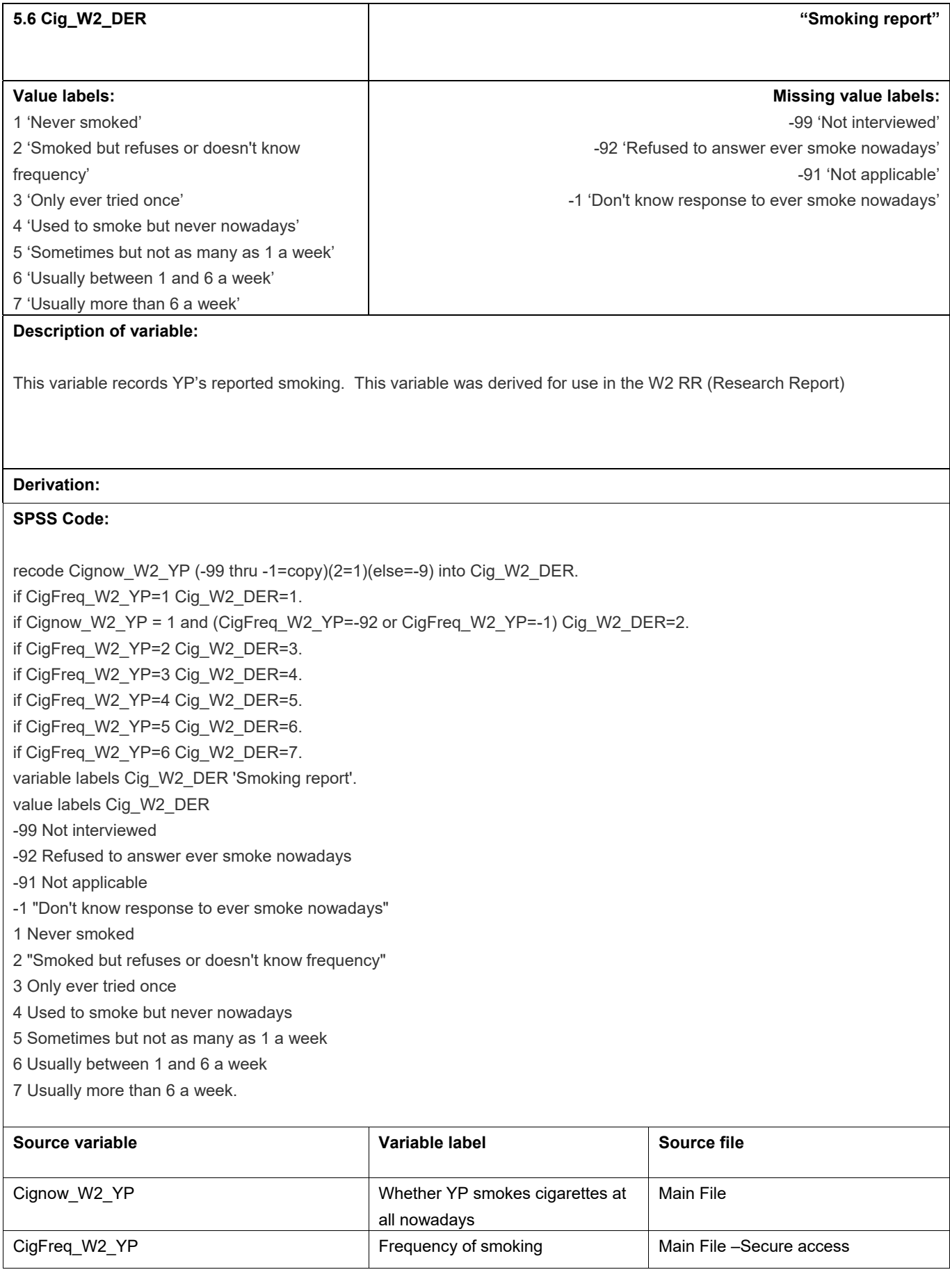

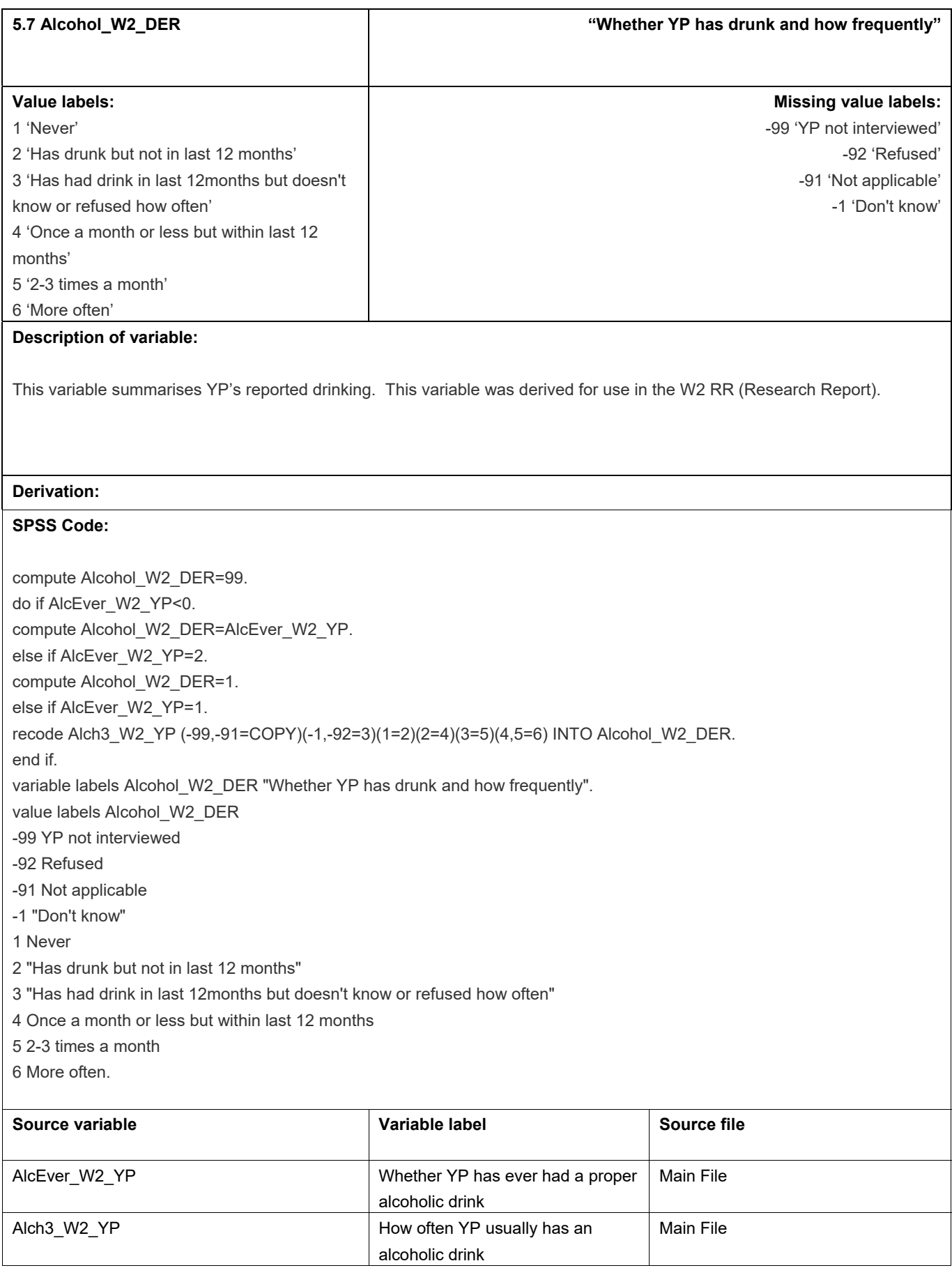

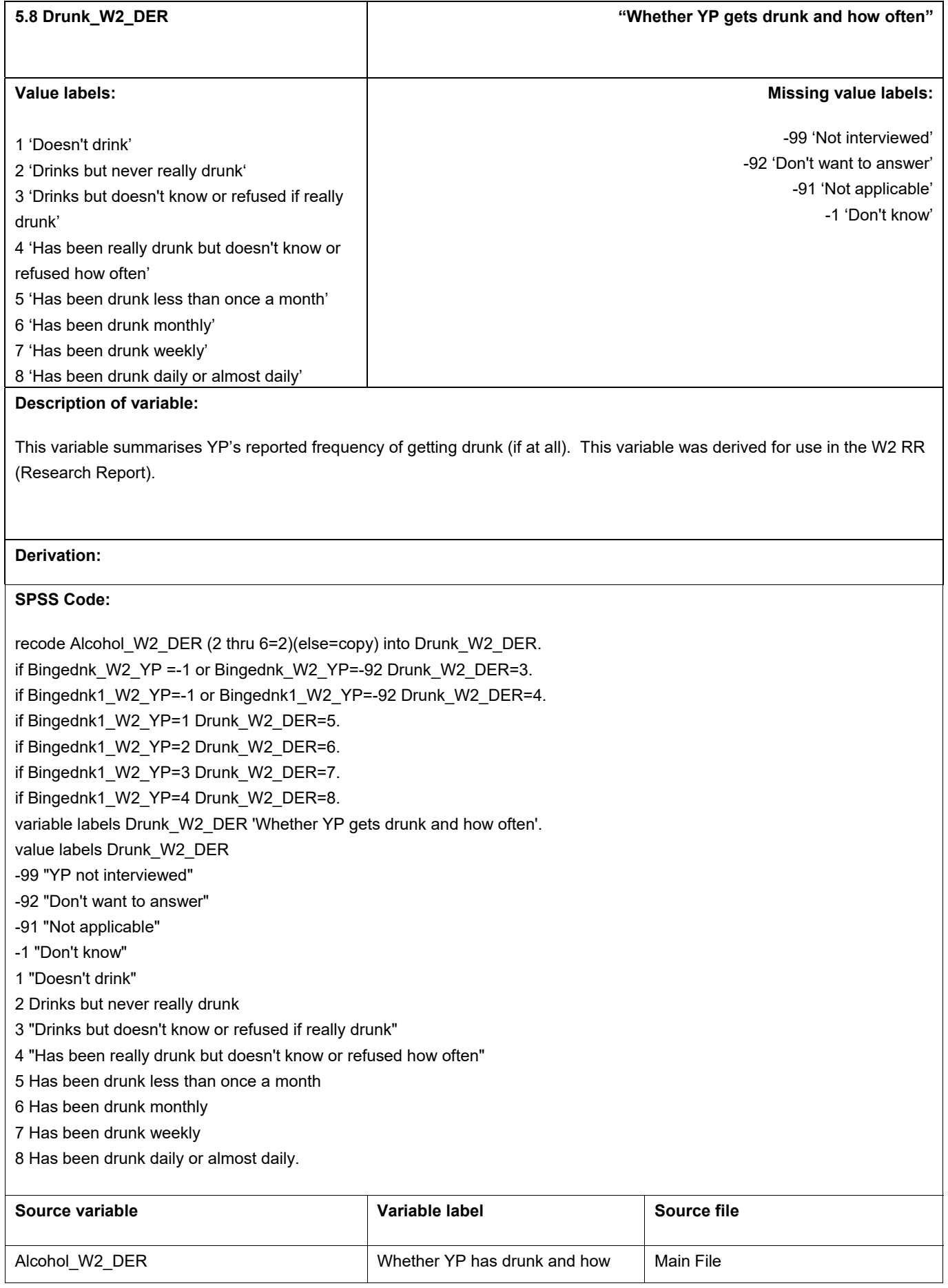

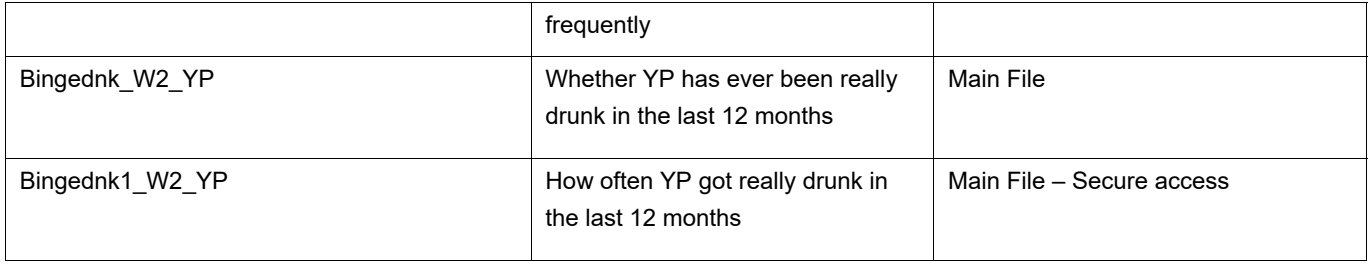

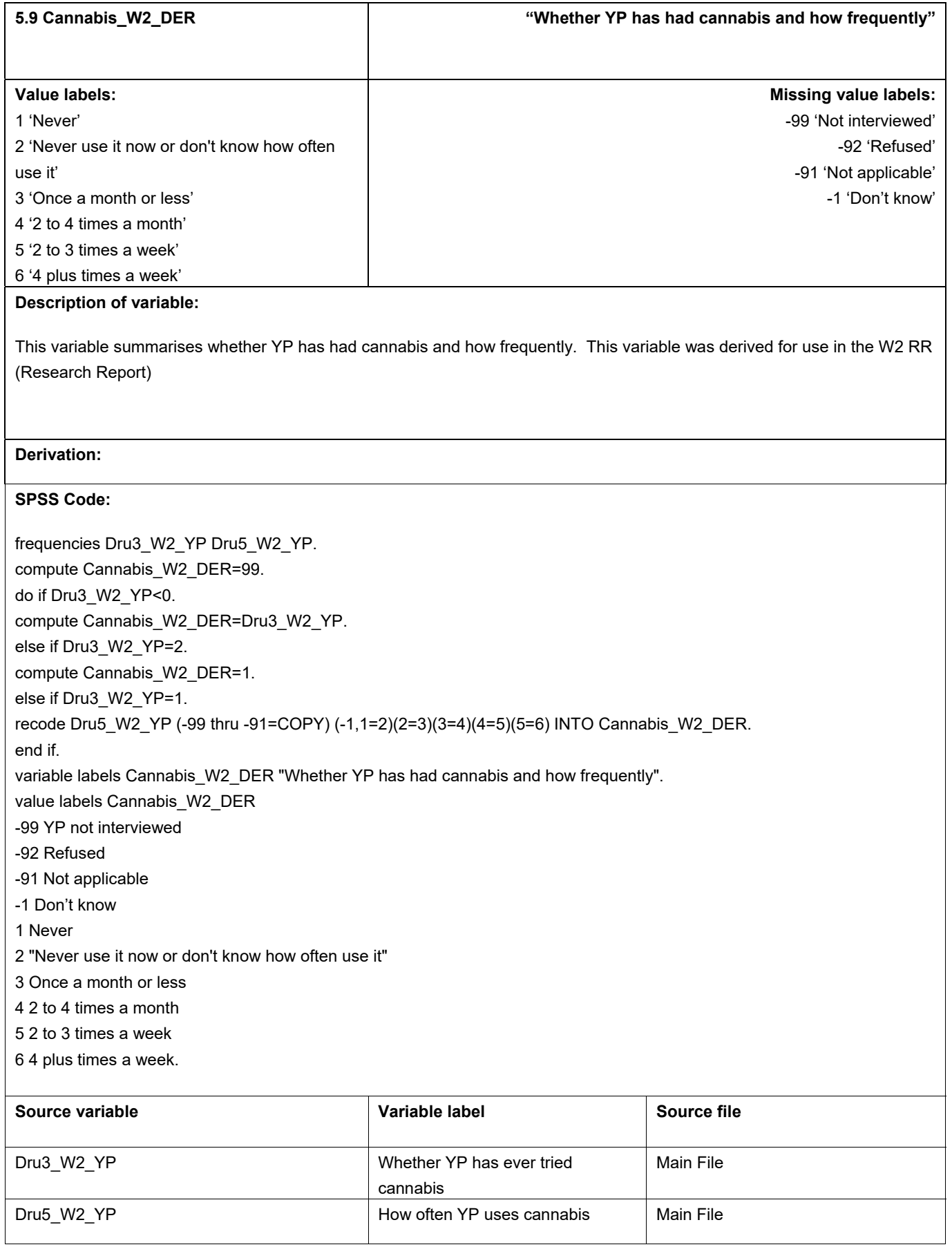

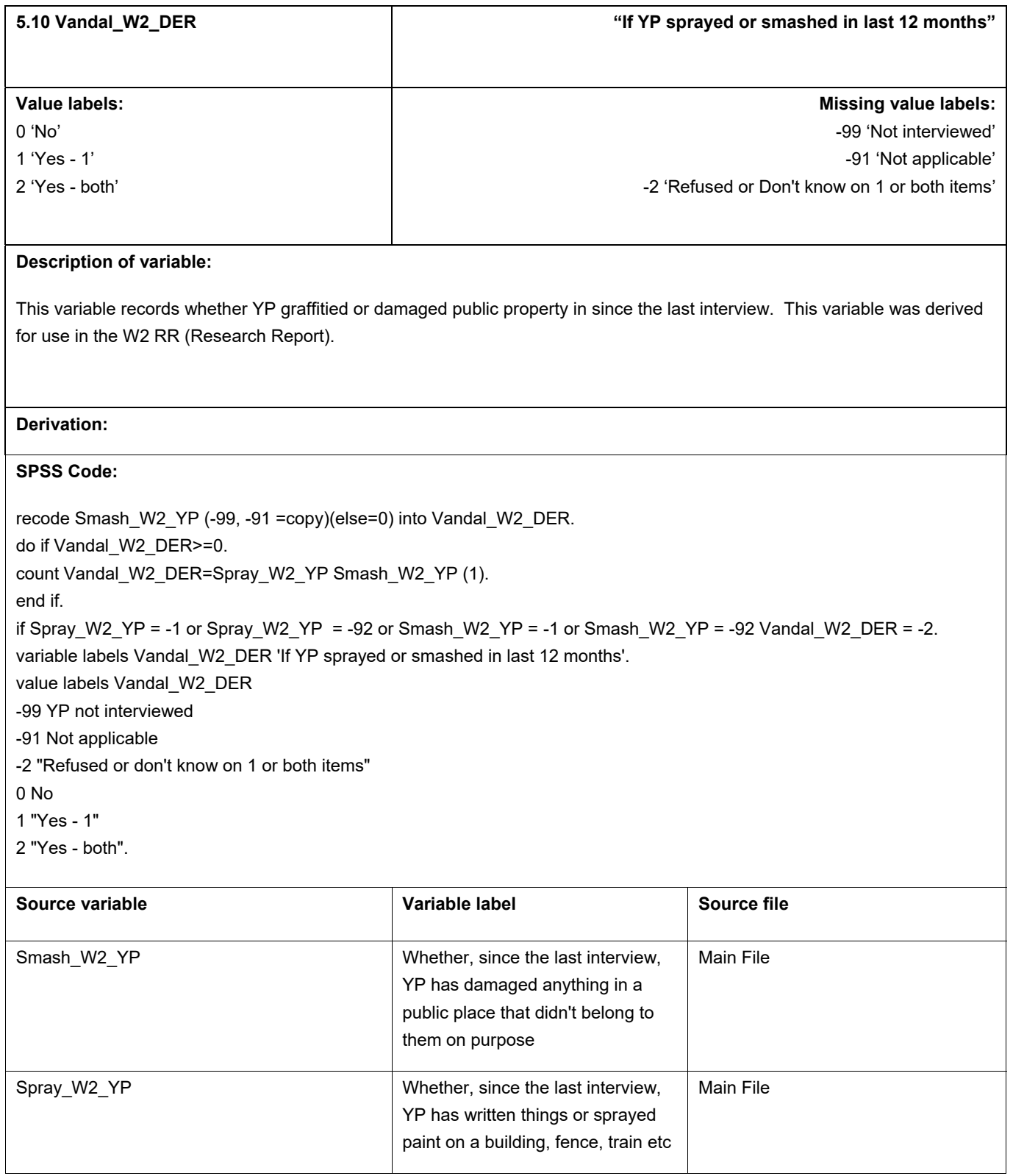

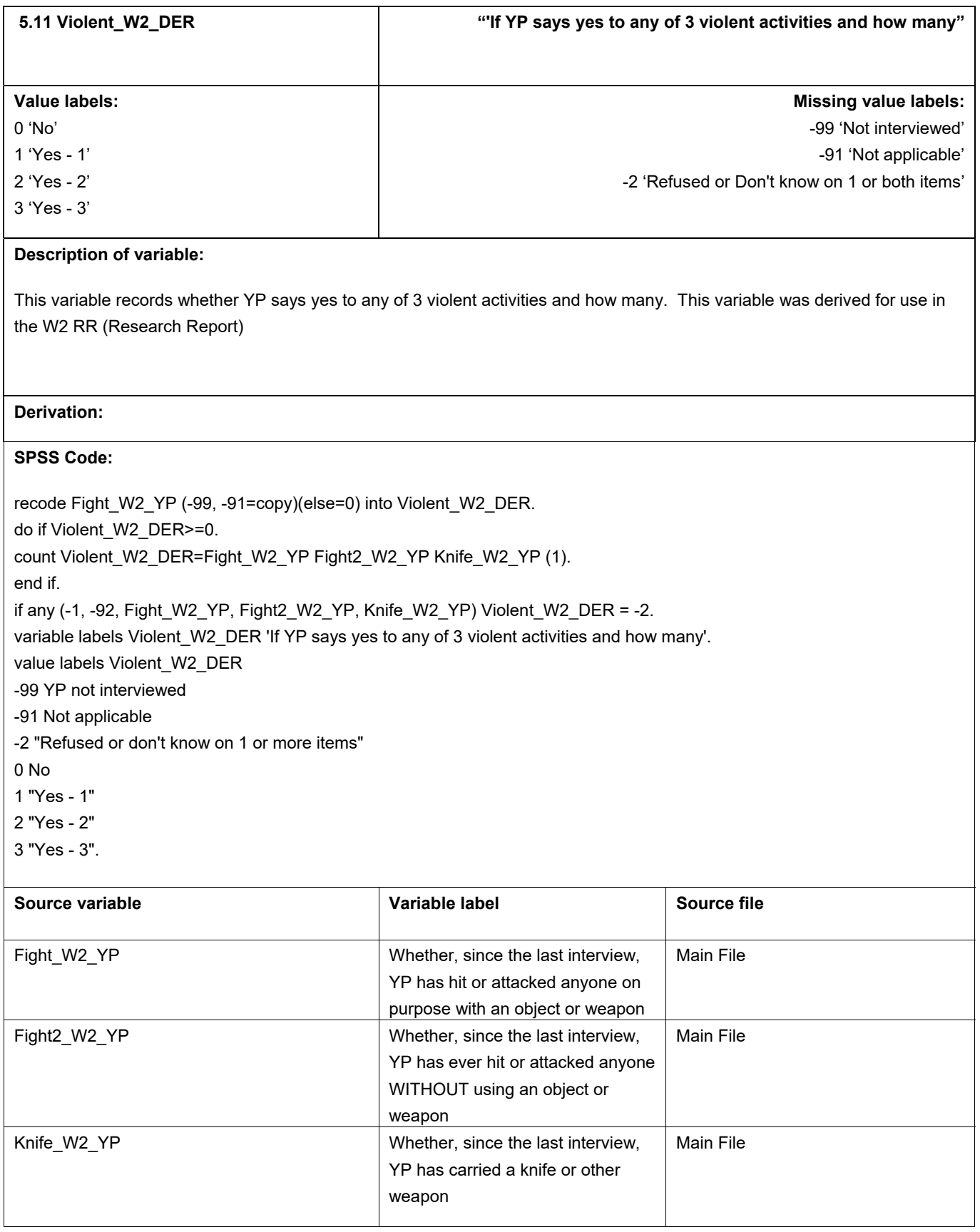

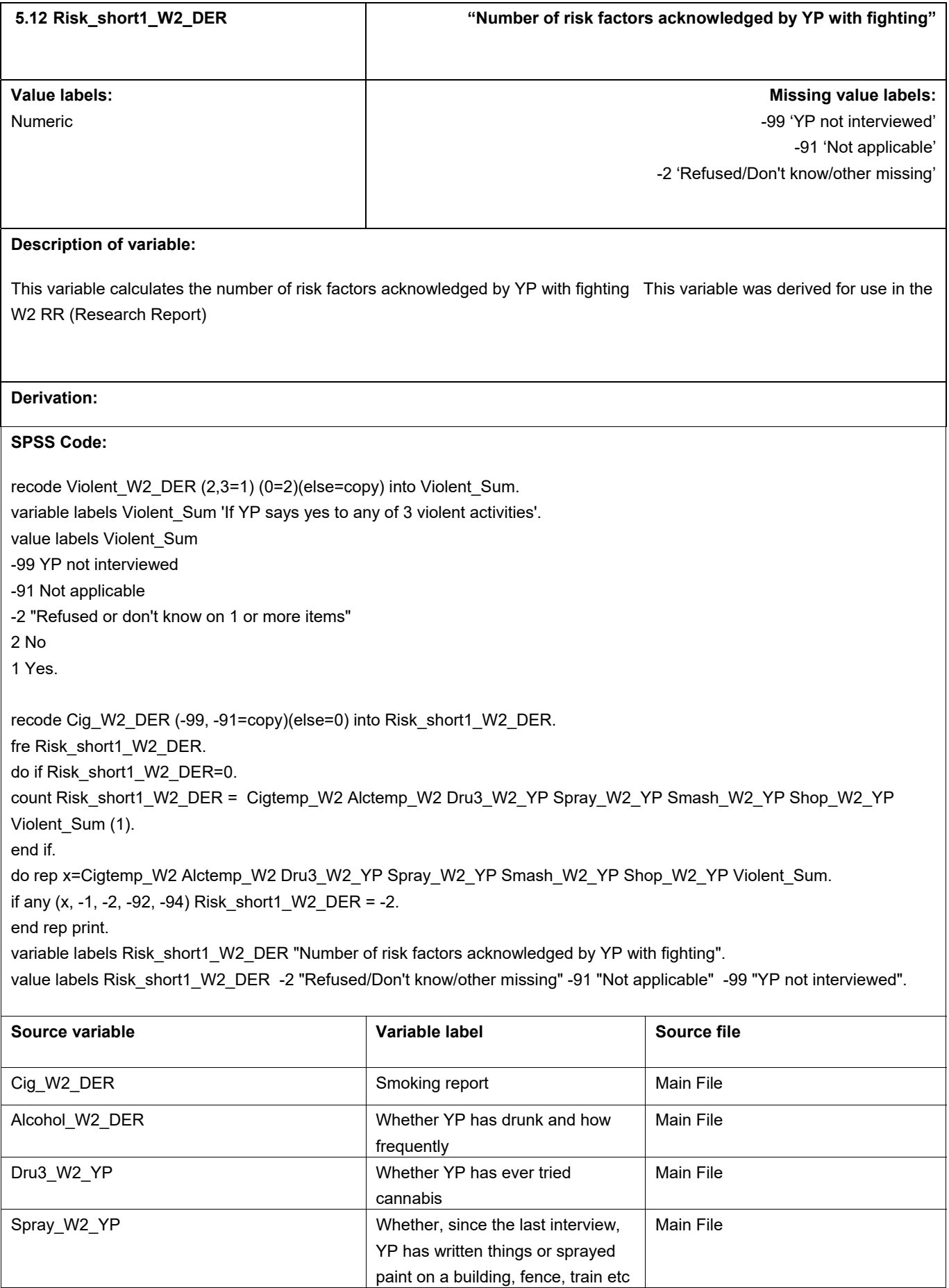

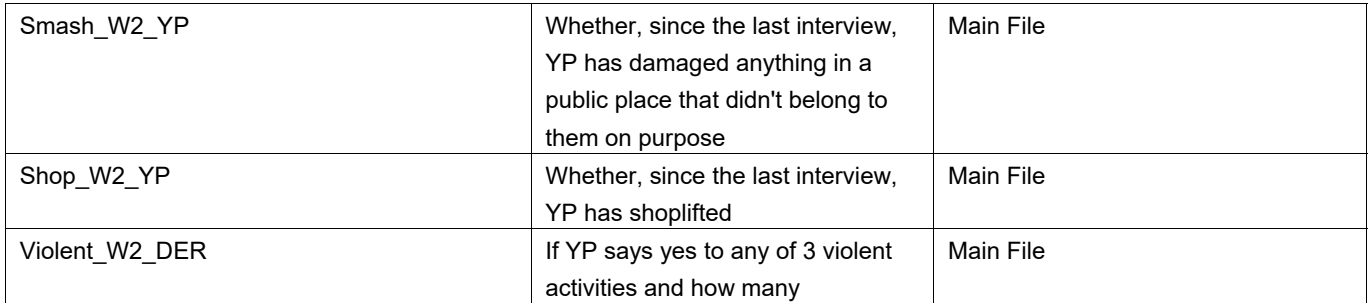

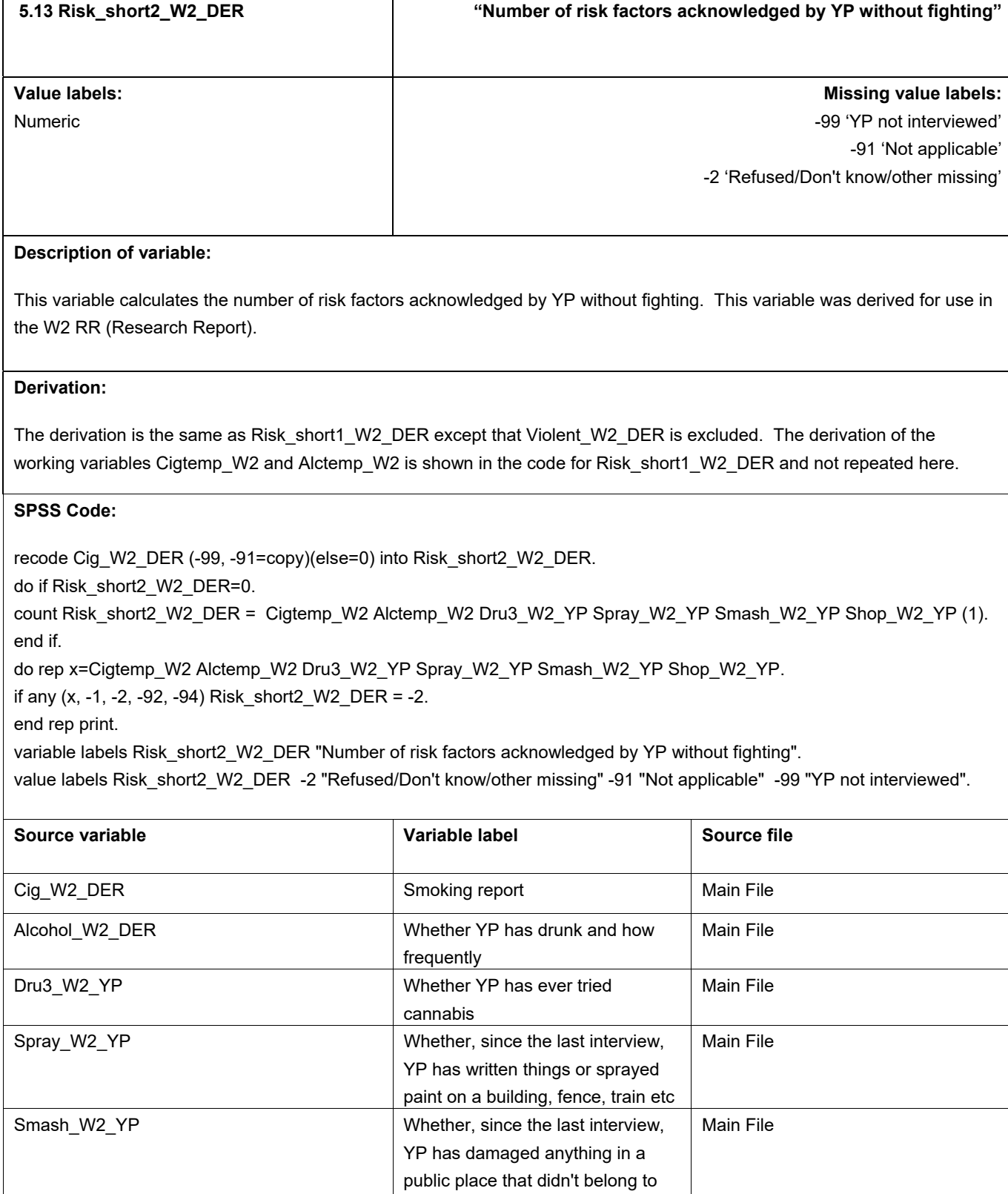

them on purpose

Main File

YP has shoplifted

Shop\_W2\_YP Whether, since the last interview,

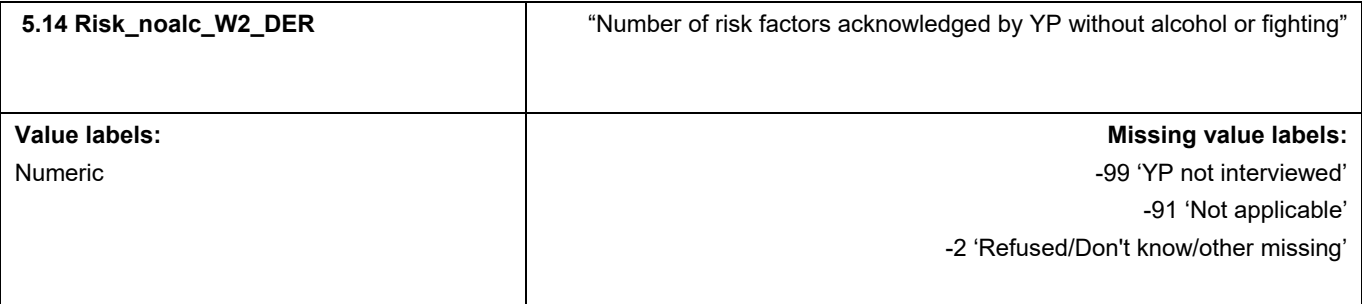

This variable calculates the number of risk factors acknowledged by YP without alcohol or fighting. This variable was derived for use in the W2 RR (Research Report).

#### **Derivation:**

The derivation is the same as Risk\_short1\_W2\_DER except that Violent\_W2\_DER is excluded as well as the working variable Alctemp\_W2. The derivation of the working variable Cigtemp\_W2 is shown in the code for Risk\_short1\_W2\_DER and not repeated here.

#### **SPSS Code:**

recode Dru3\_W2\_YP (-99, -91=copy)(else=0) into Risk\_noalc\_W2\_DER.

do if Risk\_noalc\_W2\_DER=0.

count Risk\_noalc\_W2\_DER = Cigtemp\_W2 Dru3\_W2\_YP Spray\_W2\_YP Smash\_W2\_YP Shop\_W2\_YP (1). end if.

do rep x=Cigtemp\_W2 Dru3\_W2\_YP Spray\_W2\_YP Smash\_W2\_YP Shop\_W2\_YP.

if any  $(x, -1, -2, -92, -94)$  Risk noalc W2 DER = -2.

end rep print.

variable labels Risk\_noalc\_W2\_DER "Number of risk factors acknowledged by YP without alcohol or fighting".

value labels Risk\_noalc\_W2\_DER -2 "Refused/Don't know/other missing" -91 "Not applicable" -99 "YP not interviewed".

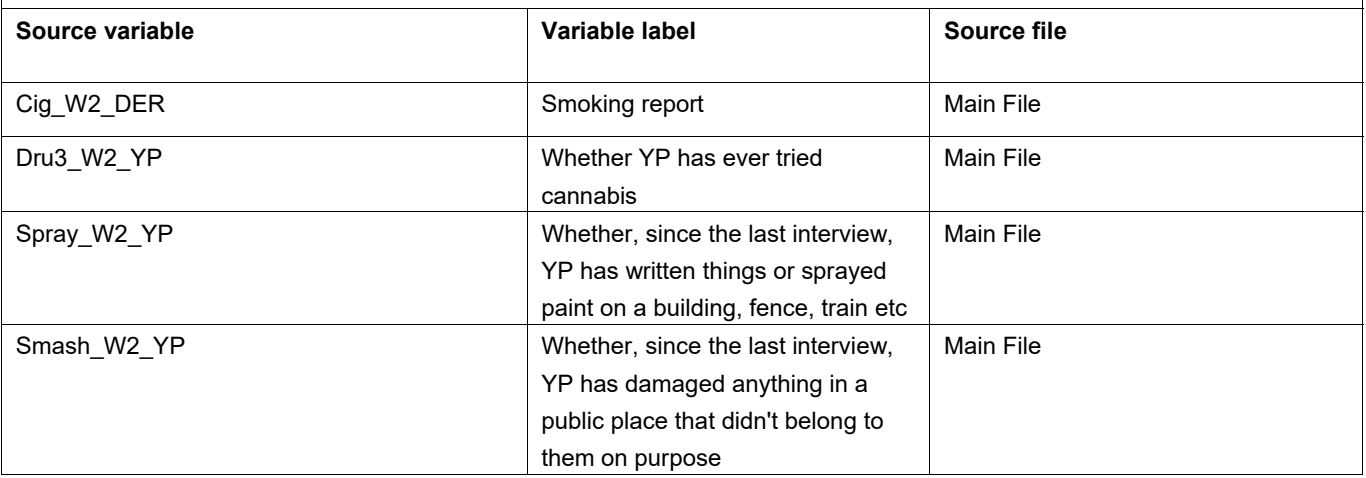

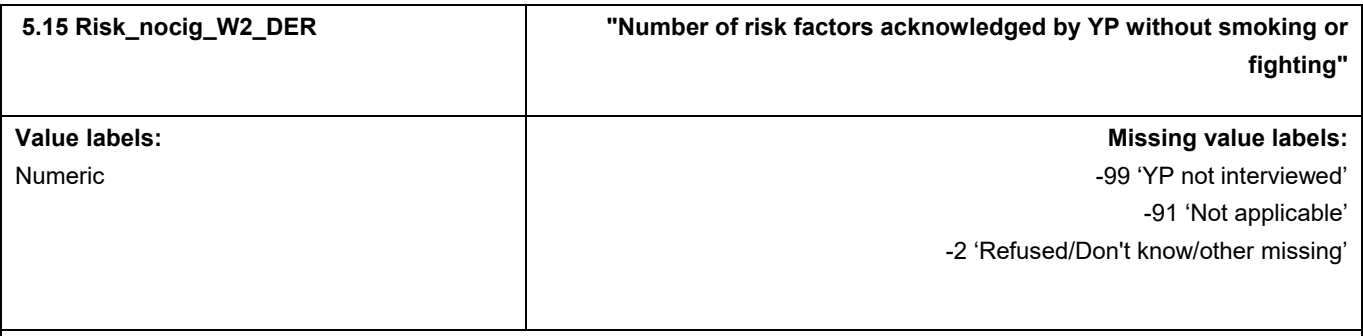

This variable calculates the number of risk factors acknowledged by YP without smoking or fighting. This variable was derived for use in the W2 RR (Research Report).

#### **Derivation:**

The derivation is the same as Risk\_short1\_W2\_DER except that Violent\_W2\_DER is excluded as well as the working variable Cigtemp\_W2. The derivation of the working variable Alctemp\_W2 is shown in the code for Risk\_short1\_W2\_DER and not repeated here.

#### **SPSS Code:**

recode Dru3\_W2\_YP (-99, -91=copy)(else=0) into Risk\_nocig\_W2\_DER. do if Risk\_nocig\_W2\_DER=0. count Risk\_nocig\_W2\_DER = Alctemp\_W2 Dru3\_W2\_YP Spray\_W2\_YP Smash\_W2\_YP Shop\_W2\_YP (1). end if.

do rep x=Alctemp\_W2 Dru3\_W2\_YP Spray\_W2\_YP Smash\_W2\_YP Shop\_W2\_YP.

if any  $(x, -1, -2, -92, -94)$  Risk nocig W2 DER = -2.

end rep print.

variable labels Risk\_nocig\_W2\_DER "Number of risk factors acknowledged by YP without smoking or fighting". value labels Risk\_nocig\_W2\_DER -2 "Refused/Don't know/other missing" -91 "Not applicable" -99 "YP not interviewed".

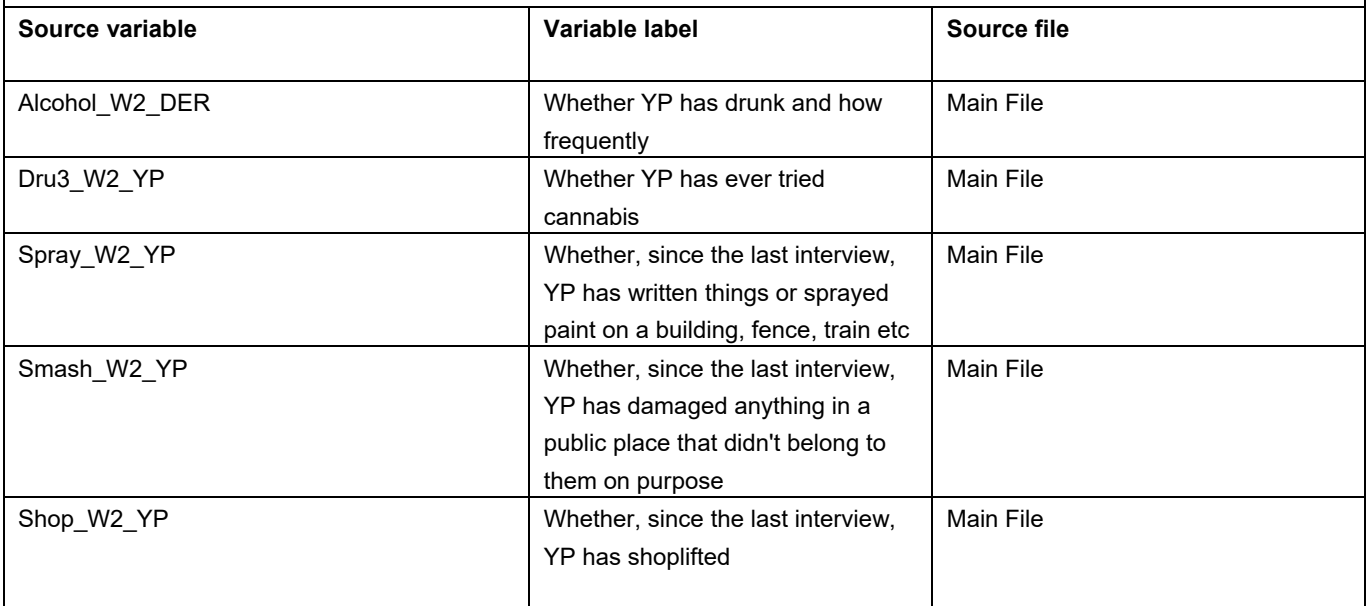

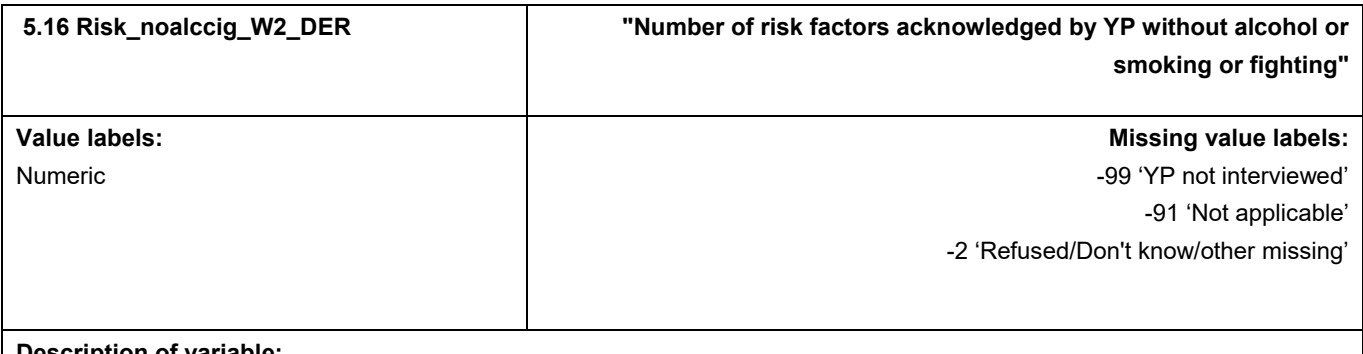

This variable calculates the number of risk factors acknowledged by YP without alcohol or smoking or fighting. This variable was derived for use in the W2 RR (Research Report).

#### **Derivation:**

The derivation is the same as Risk\_short1\_W2\_DER except that Violent\_W2\_DER is excluded as well as the working variables Cigtemp\_W2 and Alctemp\_W2.

#### **SPSS Code:**

recode Dru3\_W2\_YP (-99, -91=copy)(else=0) into Risk\_noalccig\_W2\_DER.

do if Risk\_noalccig\_W2\_DER=0.

count Risk\_noalccig\_W2\_DER = Dru3\_W2\_YP Spray\_W2\_YP Smash\_W2\_YP Shop\_W2\_YP (1).

end if.

do rep x=Dru3\_W2\_YP Spray\_W2\_YP Smash\_W2\_YP Shop\_W2\_YP.

if any (x, -1, -2, -92, -94) Risk\_noalccig\_W2\_DER = -2.

end rep print.

variable labels Risk\_noalccig\_W2\_DER "Number of risk factors acknowledged by YP without alcohol or smoking or fighting". value labels Risk\_noalccig\_W2\_DER -2 "Refused/Don't know/other missing" -91 "Not applicable" -99 "YP not interviewed".

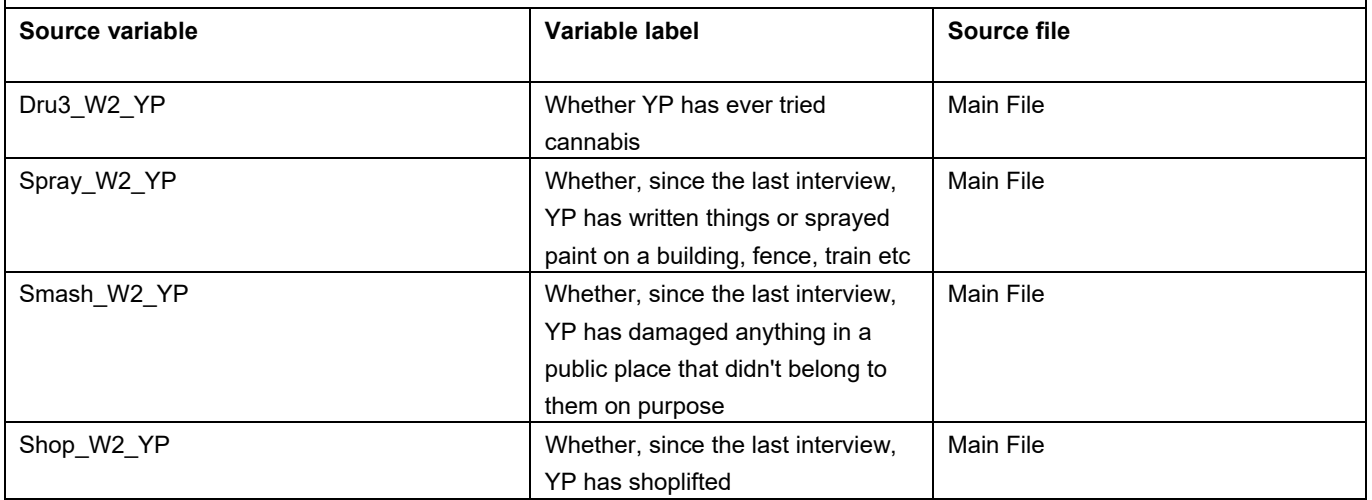

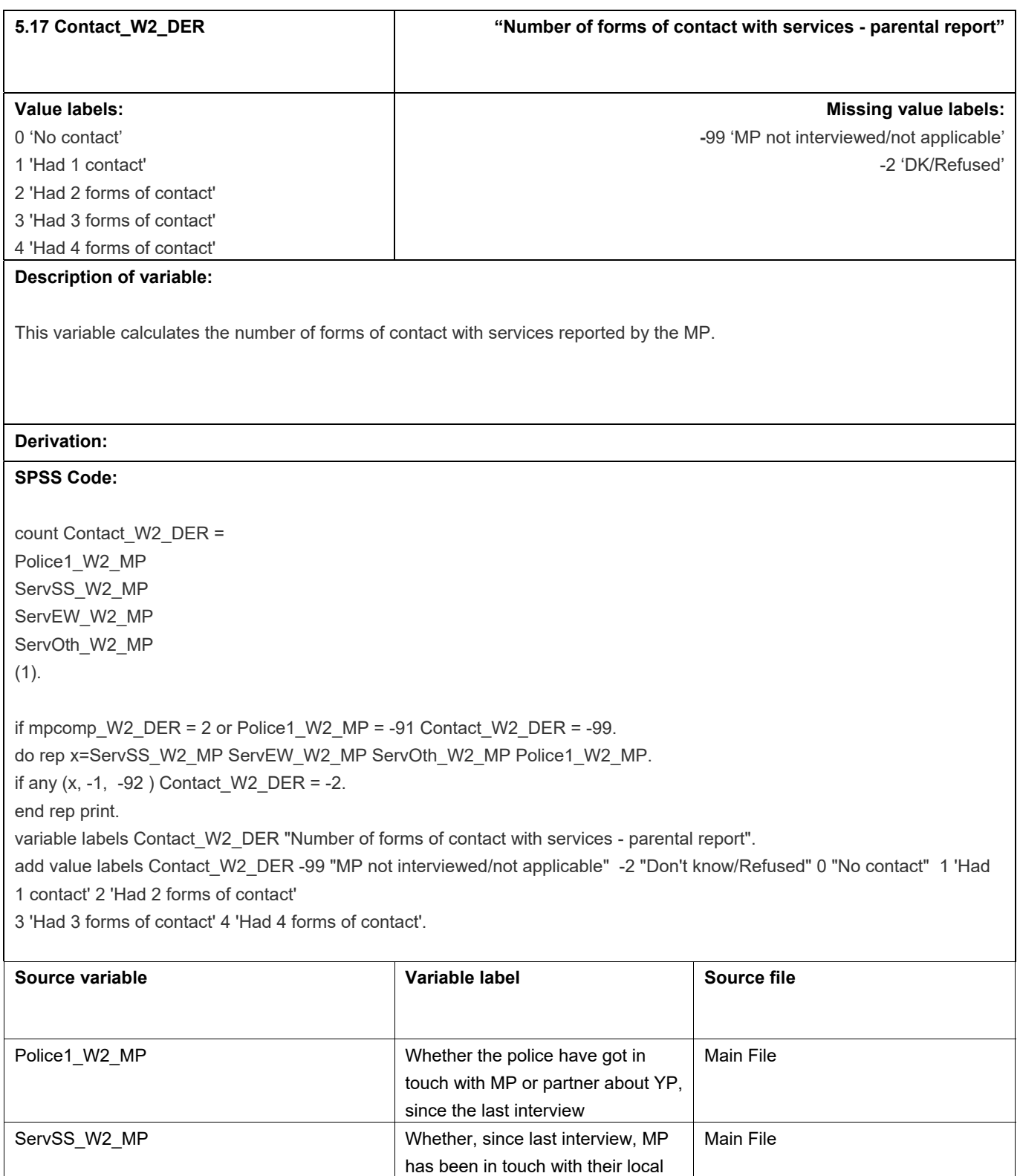

council's social services because

has been in touch with educational welfare services because of YP's

Main File

of YP's behaviour

behaviour

ServOth\_W2\_MP Whether, since last interview, MP Main File

ServEW\_W2\_MP Whether, since last interview, MP

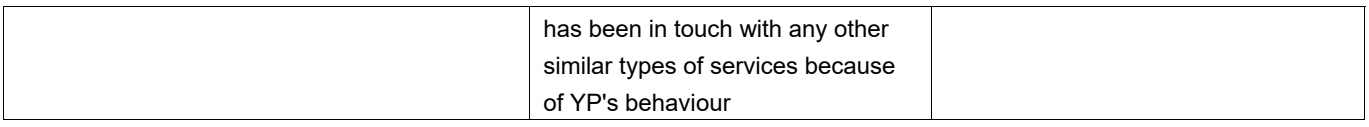

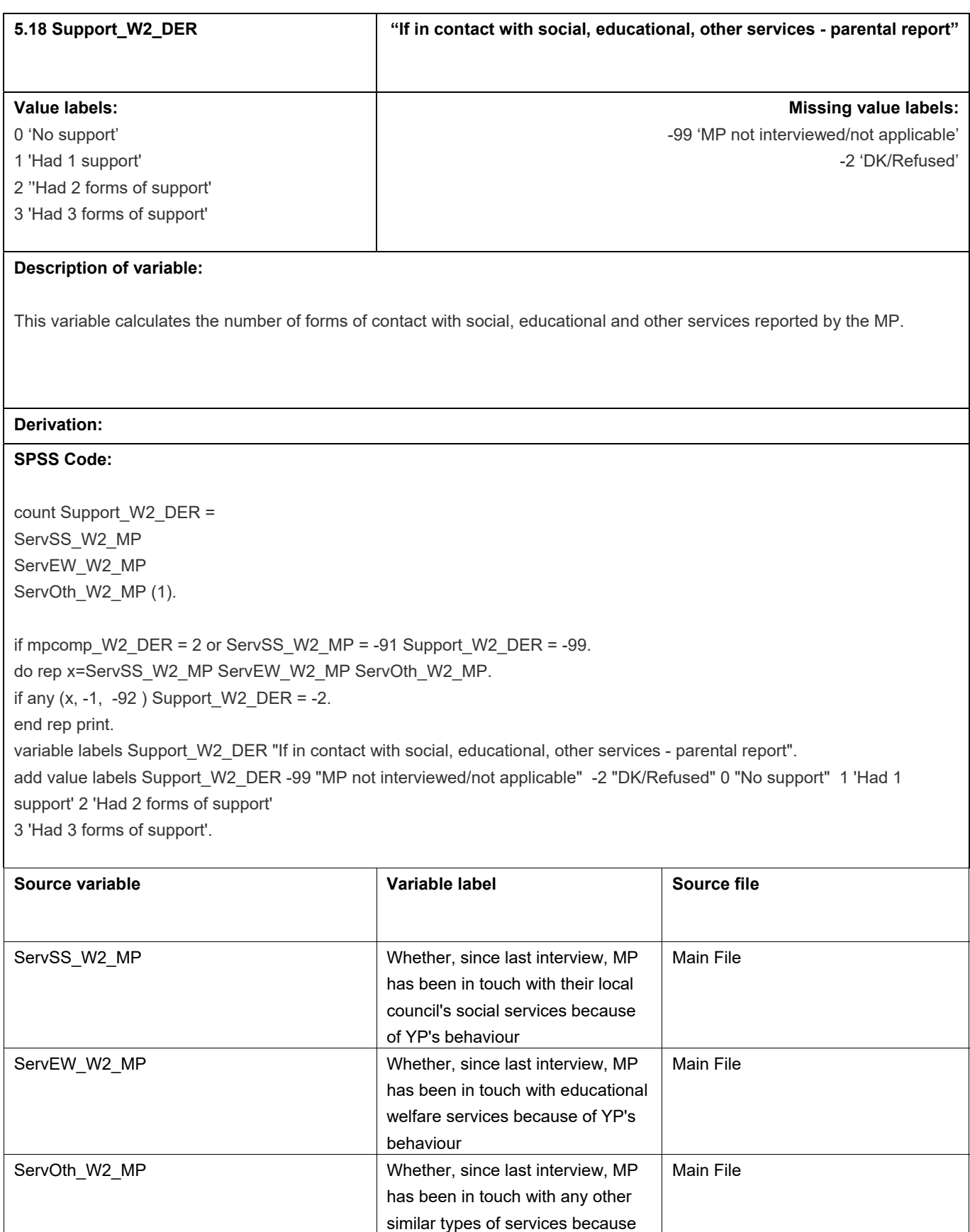

of YP's behaviour

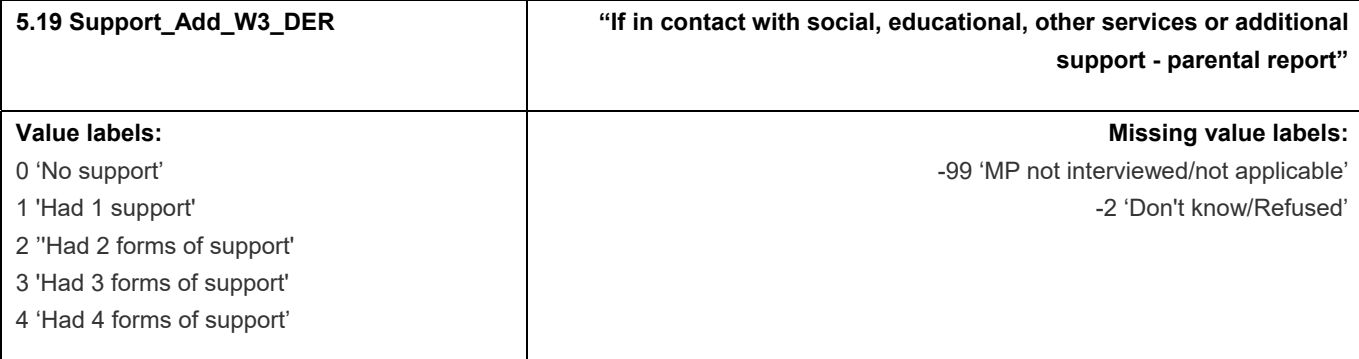

This variable calculates the number of forms of contact with social, educational, other services and additional support reported by the MP.

## **Derivation:**

## **SPSS Code:**

count Support\_Add\_W3\_DER = ServSS\_W3\_MP ServEW\_W3\_MP ServOth\_W3\_MP Addsupp\_W3\_MP (1).

if mpcomp W3 DER = 2 or ServSS W3 MP = -91 Support add W3 DER = -99. do rep x=ServSS\_W3\_MP ServEW\_W3\_MP ServOth\_W3\_MP Addsupp\_W3\_MP. if any  $(x, -1, -92, -97)$  Support\_add\_W3\_DER = -2. end rep print.

variable labels Support add W3 DER "If in contact with social, educational, other services or additional support - parental report".

add value labels Support\_add\_W3\_DER -99 "MP not interviewed" -2 "Don't know/Refused" 0 "No support" 1 'Had 1 support' 2 'Had 2 forms of support'

3 'Had 3 forms of support' 4 'Had 4 forms of support'.

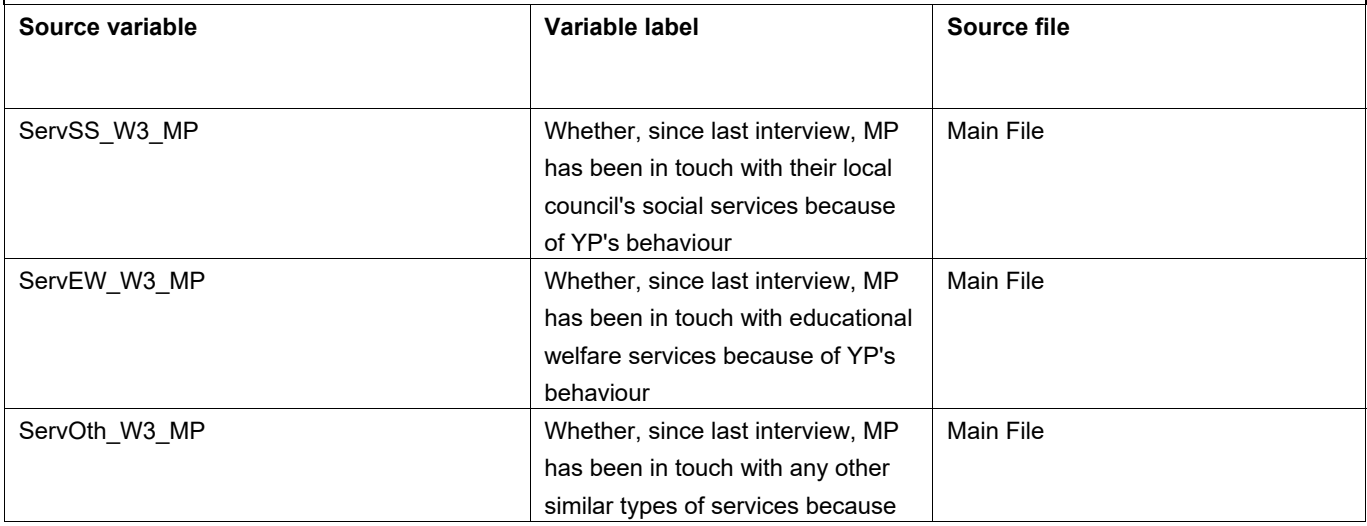

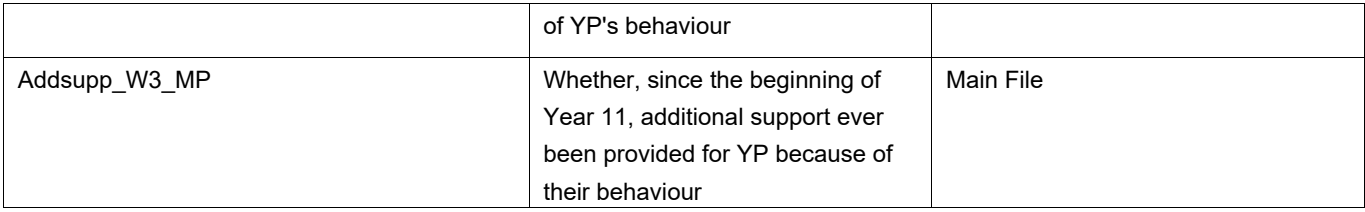

# **6.** Bullying

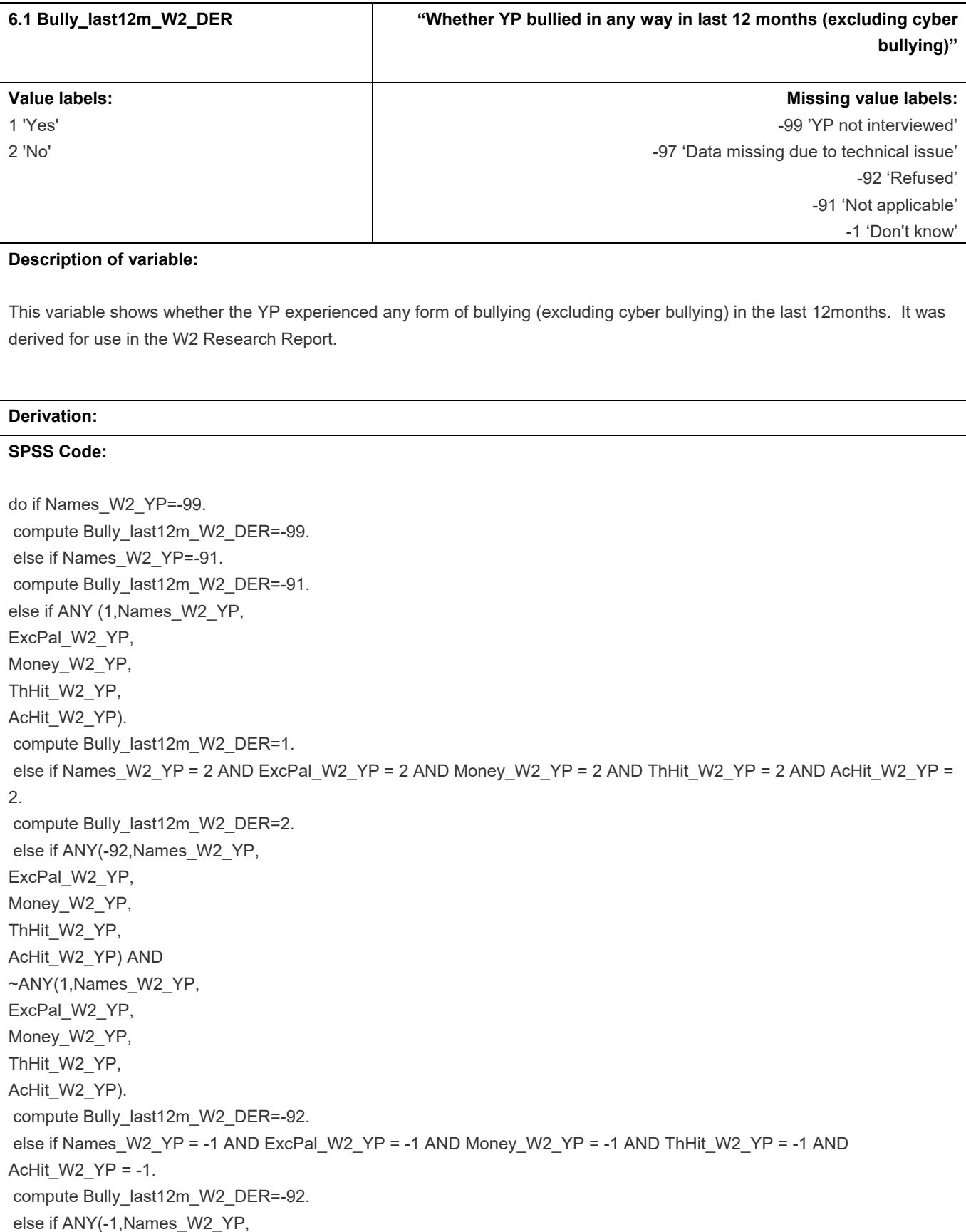

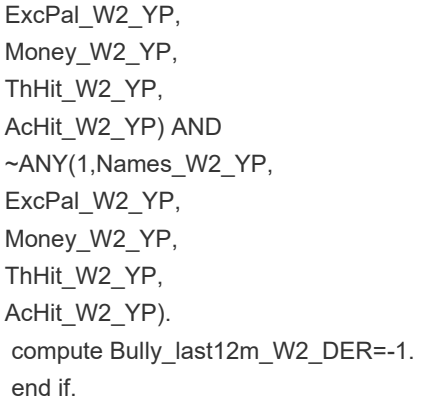

```
if ExcPal_W2_YP=-97 and sysmis(Bully_last12m_W2_DER) Bully_last12m_W2_DER=-97.
```
 variable labels Bully\_last12m\_W2\_DER 'Whether YP bullied in any way in last 12 months (excluding cyber bullying)'. value labels Bully\_last12m\_W2\_DER

- -99 YP not interviewed
- -97 Data missing due to technical issue
- -92 Refused
- -91 Not applicable
- -1 "Don't know"
- 2 'No'
- 1 'Yes'.

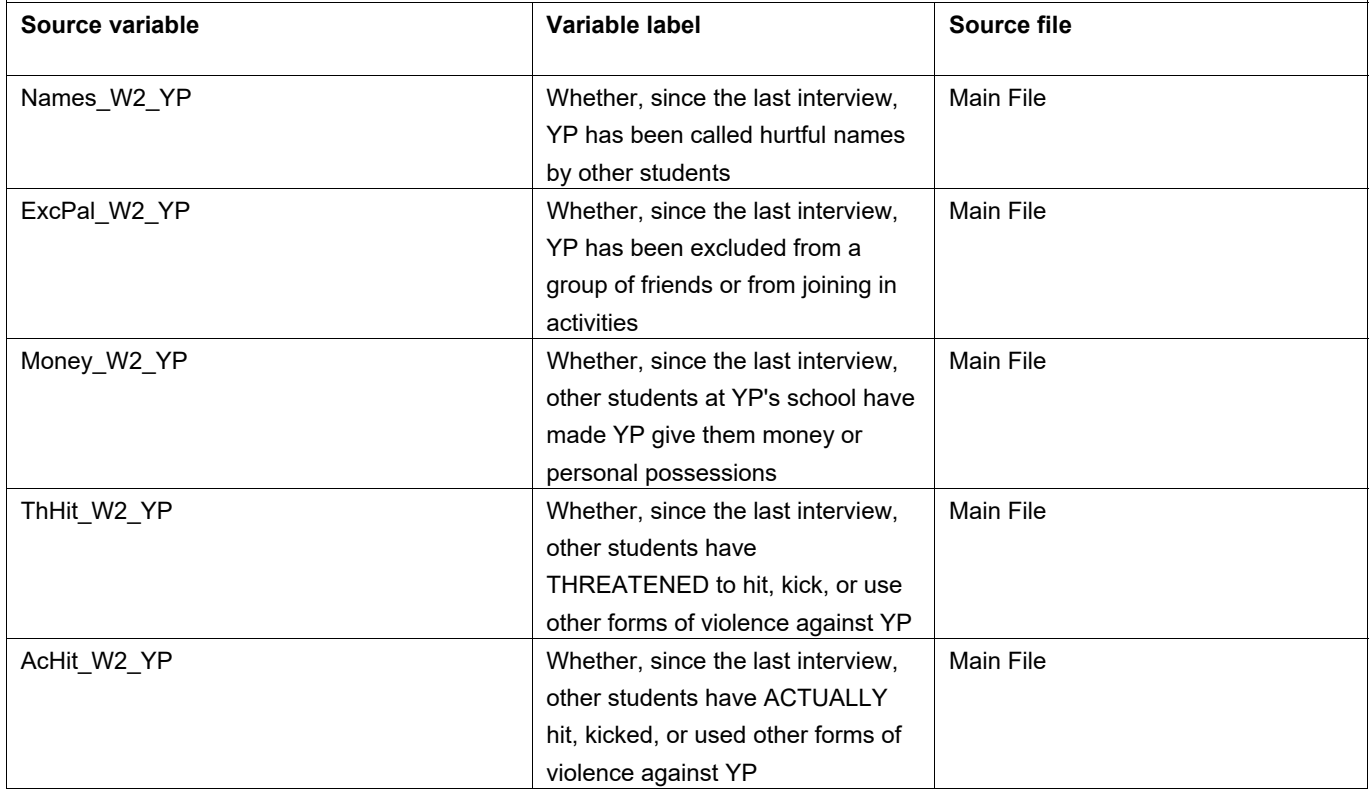

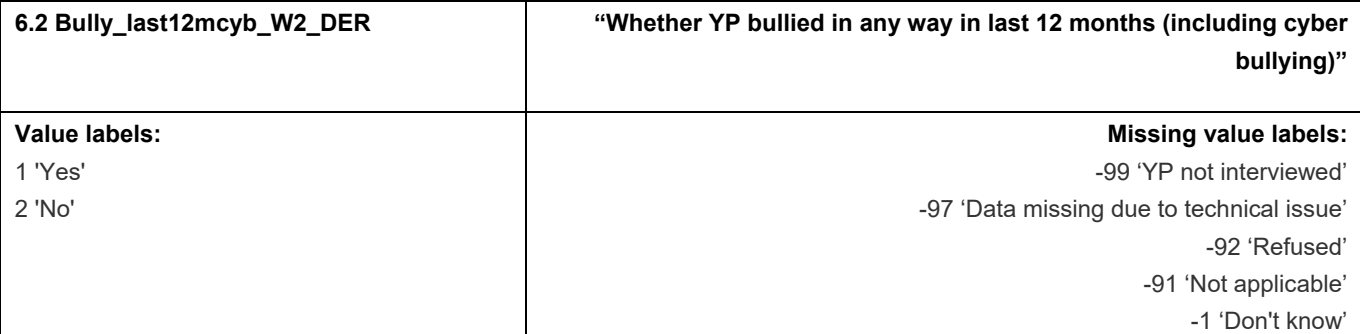

This variable shows whether the YP experienced any form of bullying (including cyber bullying) in the last 12months. It was derived for use in the W2 Research Report.

#### **Derivation:**

## **SPSS Code:**

do if Names\_W2\_YP=-99. compute Bully\_last12mcyb\_W2\_DER=-99. else if Names\_W2\_YP=-91. compute Bully\_last12mcyb\_W2\_DER=-91. else if ANY (1,Names\_W2\_YP, ExcPal\_W2\_YP, Money\_W2\_YP, ThHit\_W2\_YP, AcHit\_W2\_YP, Cyber\_1\_W2\_YP, Cyber 2 W2 YP). compute Bully\_last12mcyb\_W2\_DER=1. else if Names\_W2\_YP = 2 AND ExcPal\_W2\_YP = 2 AND Money\_W2\_YP = 2 AND ThHit\_W2\_YP = 2 AND AcHit\_W2\_YP = 2 AND Cyber\_3\_W2\_YP = 1. compute Bully\_last12mcyb\_W2\_DER=2. else if (ANY(-92,Names\_W2\_YP, ExcPal\_W2\_YP, Money\_W2\_YP, ThHit\_W2\_YP, AcHit\_W2\_YP) OR (Cyber\_5\_W2\_YP = 1)) AND ~ANY(1,Names\_W2\_YP, ExcPal\_W2\_YP, Money W2 YP, ThHit\_W2\_YP, AcHit\_W2\_YP, Cyber 1 W2 YP, Cyber 2 W2 YP). compute Bully\_last12mcyb\_W2\_DER=-92. else if Names\_W2\_YP = -1 AND ExcPal\_W2\_YP = -1 AND Money\_W2\_YP = -1 AND ThHit\_W2\_YP = -1 AND AcHit\_W2\_YP = -1 AND Cyber  $4$  W2 YP = 1. compute Bully\_last12mcyb\_W2\_DER=-92.

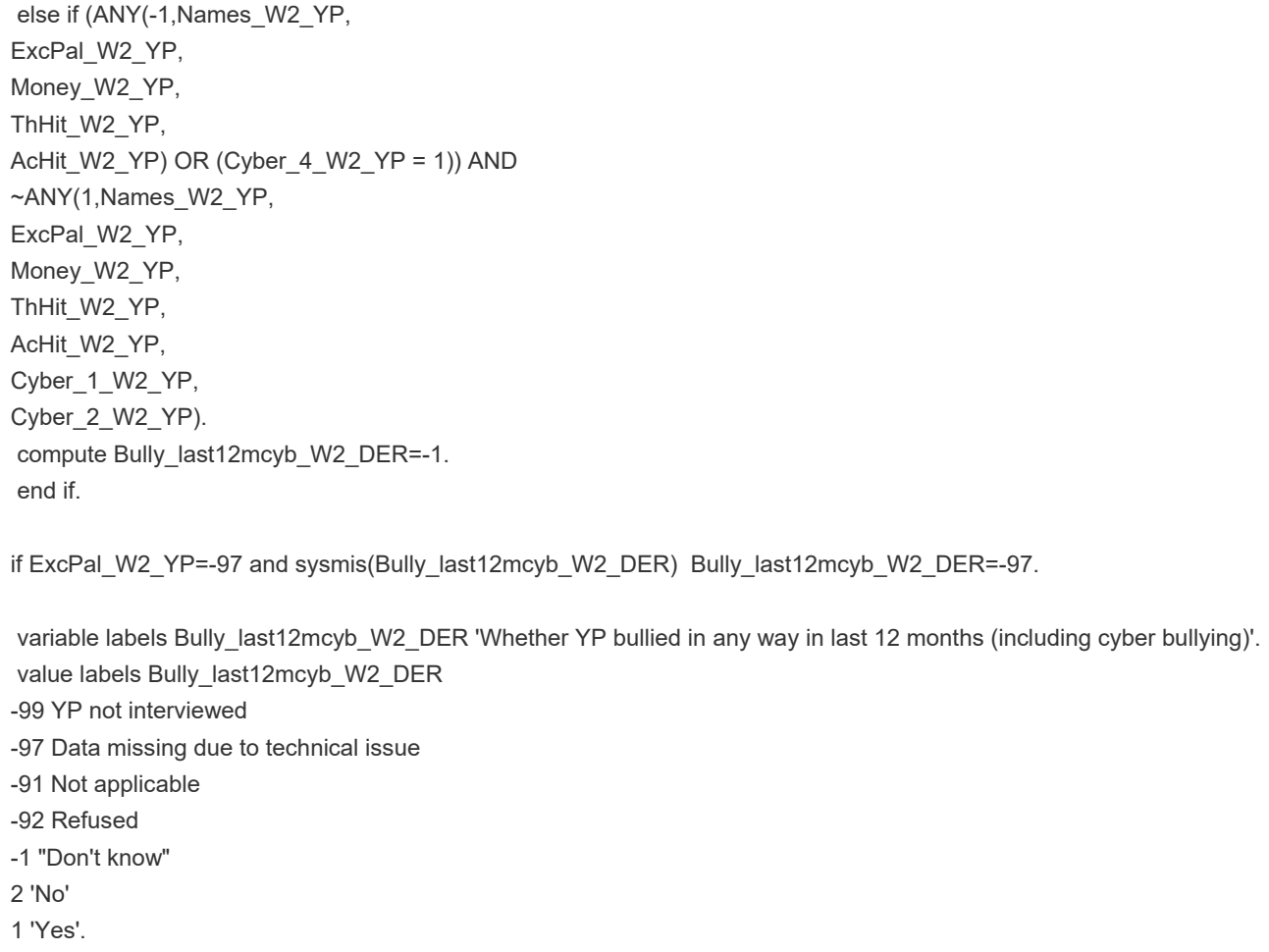

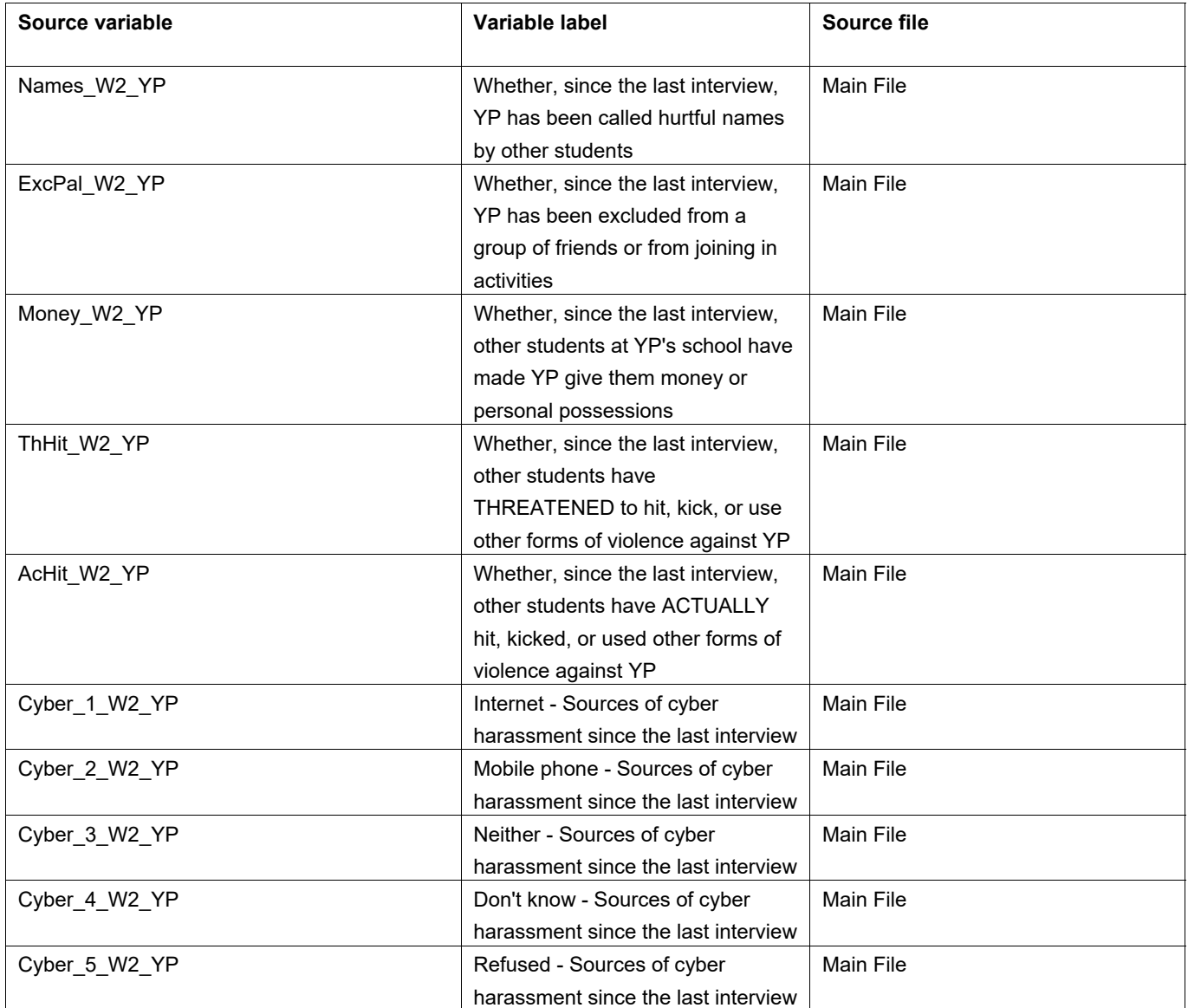

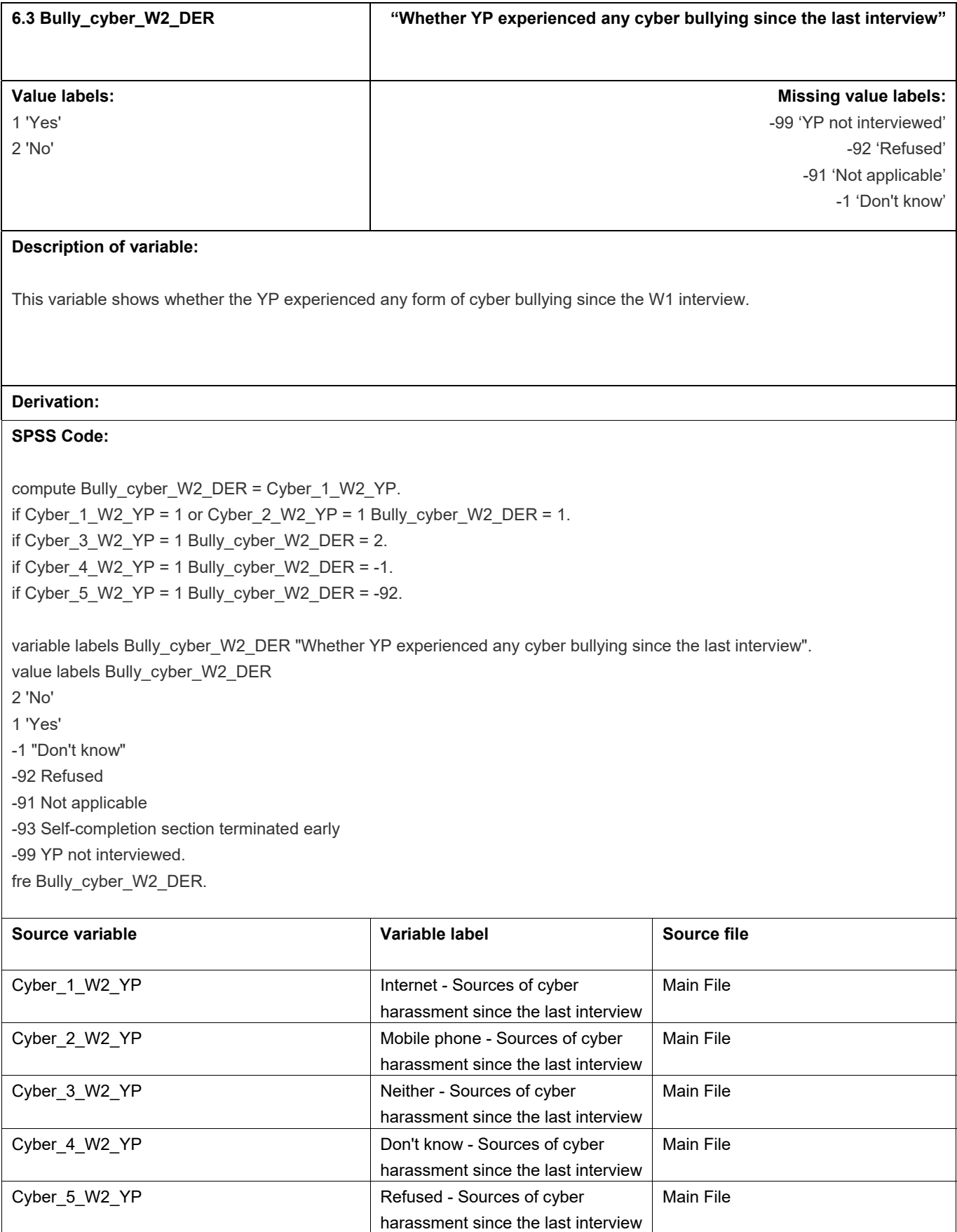

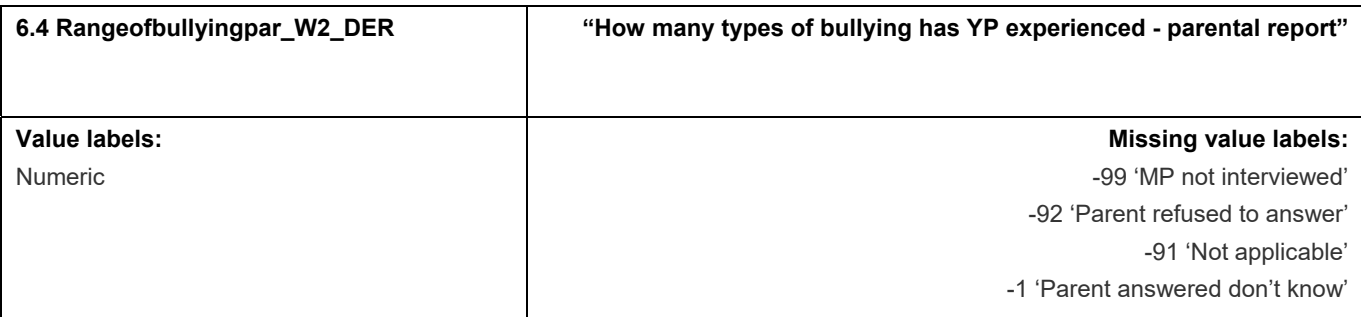

This variable calculates the number of different types of bullying the parent reported that the YP had experienced

## **Derivation:**

## **SPSS Code:**

Count rangeofbullyingpar\_W2\_DER = PBull1\_01\_W2\_MP PBull1\_02\_W2\_MP PBull1\_03\_W2\_MP PBull1\_04\_W2\_MP PBull1\_05\_W2\_MP PBull1\_06\_W2\_MP PBull1\_07\_W2\_MP PBull1\_08\_W2\_MP PBull1\_09\_W2\_MP (1).

if PBull1\_11\_W2\_MP = 1 rangeofbullyingpar\_W2\_DER = -1. if PBull1\_12\_W2\_MP = 1 rangeofbullyingpar\_W2\_DER = -92. if PBull1\_12\_W2\_MP = -91 rangeofbullyingpar\_W2\_DER = -91. if PBull1\_12\_W2\_MP = -99 rangeofbullyingpar\_W2\_DER =-99.

variable labels rangeofbullyingpar\_W2\_DER "How many types of bullying has YP experienced since the last interview parental report".

value labels rangeofbullyingpar\_W2\_DER -1 "Parent answered don't know" -92 "Parent refused to answer" -91 "Not applicable" -99 "MP not interviewed".

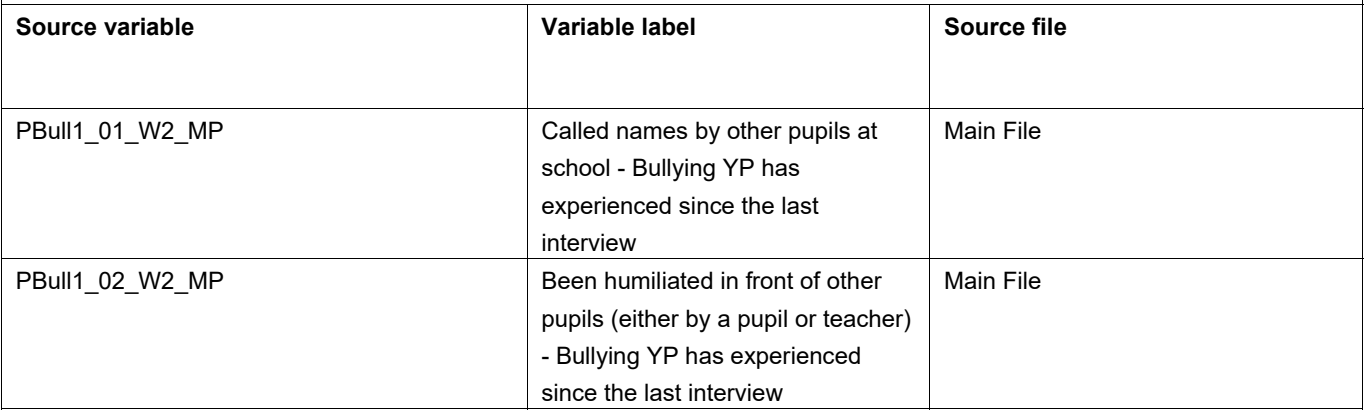

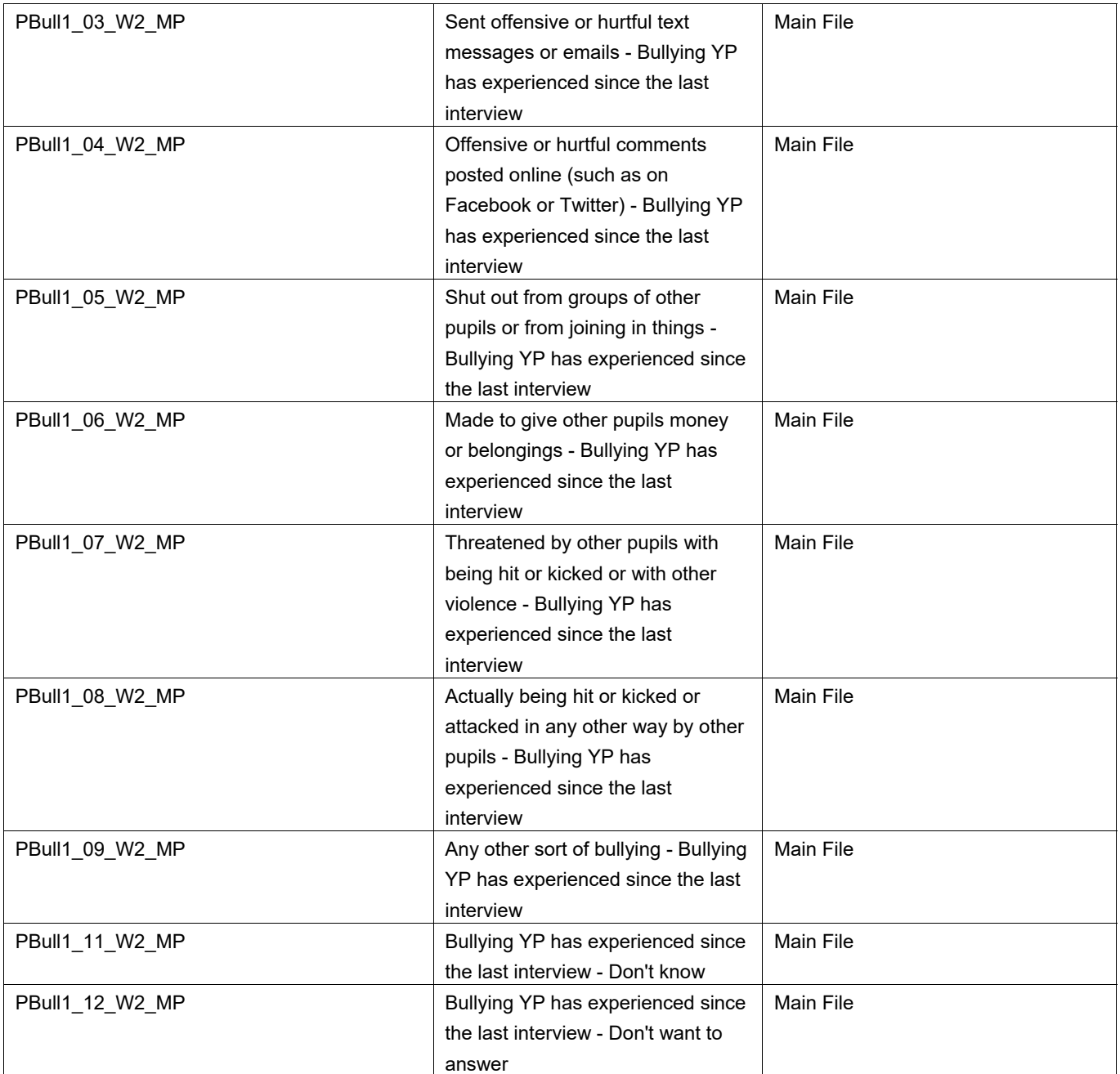

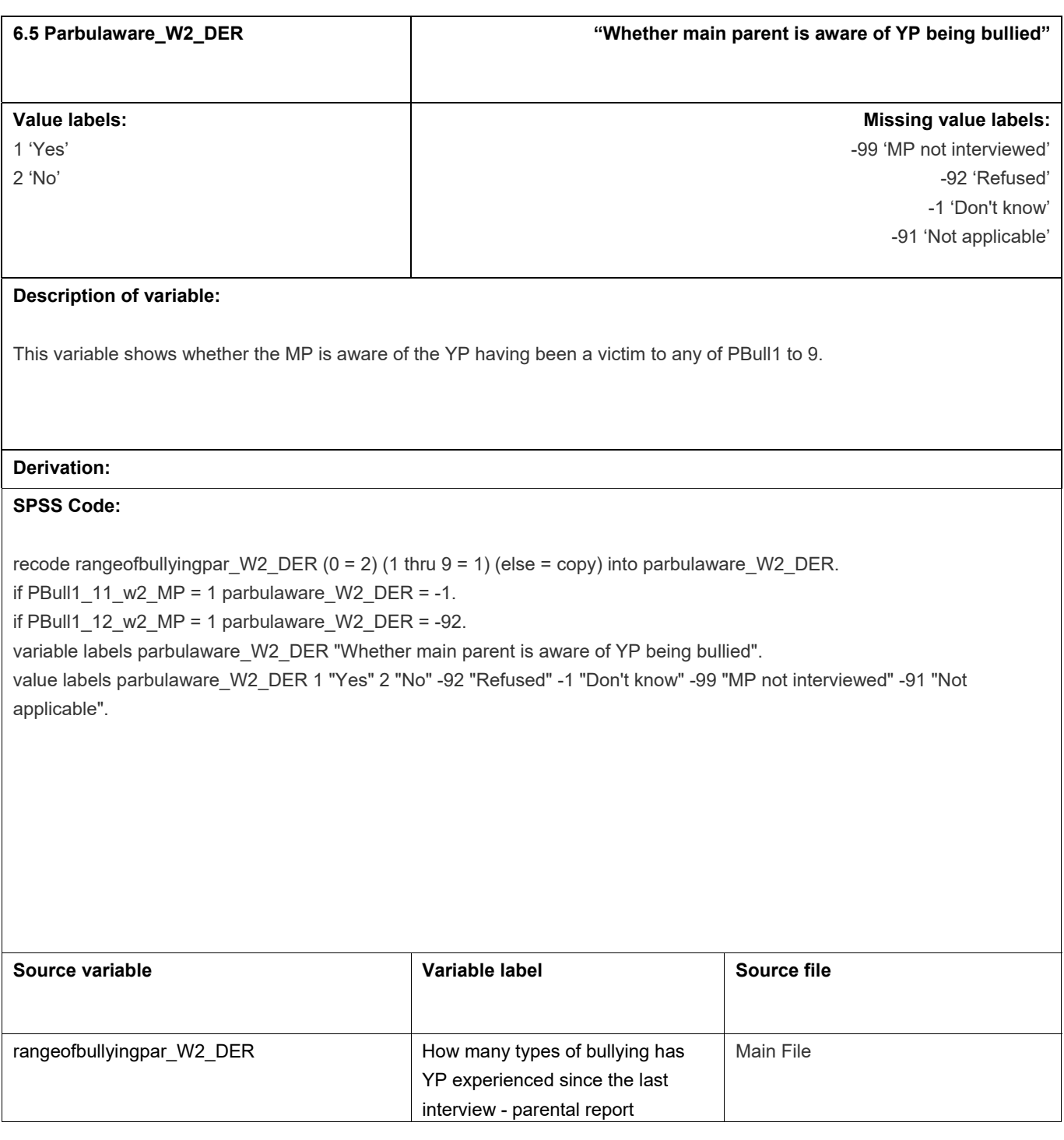
## **7.** Health

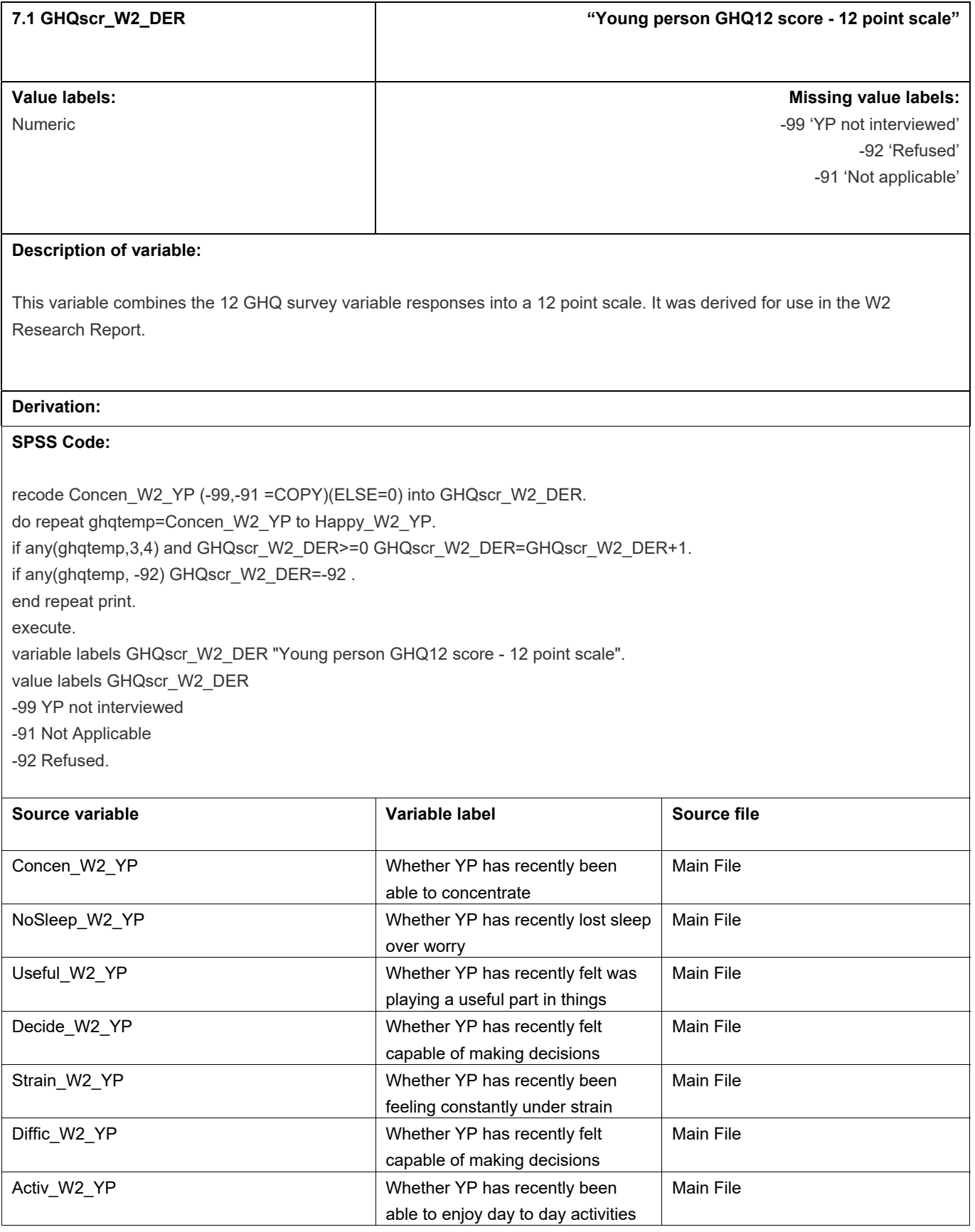

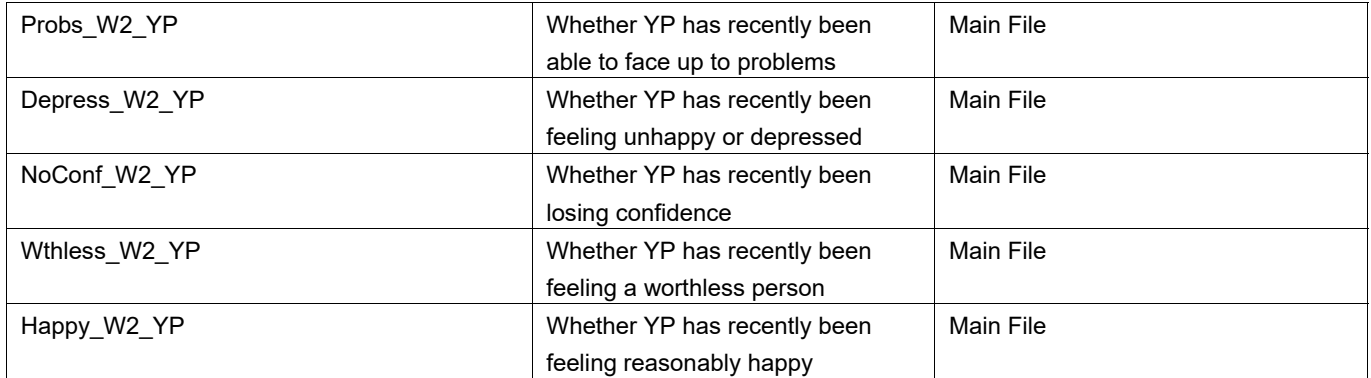

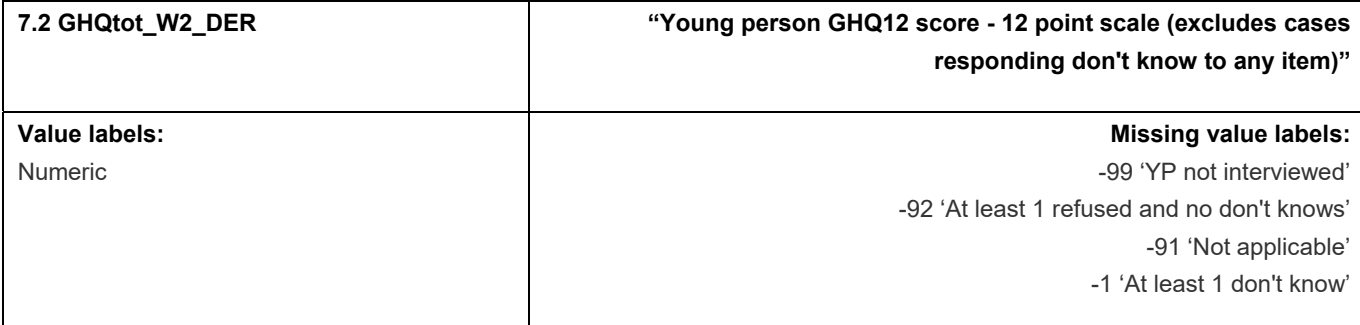

This variable combines the 12 GHQ survey variable responses into a 12 point scale in a similar manner to GHQscr\_W2\_DER, but differs in that any cases responding don't know to any of the 12 items are excluded. It was derived for use in the W2 Research Report.

#### **Derivation:**

## **SPSS Code:**

recode Concen\_W2\_YP (-99 thru -91 =COPY)(ELSE=0) into GHQtot\_W2\_DER.

do repeat ghqtemp=Concen\_W2\_YP to Happy\_W2\_YP.

if any(ghqtemp,3,4) and GHQtot\_W2\_DER>=0 GHQtot\_W2\_DER=GHQtot\_W2\_DER+1.

if ghqtemp = -92 and GHQtot\_W2\_DER~=-1 GHQtot\_W2\_DER=-92 .

if ghqtemp=-1 GHQtot W2 DER=-1 .

end repeat.

execute.

variable labels GHQtot W2\_DER "Young person GHQ12 score - 12 point scale (excludes cases responding don't know to any item)".

value labels GHQtot\_W2\_DER

-99 YP not interviewed

-91 Not Applicable

-92 "At least 1 refused and no don't knows"

-1 "At least 1 don't know".

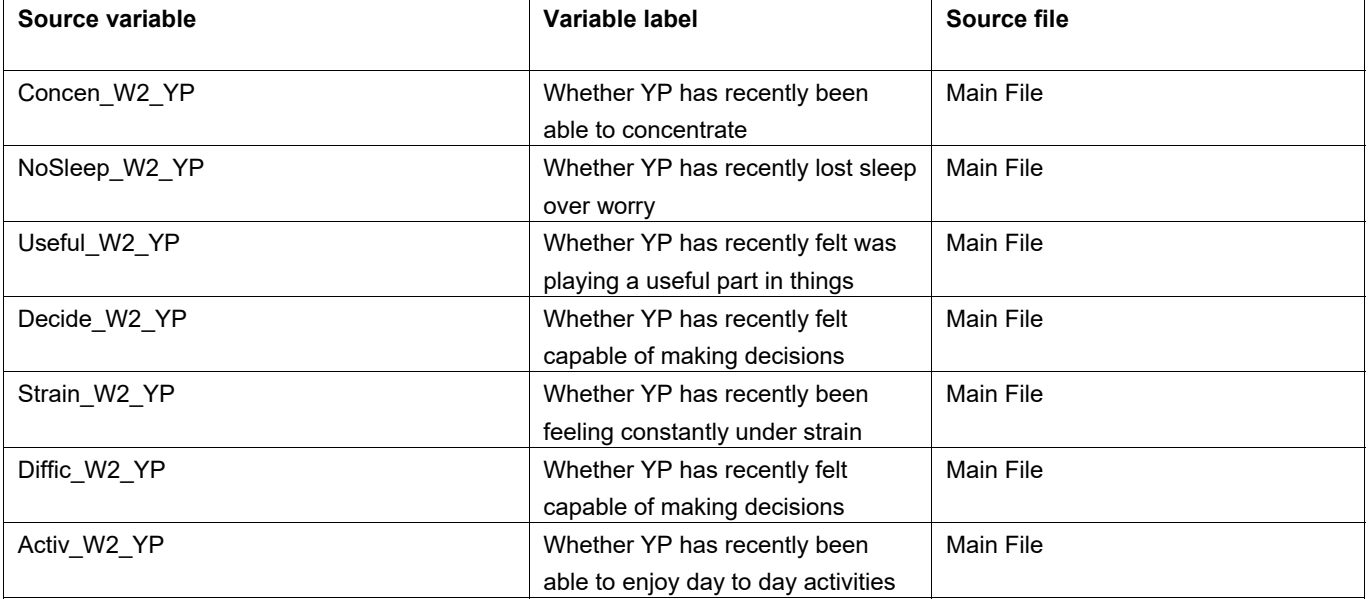

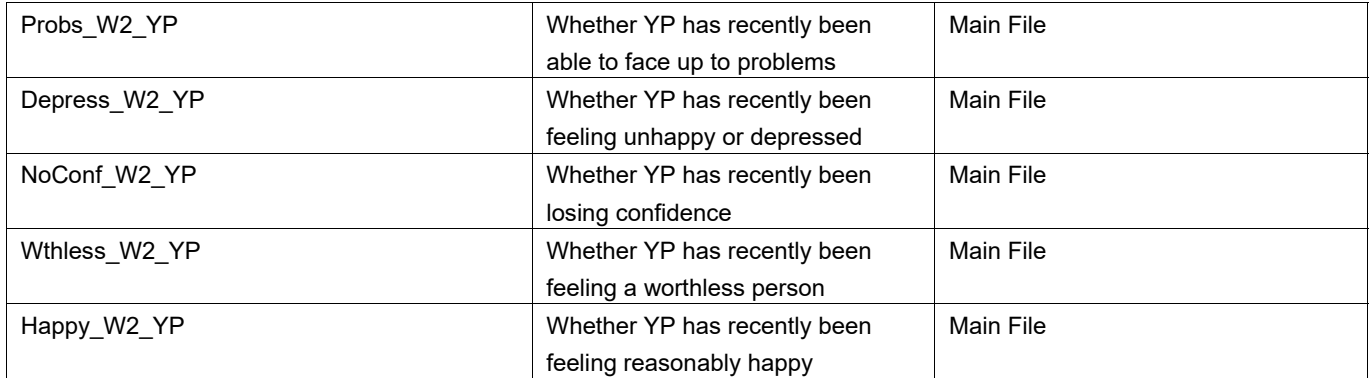

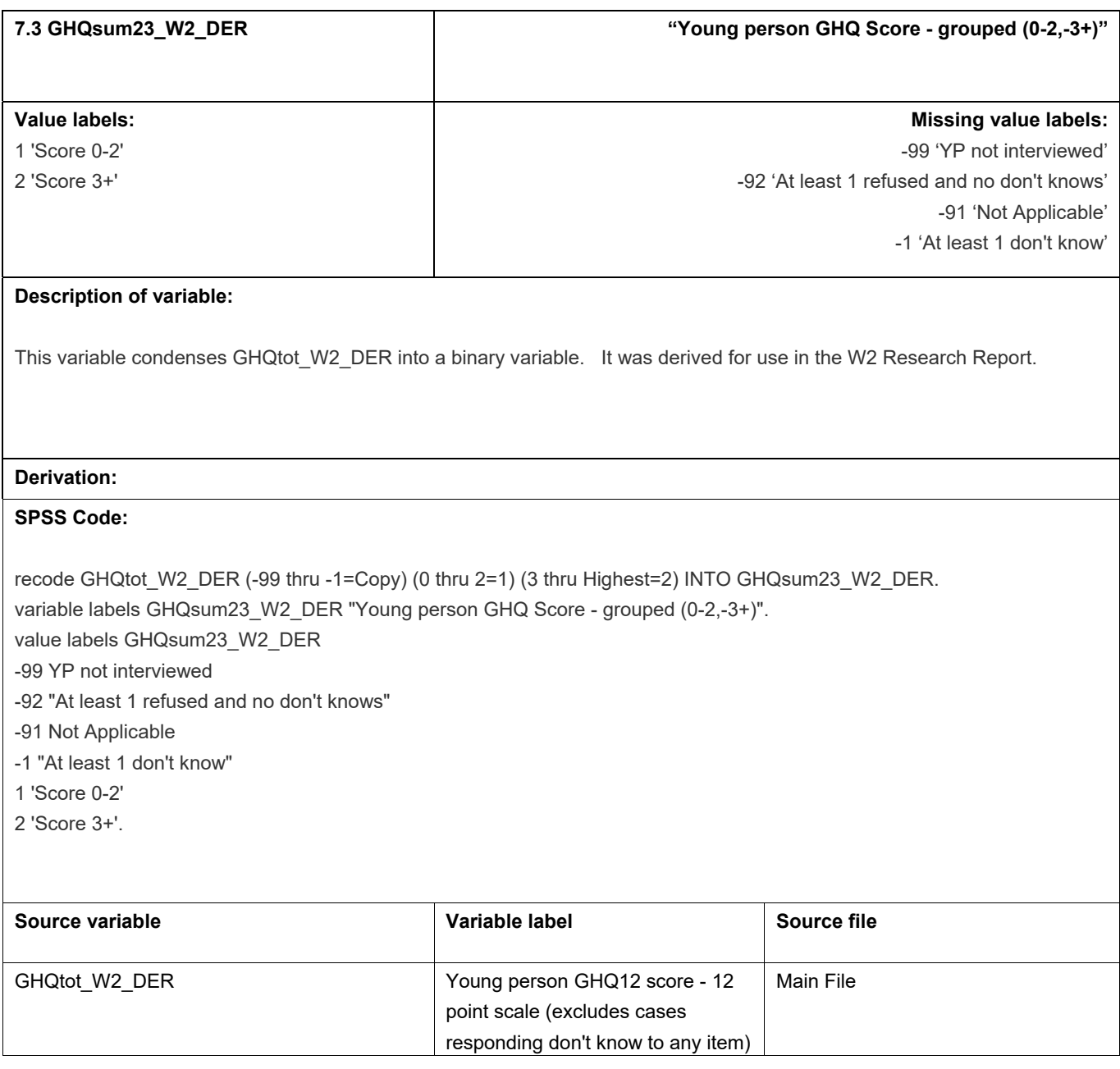

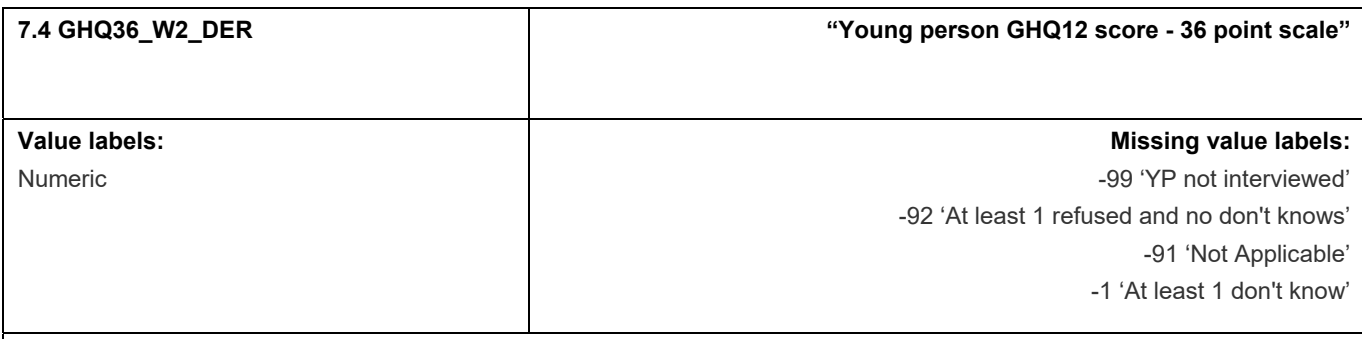

This variable combines the 12 GHQ survey variable responses into a 36 point scale. Any cases responding don't know to any of the 12 items are excluded. It was derived for use in the W2 Research Report.

#### **Derivation:**

## **SPSS Code:**

recode Concen\_W2\_YP (-99,-91=COPY)(ELSE=0) into GHQ36\_W2\_DER. do repeat ghqtemp=Concen\_W2\_YP to Happy\_W2\_YP. if any(ghqtemp,1,2,3,4) and GHQ36\_W2\_DER>=0 GHQ36\_W2\_DER=GHQ36\_W2\_DER+ghqtemp. if any(ghqtemp,-92) and GHQ36\_W2\_DER~=-1 GHQ36\_W2\_DER=-92. if any(ghqtemp,-1) GHQ36\_W2\_DER=-1. end repeat print. if GHQ36\_W2\_DER>=12 GHQ36\_W2\_DER=GHQ36\_W2\_DER-12.

variable label GHQ36 W2\_DER "Young person GHQ12 score - 36 point scale".

value labels GHQ36\_W2\_DER

-99 YP not interviewed

-92 "At least 1 refused and no don't knows"

-91 Not Applicable

-1 "At least 1 don't know".

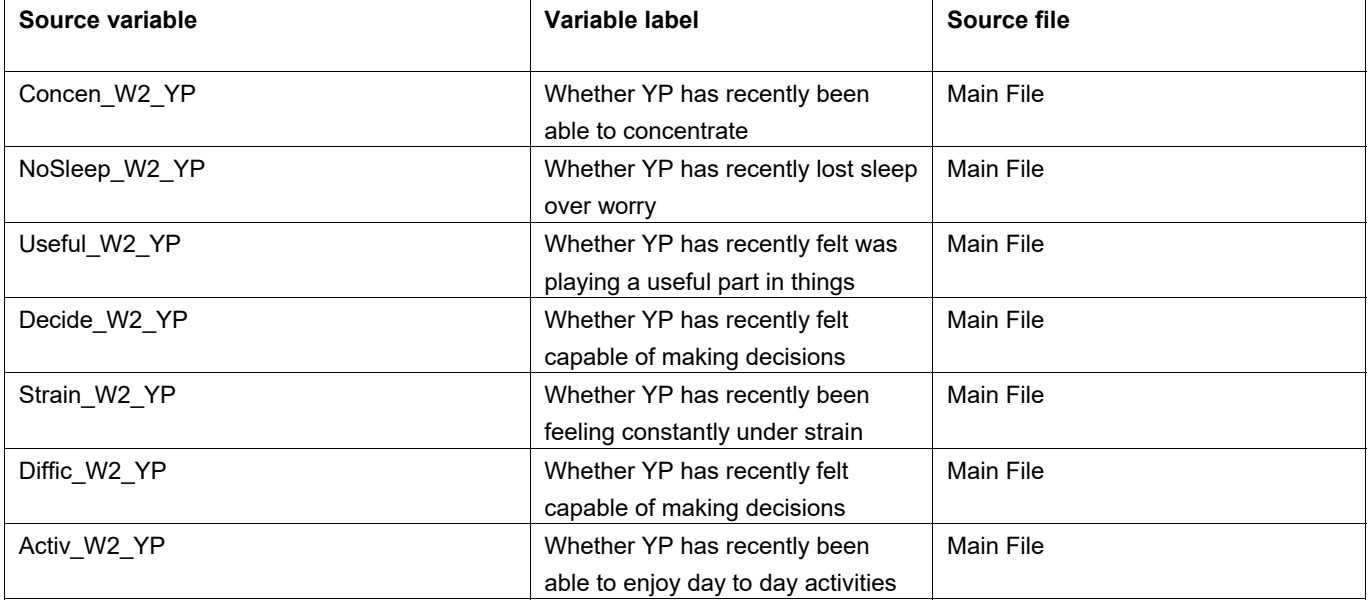

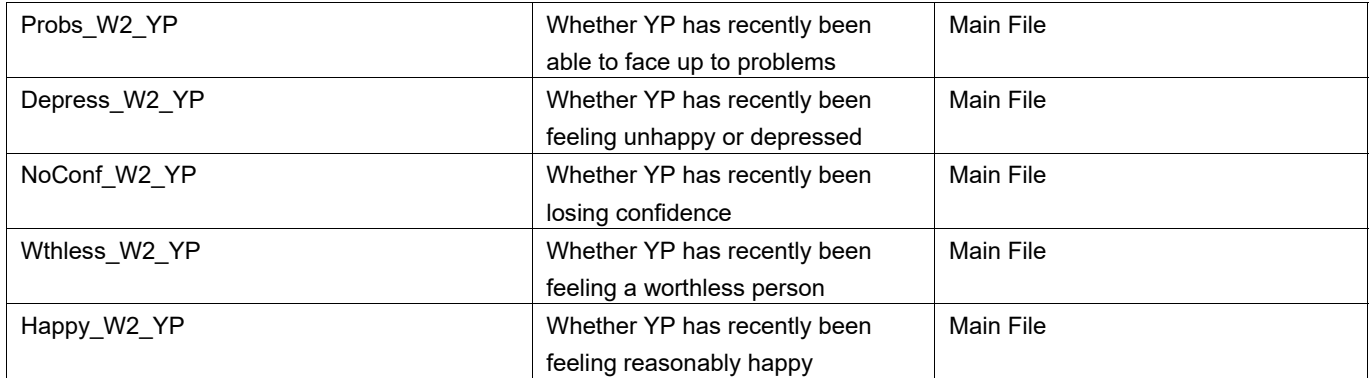

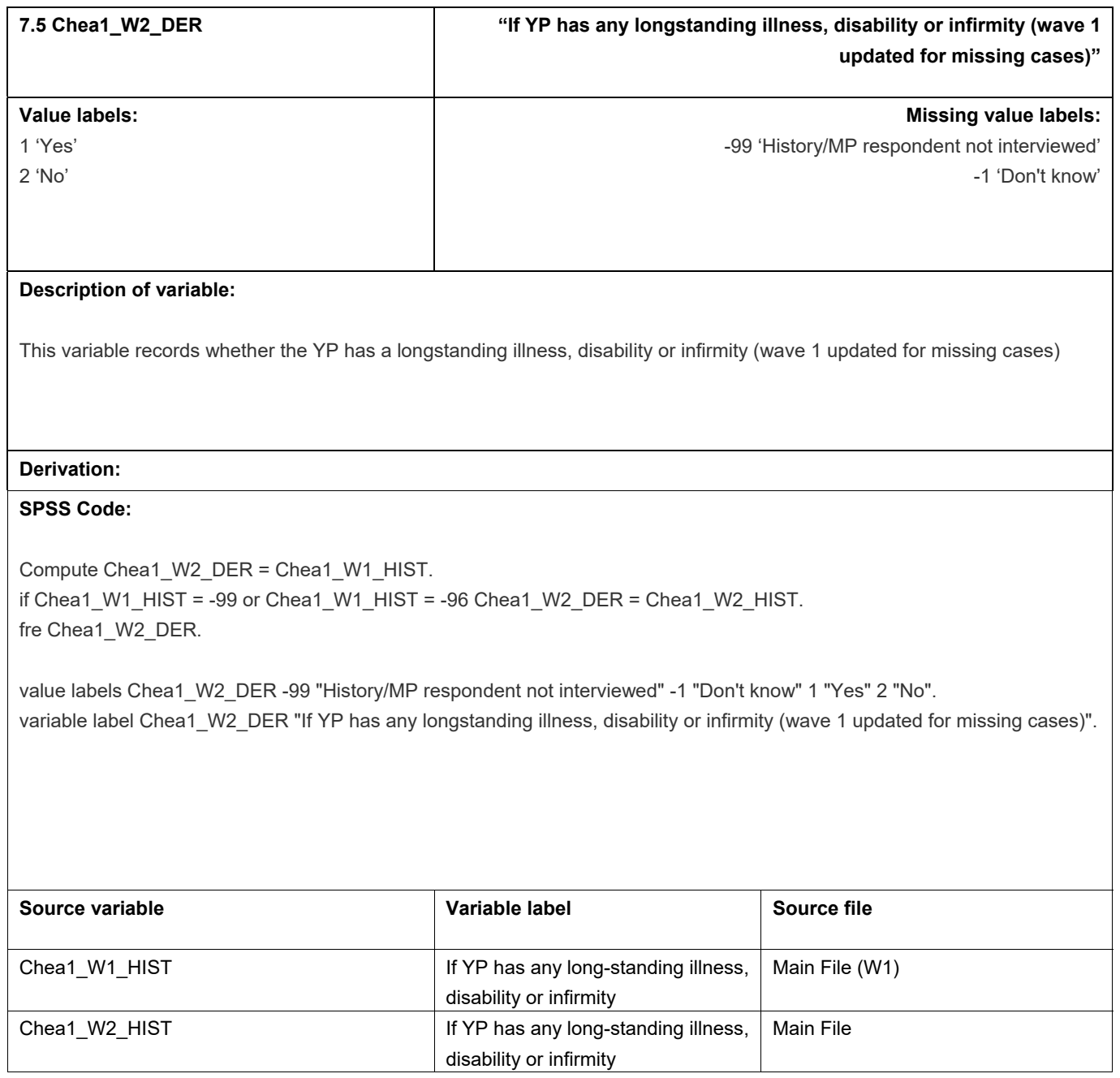

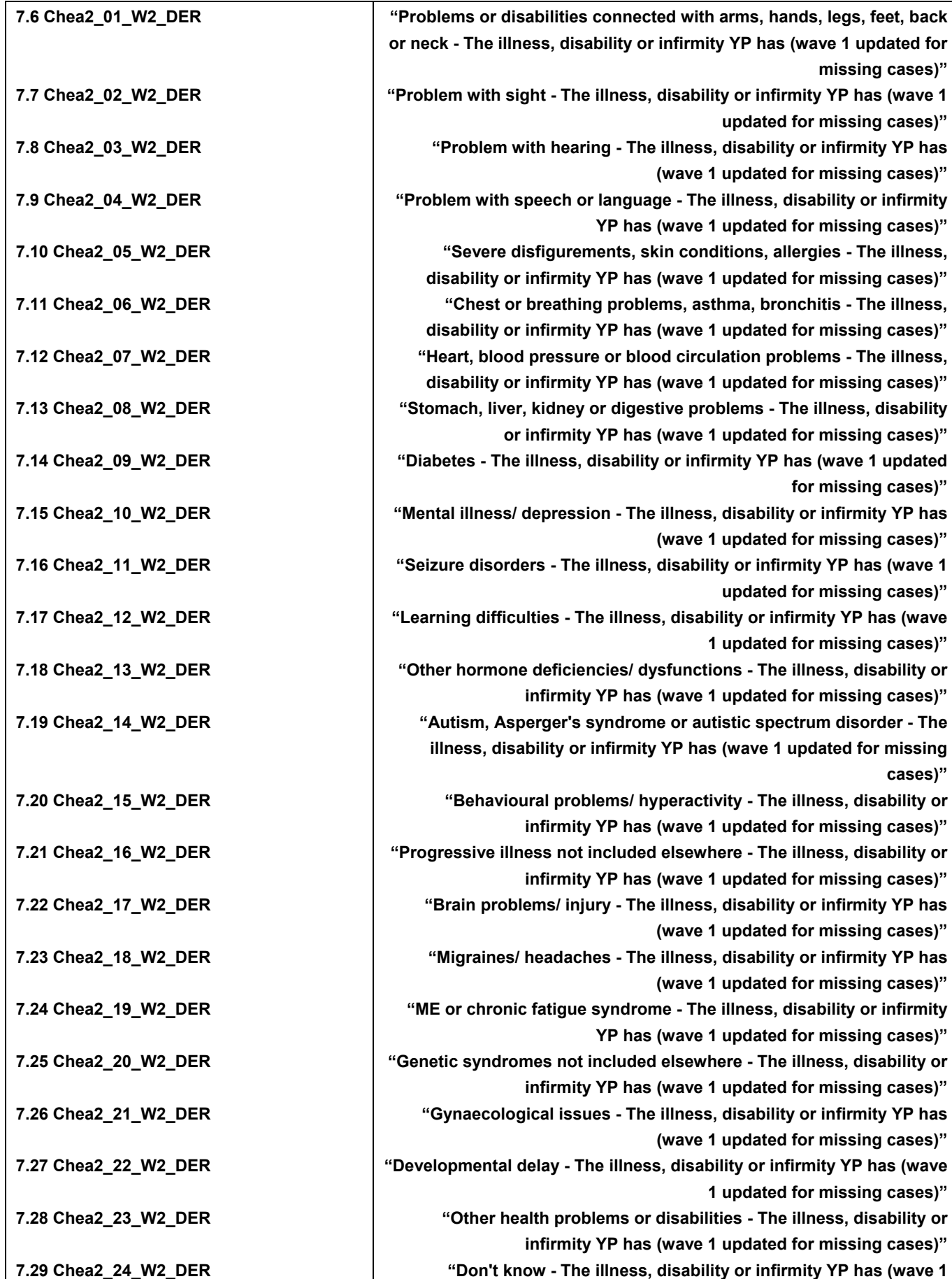

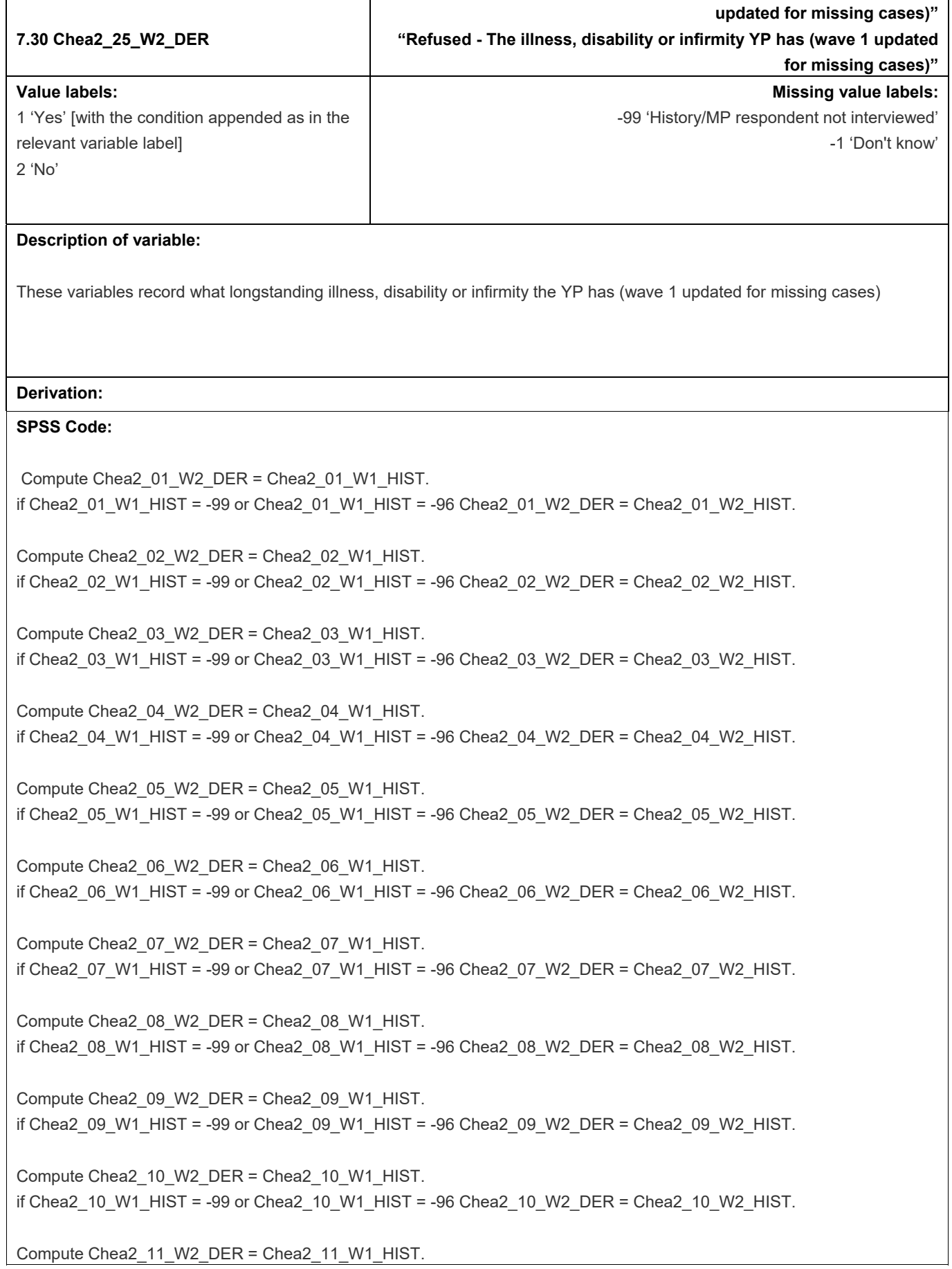

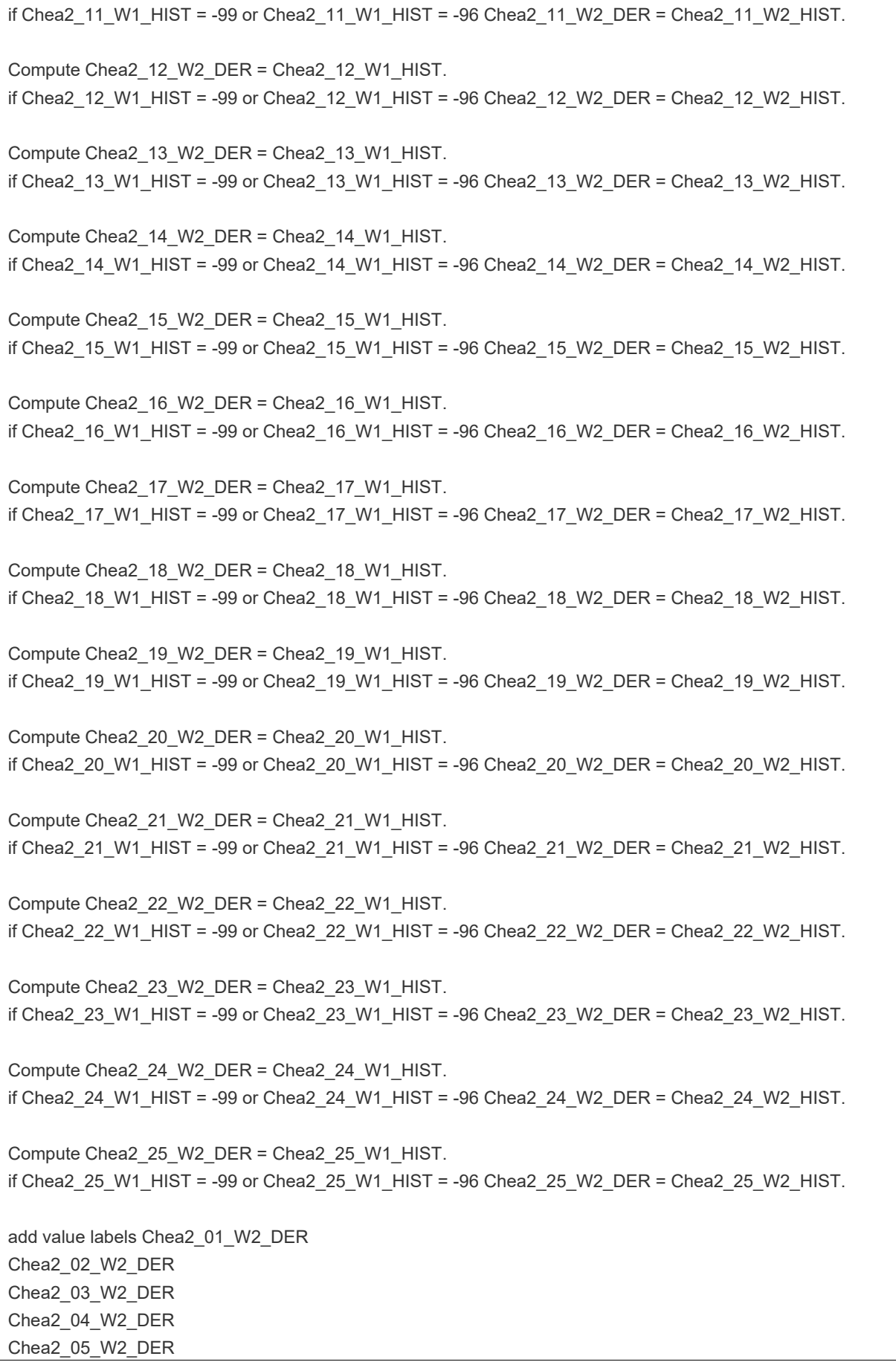

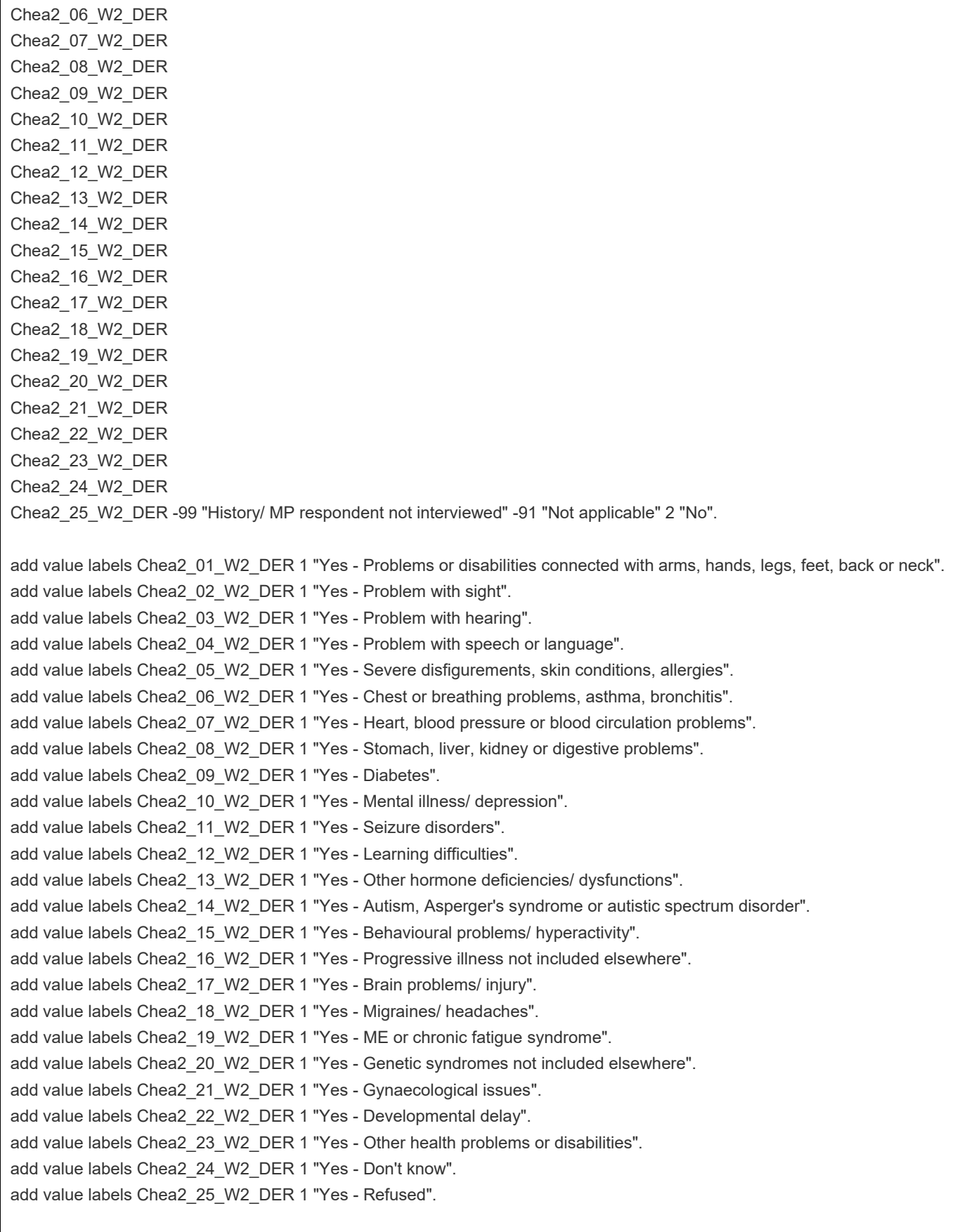

Variable labels Chea2\_01\_W2\_DER "Problems or disabilities connected with arms, hands, legs, feet, back or neck - The  $\frac{-}{\sqrt{2}}$  illness, disability or infirmity YP has (wave 1 updated for missing cases)"

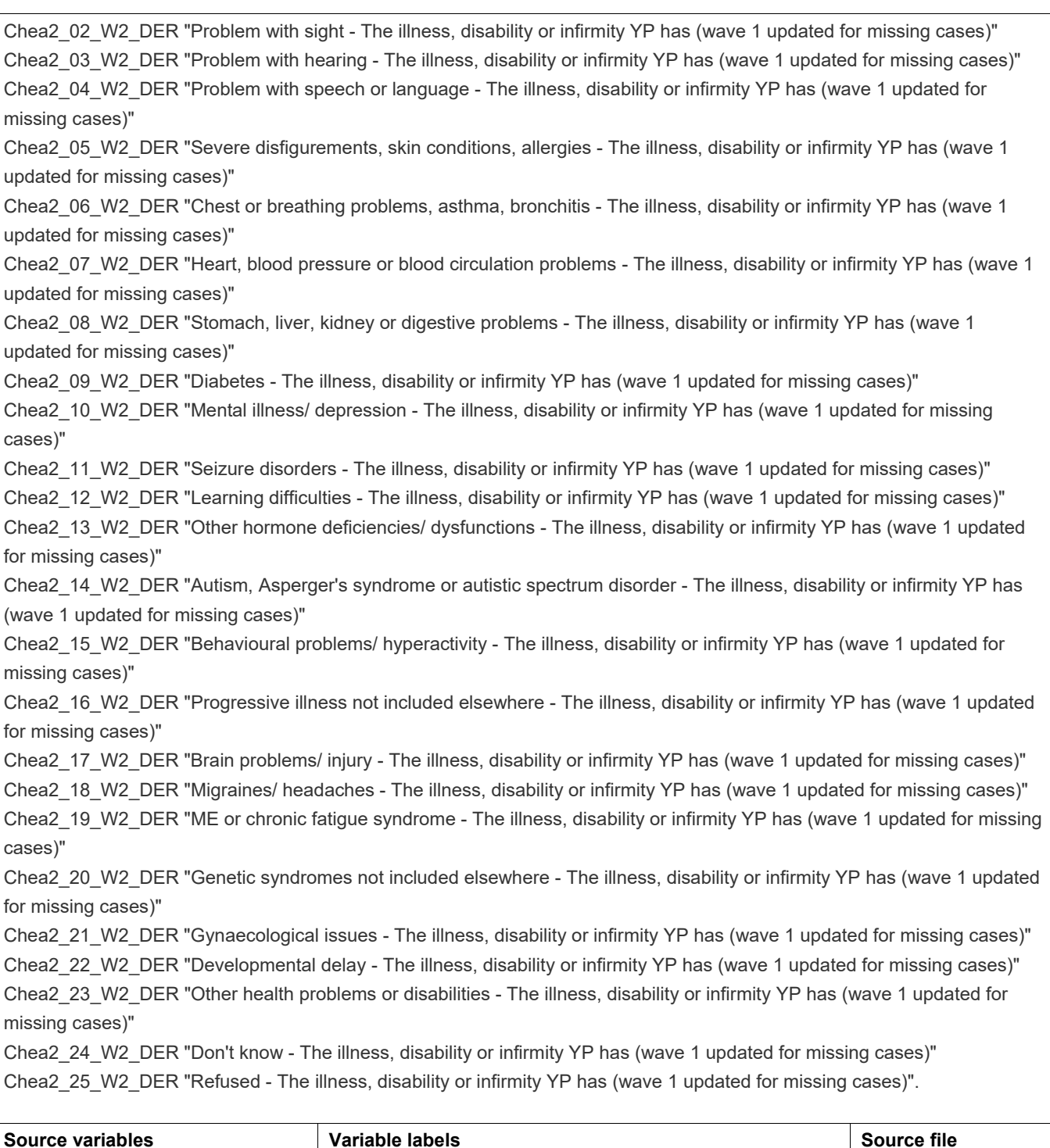

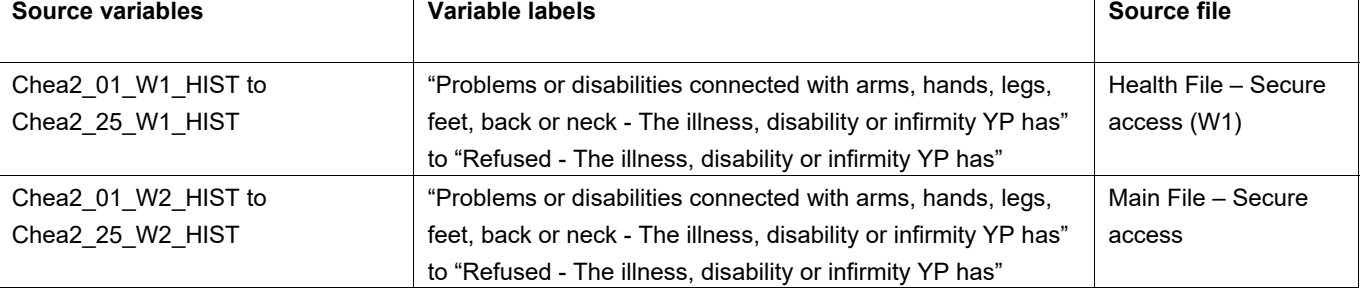

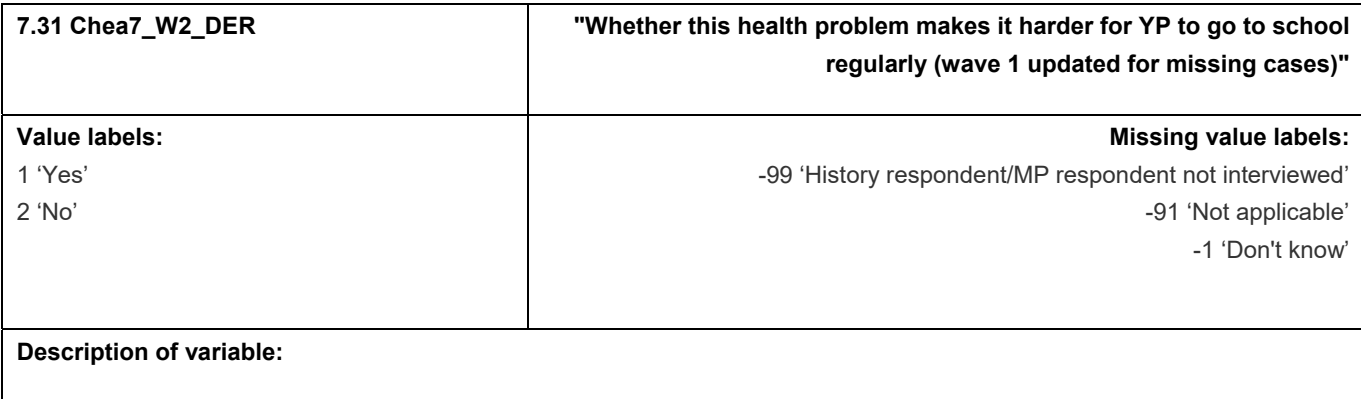

This variable records whether reported health problem makes it harder for YP to go to school regularly (wave 1 updated for missing cases)

## **Derivation:**

## **SPSS Code:**

Compute Chea7\_W2\_DER = Chea7\_W1\_HIST. if Chea7\_W1\_HIST = -99 or Chea7\_W1\_HIST = -96 Chea7\_W2\_DER = Chea7\_W2\_HIST.

value labels Chea7\_W2\_DER 1 "Yes" 2 "No" -1 "Don't know" -91 "Not applicable" -99 "History respondent/MP respondent not interviewed".

variable labels Chea7\_W2\_DER "Whether this health problem makes it harder for YP to go to school regularly (wave 1 updated for missing cases)".

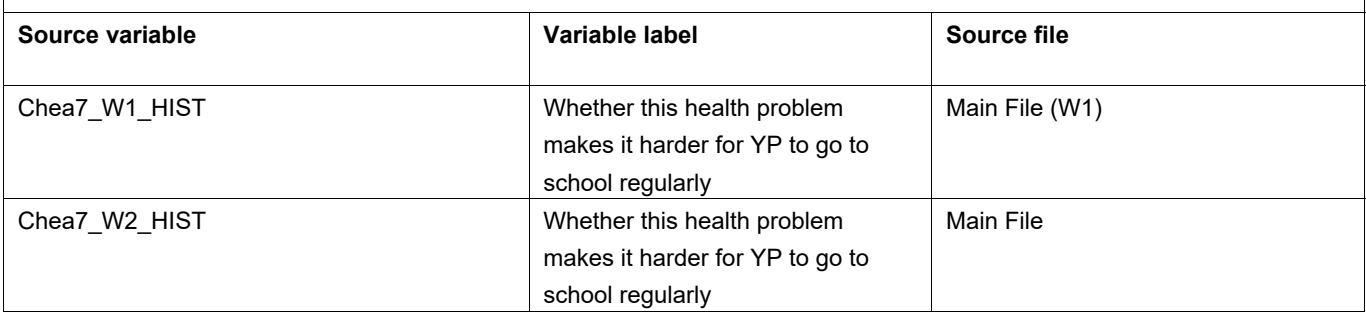

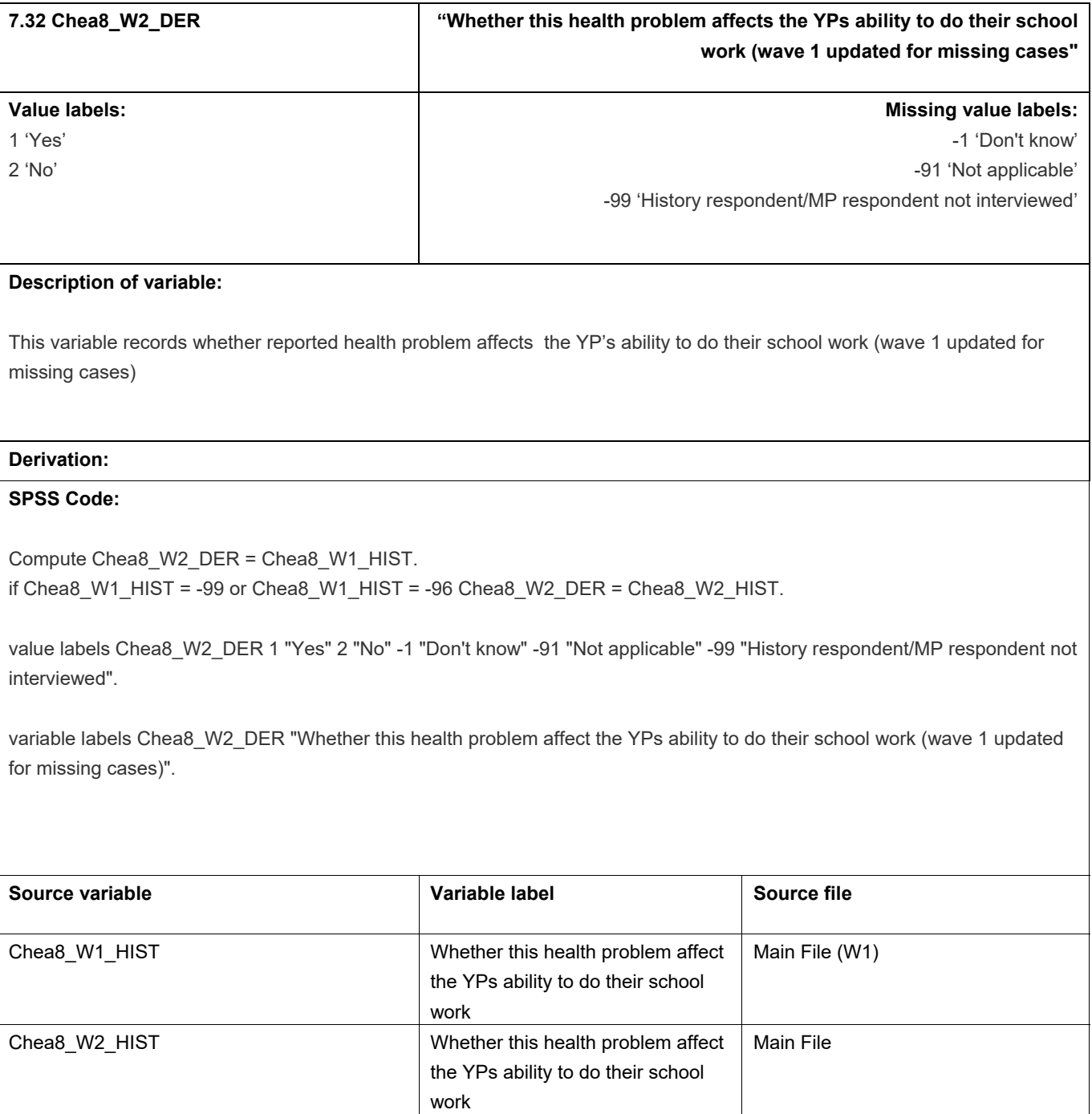

## **8.** Fatalism

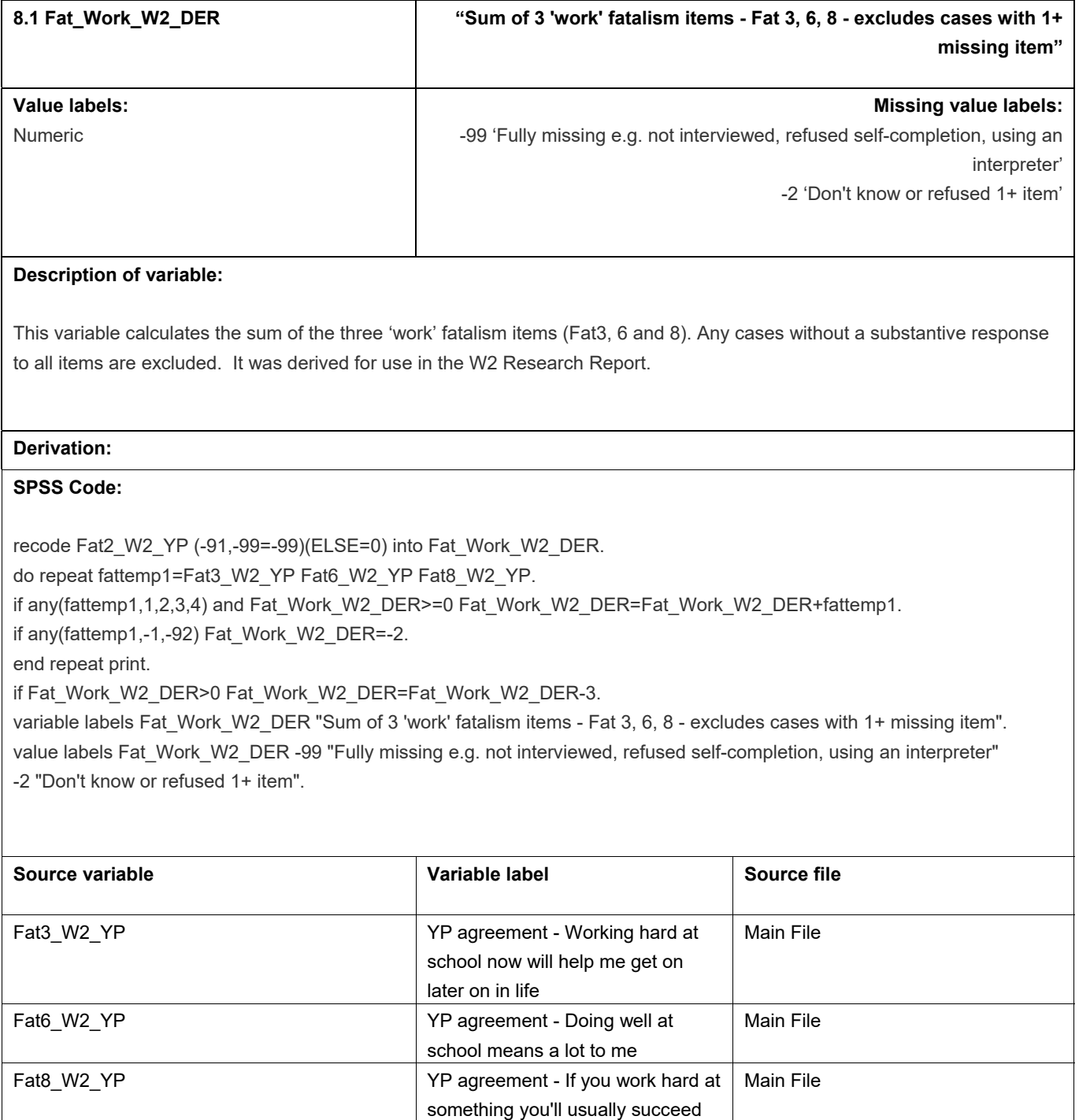

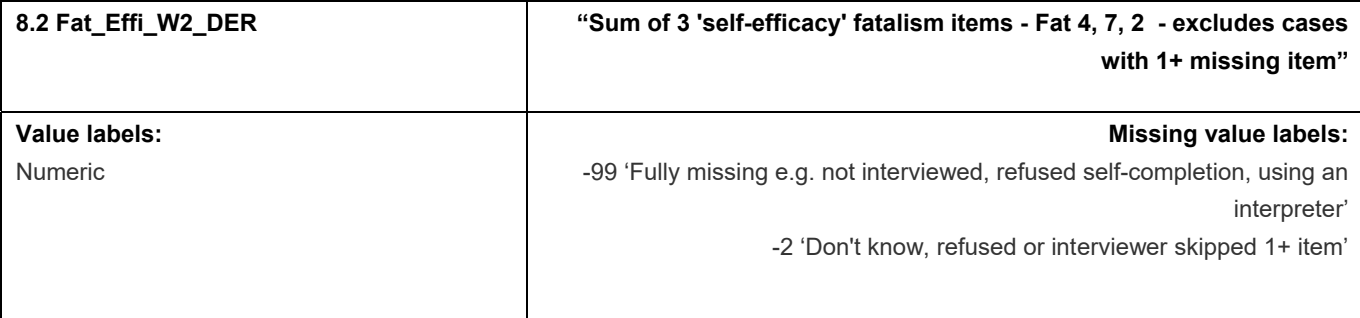

This variable calculates the sum of the three 'self-efficacy' fatalism items (Fat2, 4 and 7). Any cases without a substantive response to all items are excluded. It was derived for use in the W2 Research Report.

#### **Derivation:**

## **SPSS Code:**

recode Fat2\_W2\_YP (-91,-99=-99)(ELSE=0) into Fat\_Effi\_W2\_DER.

do repeat fattemp2=Fat4\_W2\_YP Fat7\_W2\_YP Fat2\_W2\_YP.

if any(fattemp2,1,2,3,4) and Fat\_Effi\_W2\_DER>=0 Fat\_Effi\_W2\_DER=Fat\_Effi\_W2\_DER+fattemp2.

if any(fattemp2,-1,-92) Fat\_Effi\_W2\_DER=-2.

end repeat print.

if Fat\_Effi\_W2\_DER>0 Fat\_Effi\_W2\_DER=Fat\_Effi\_W2\_DER-3.

variable labels Fat\_Effi\_W2\_DER "Sum of 3 'self-efficacy' fatalism items - Fat 4, 7, 2 - excludes cases with 1+ missing item". value labels Fat\_Effi\_W2\_DER -99 "Fully missing e.g. not interviewed, refused self-completion, using an interpreter" -2 "Don't know or refused 1+ item".

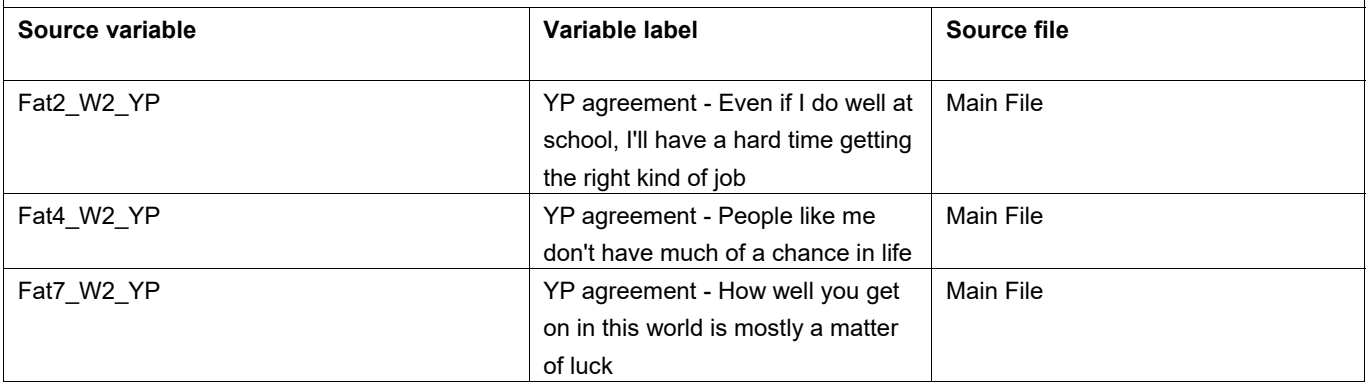

## **9. Parental involvement and attitudes to school, and** aspirations for future

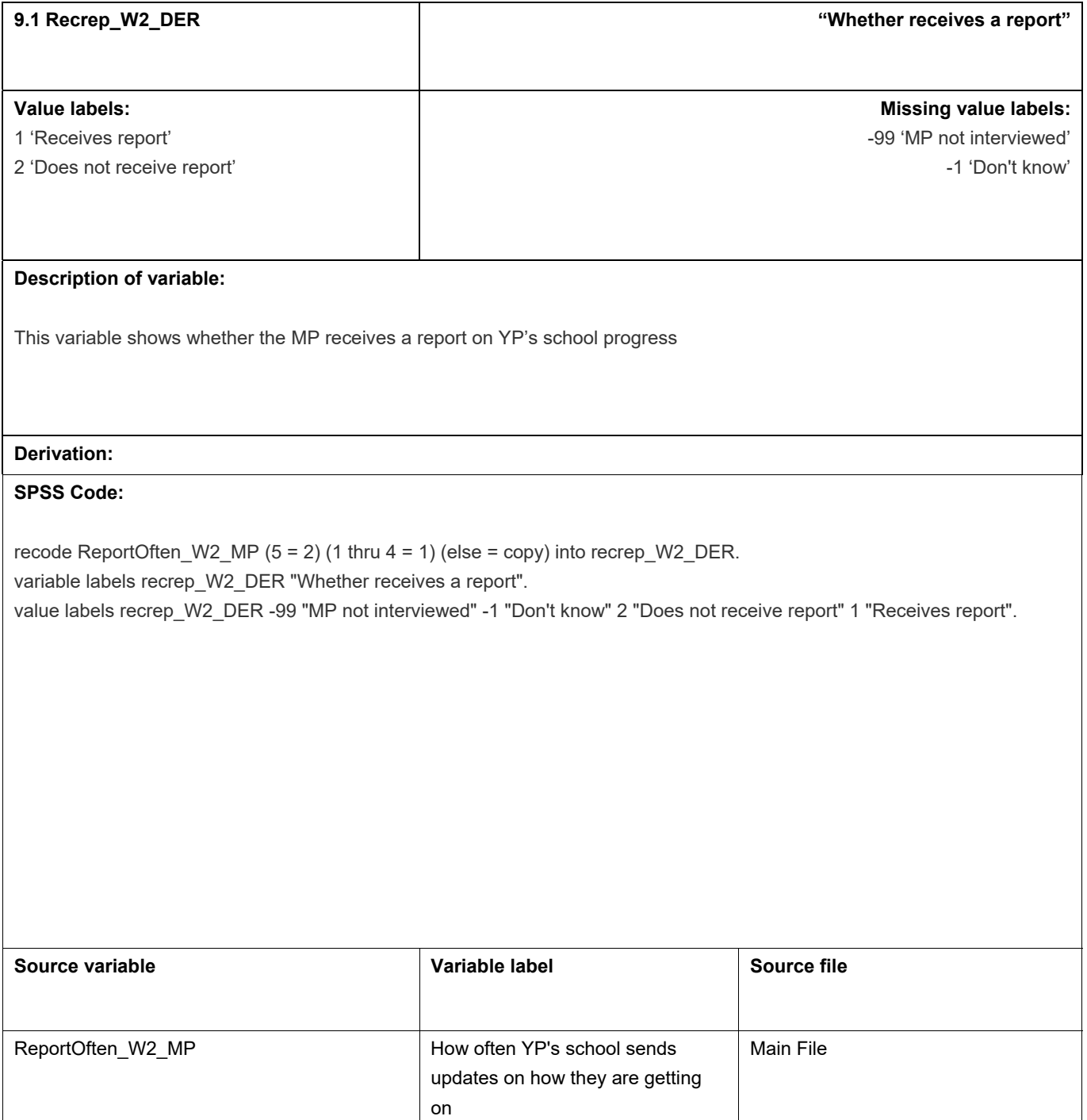

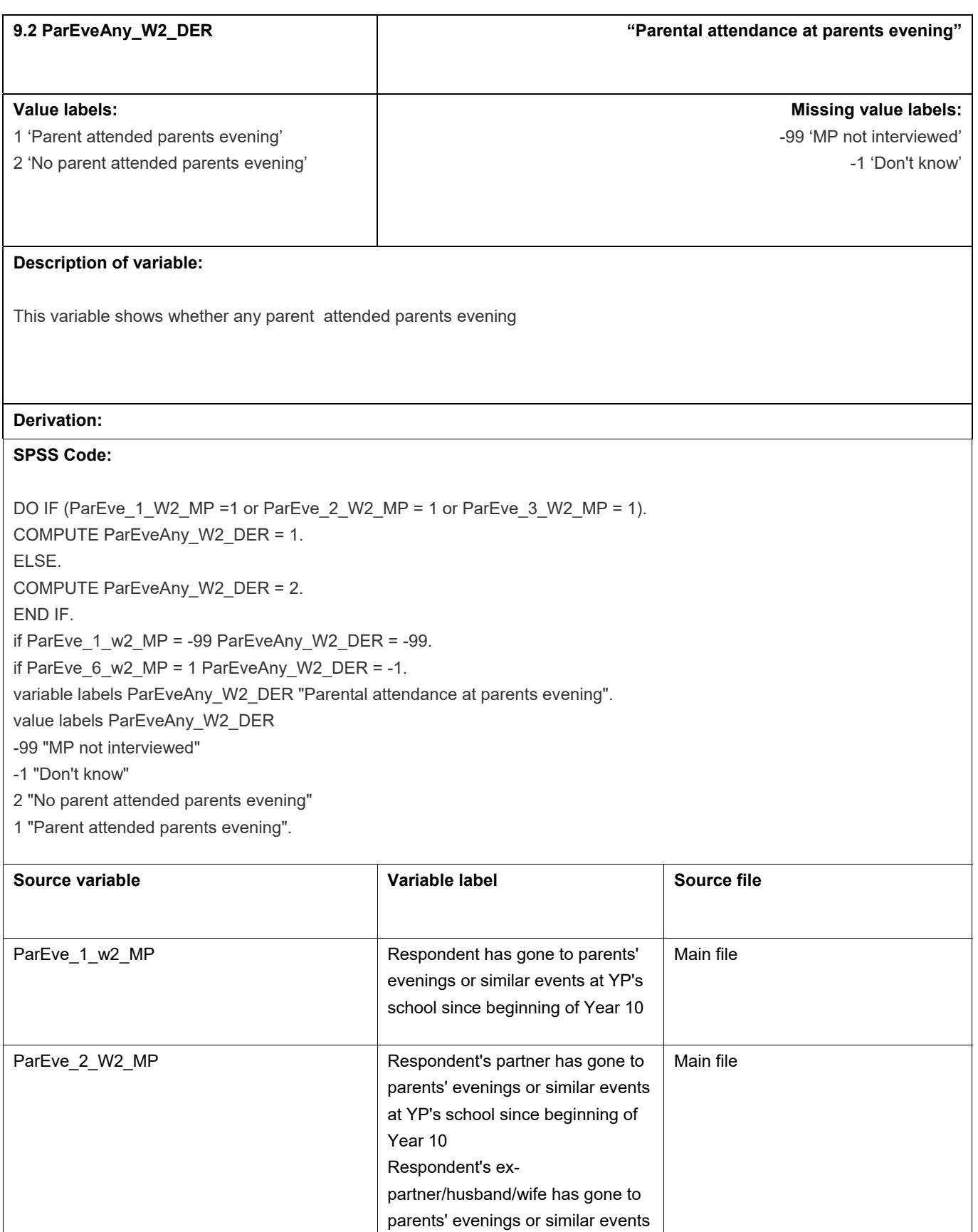

at YP's school since beginning of

partner/husband/wife has gone to

Main file

Year 10

ParEve\_3\_W2\_MP Respondent's ex-

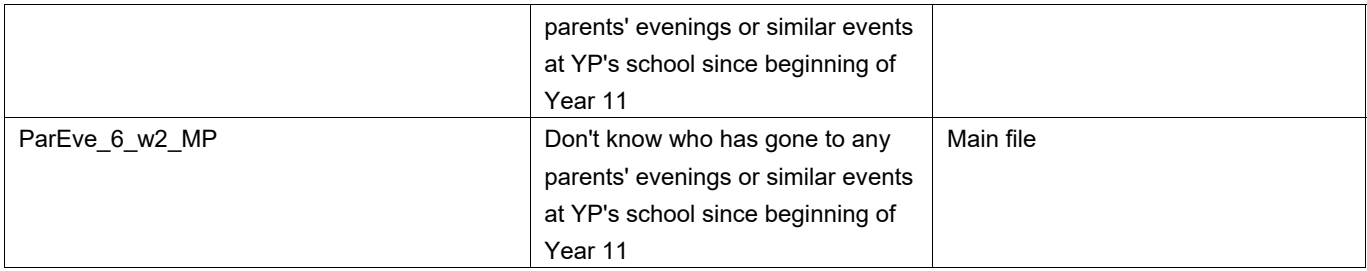

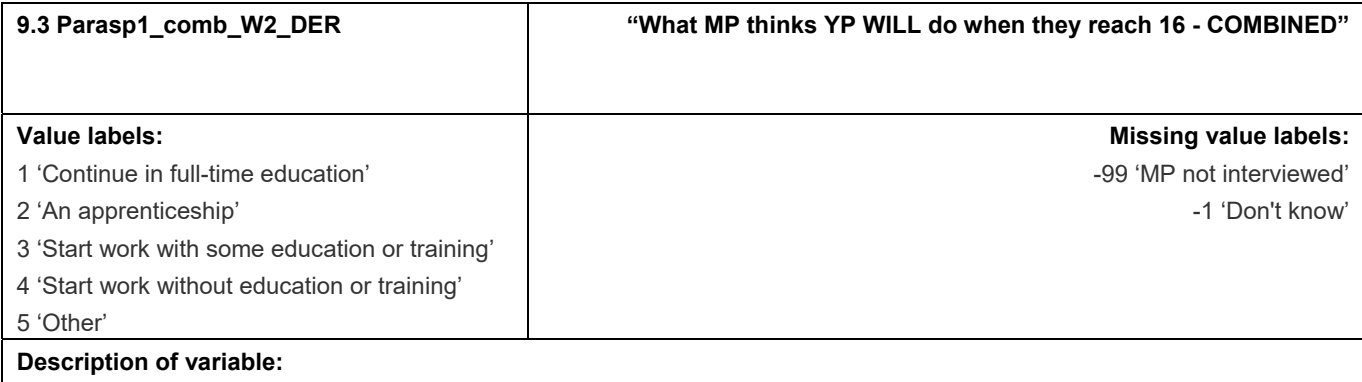

This variable based on Parasp1\_w2\_MP combines the minor categories 'Be unemployed/Start a family' and 'Something else' into one.

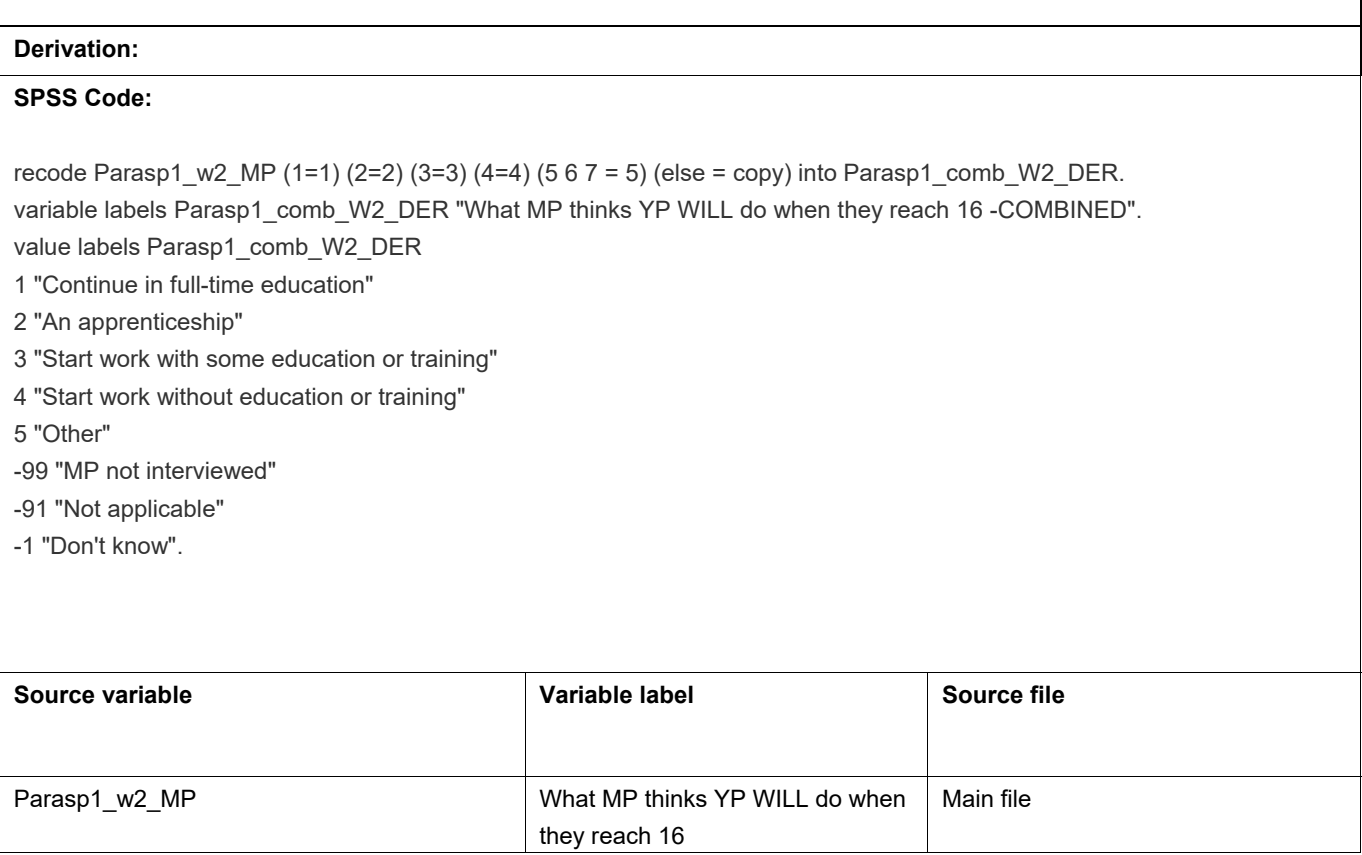

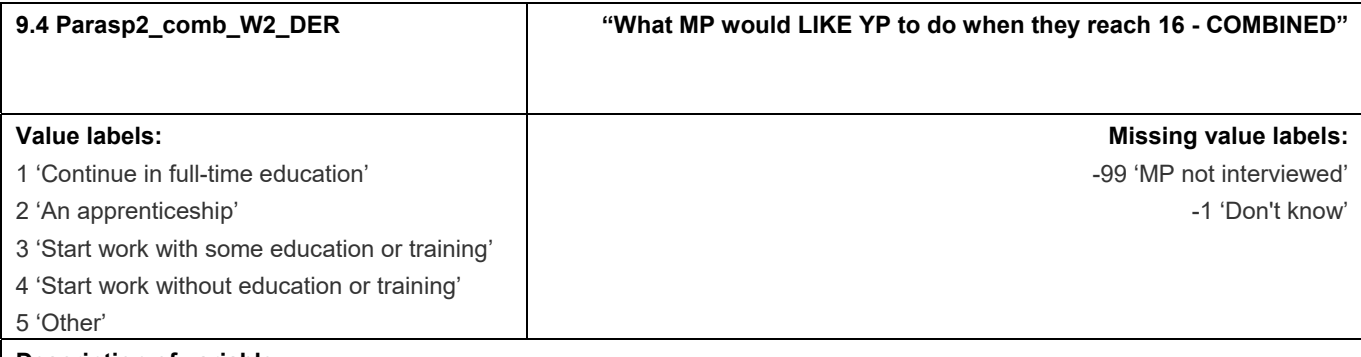

This variable, based on Parasp2\_w2\_MP, combines the minor categories 'Be unemployed/Start a family' and 'Something else' into one.

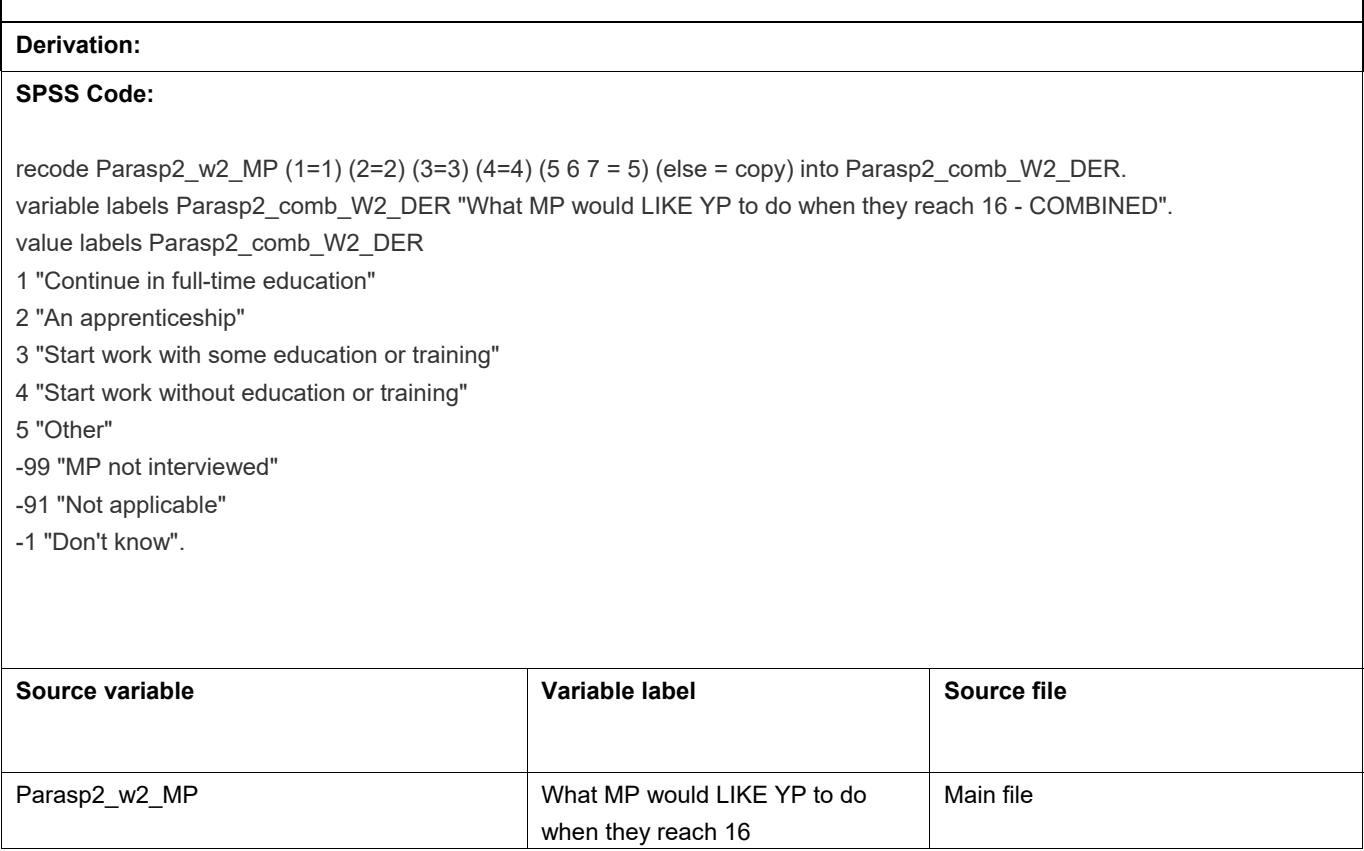

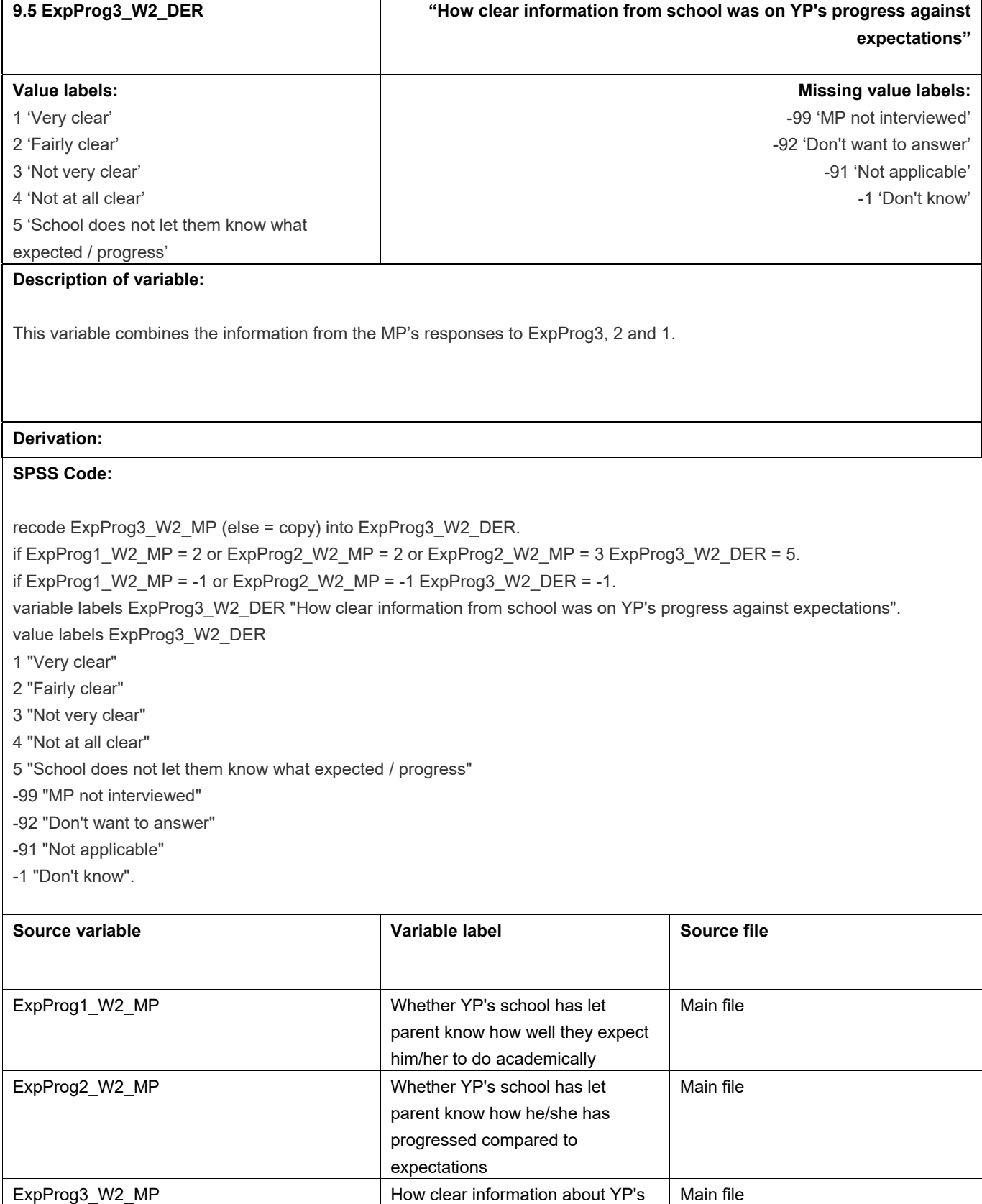

progress was

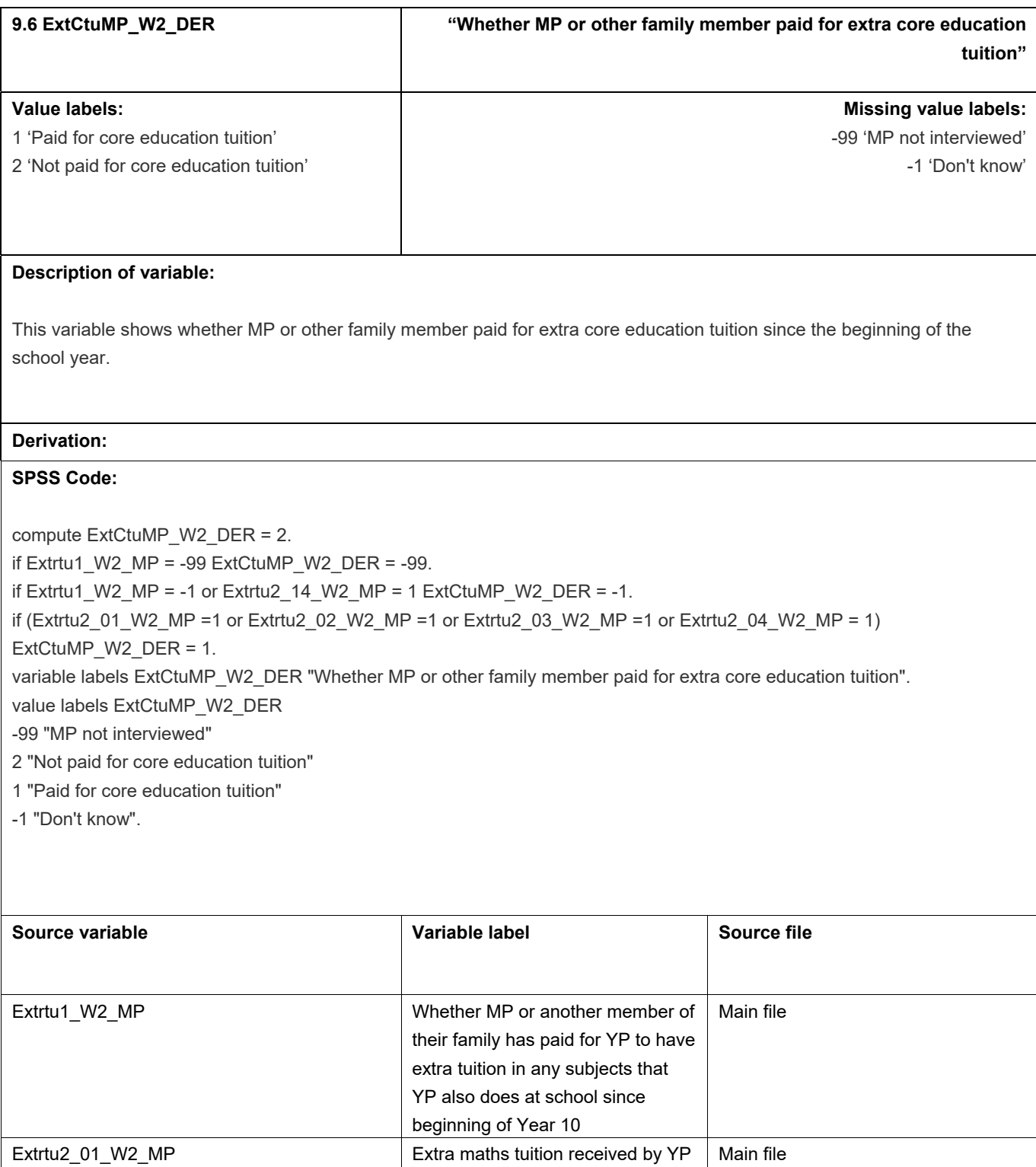

Extrtu2\_02\_W2\_MP <br>
Extra English tuition received by

Extrtu2\_03\_W2\_MP Extra Languages tuition received

Extrtu2\_04\_W2\_MP extra Science tuition received by

Extrtu2\_14\_W2\_MP Don't know extra tuition received

YP

YP

by YP

by YP

Main file

Main file

Main file

Main file

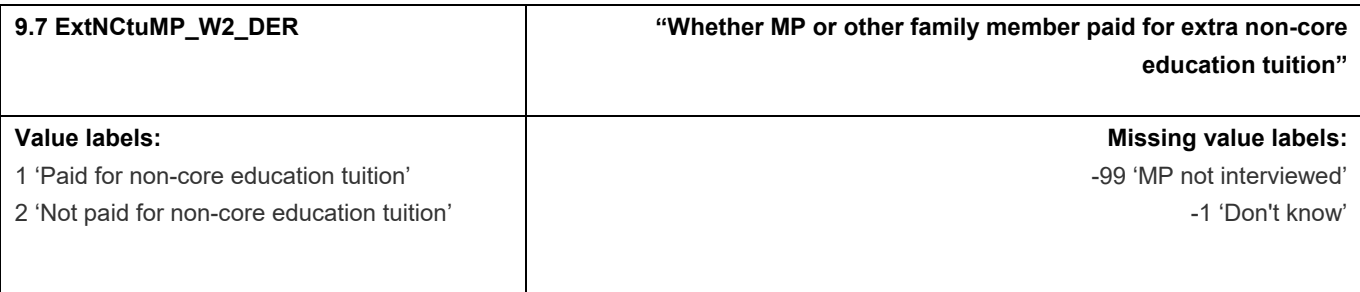

This variable shows whether MP or other family member paid for extra non-core education tuition since the beginning of the school year.

#### **Derivation:**

## **SPSS Code:**

compute ExtNCtuMP\_W2\_DER = 2. if Extrtu1\_W2\_MP = -99 ExtNCtuMP\_W2\_DER = -99. if Extrtu1\_W2\_MP = -1 or Extrtu2\_14\_W2\_MP = 1 ExtNCtuMP\_W2\_DER = -1. if (Extrtu2\_05\_W2\_MP =1 or Extrtu2\_06\_W2\_MP =1 or Extrtu2\_07\_W2\_MP =1 or Extrtu2\_08\_W2\_MP = 1 or Extrtu2\_09\_W2\_MP = 1 or Extrtu2\_10\_W2\_MP = 1 or Extrtu2\_11\_W2\_MP = 1 or Extrtu2\_12\_W2\_MP = 1 or Extrtu2\_13\_W2\_MP = 1) ExtNCtuMP\_W2\_DER = 1. variable labels ExtNCtuMP\_W2\_DER "Whether MP or other family member paid for extra tuition in non-core subjects". value labels ExtNCtuMP\_W2\_DER -99 "MP not interviewed" 2 "Not paid for non-core education tuition"

1 "Paid for non-core education tuition"

-1 "Don't know".

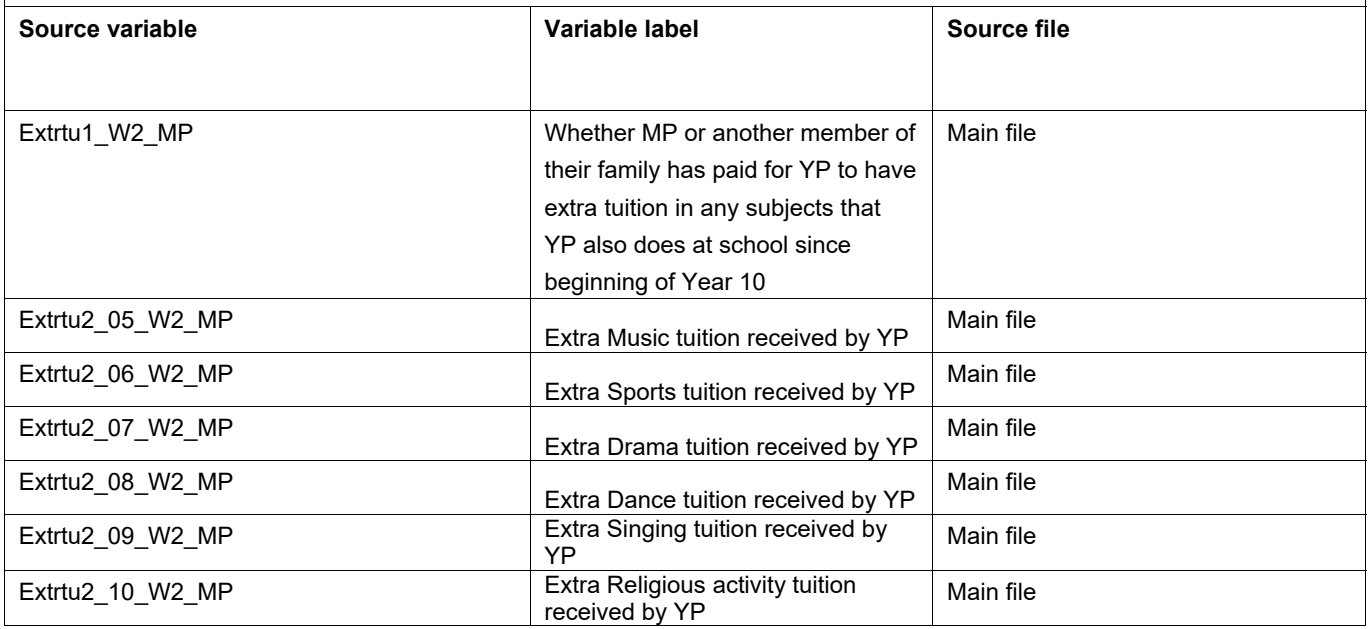

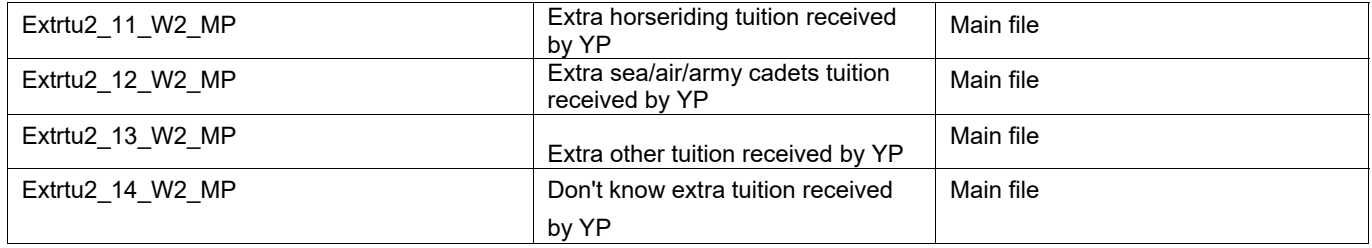

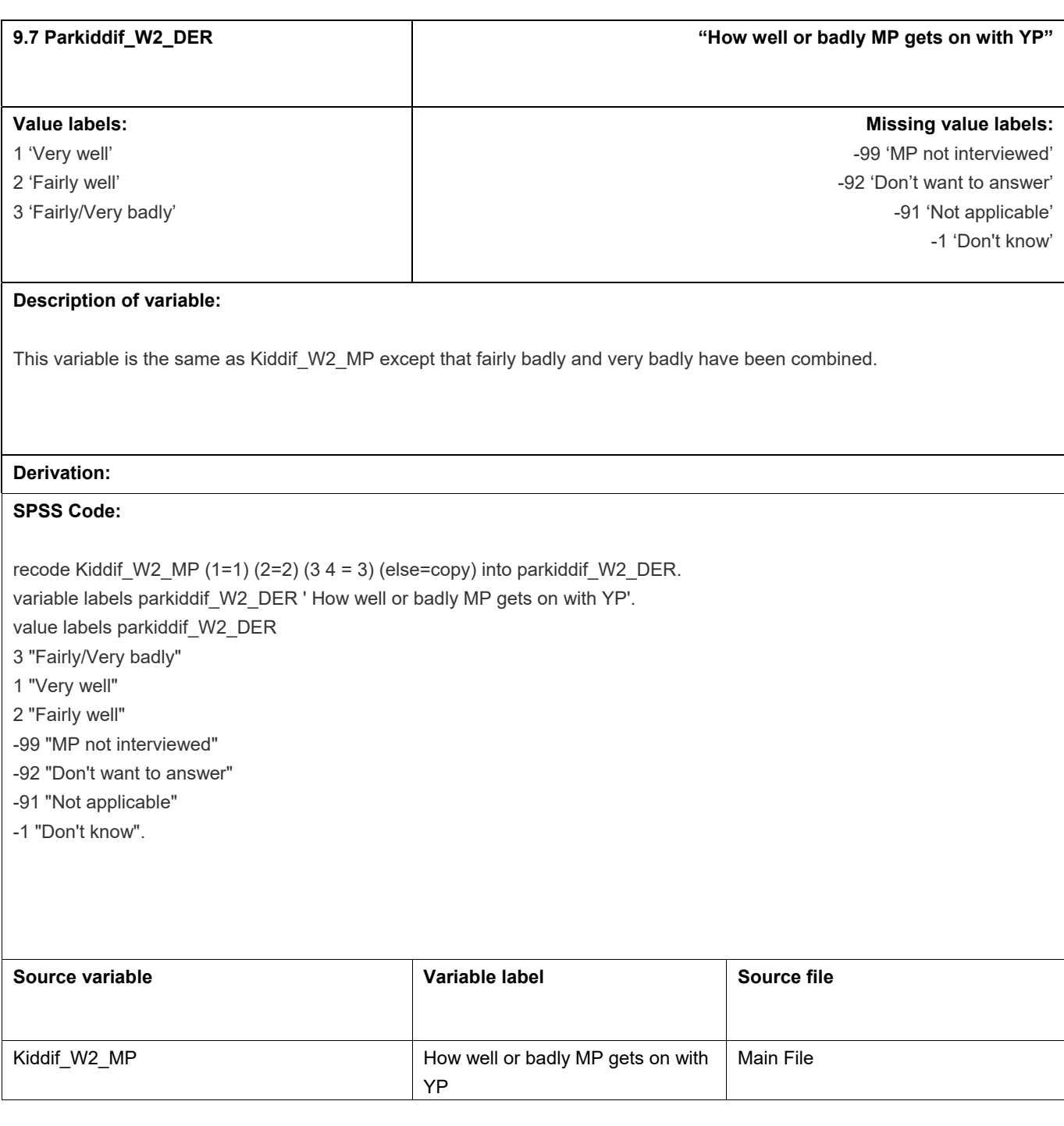

# **10.** School facilities and use

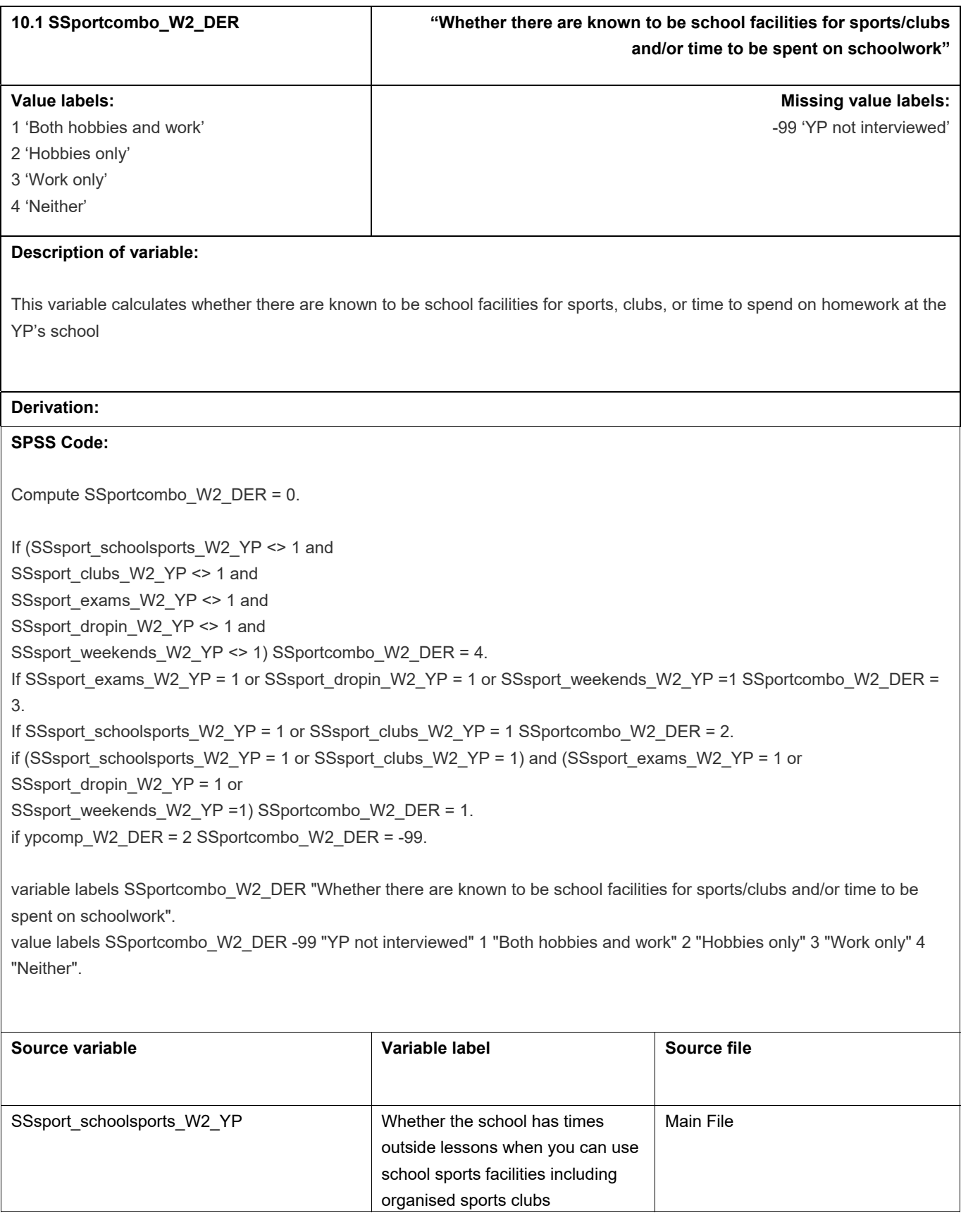

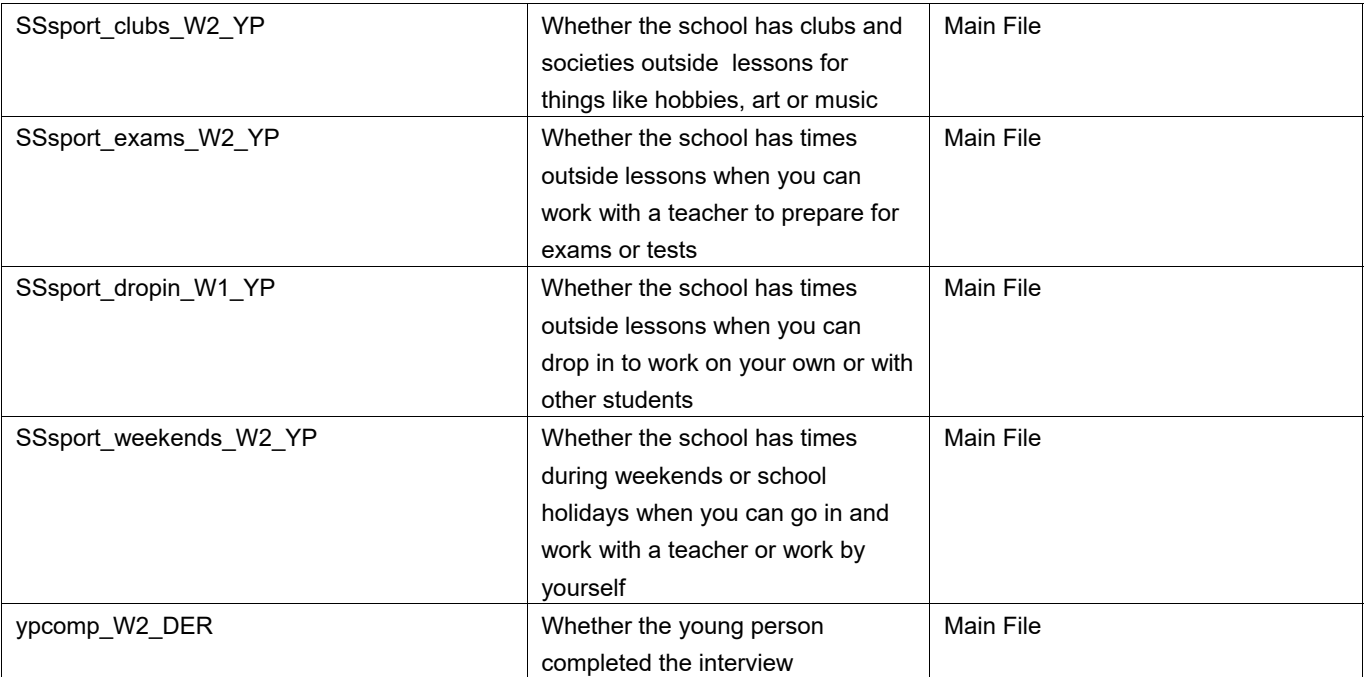

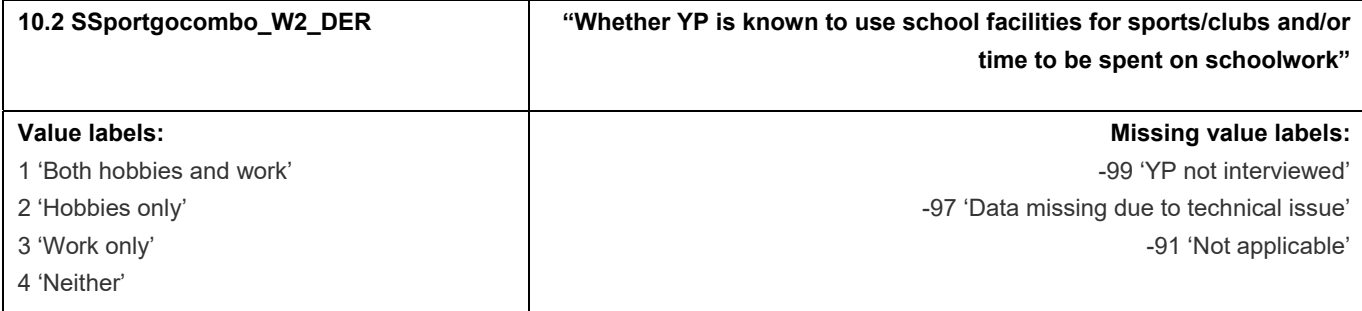

This variable calculates whether YP attended any school facilities for sports, clubs, or time to spend on homework at their school

#### **Derivation:**

#### **SPSS Code:**

Compute SSportgocombo\_W2\_DER = 0. If (SSsportGo\_schoolsports\_W2\_YP <> 1 and SSsportGo\_clubs\_W2\_YP <> 1 and SSsportGo\_exams\_W2\_YP <> 1 and SSsportGo\_dropin\_W2\_YP <> 1 and SSsportGo\_weekends\_W2\_YP <> 1) SSportgocombo\_W2\_DER = 4. If SSsportGo\_exams\_W2\_YP = 1 or SSsportGo\_dropin\_W2\_YP = 1 or SSsportGo\_weekends\_W2\_YP = 1 SSportgocombo W2\_DER = 3. If SSsportGo\_schoolsports\_W2\_YP = 1 or SSsportGo\_clubs\_W2\_YP = 1 SSportgocombo\_W2\_DER = 2. if (SSsportGo\_schoolsports\_W2\_YP = 1 or SSsportGo\_clubs\_W2\_YP = 1) and (SSsportGo\_exams\_W2\_YP = 1 or SSsportGo\_dropin\_W2\_YP = 1 or SSsportGo\_weekends\_W2\_YP =1) SSportgocombo\_W2\_DER = 1. if ypcomp W2 DER = 2 SSportgocombo W2 DER = -99. if ssportcombo W2\_DER = 4 SSportgocombo\_W2\_DER = -91. If (SSsportGo\_schoolsports\_W2\_YP = -97 or SSsportGo\_clubs\_W2\_YP = -97 or SSsportGo\_exams\_W2\_YP = -97 or SSsportGo\_dropin\_W2\_YP = -97 or SSsportGo\_weekends\_W2\_YP = -97) SSportgocombo\_W2\_DER = -97. fre ssportgocombo\_W2\_DER. variable labels SSportgocombo\_W2\_DER "Whether YP is known to use school facilities for sports/clubs and/or time to be spent on schoolwork in the last 12 months".

value labels SSportgocombo\_W2\_DER -99 "YP not interviewed" -97 "Data missing due to technical issue" -91 "Not applicable" 1 "Both hobbies and work" 2 "Hobbies only" 3 "Work only" 4 "Neither".

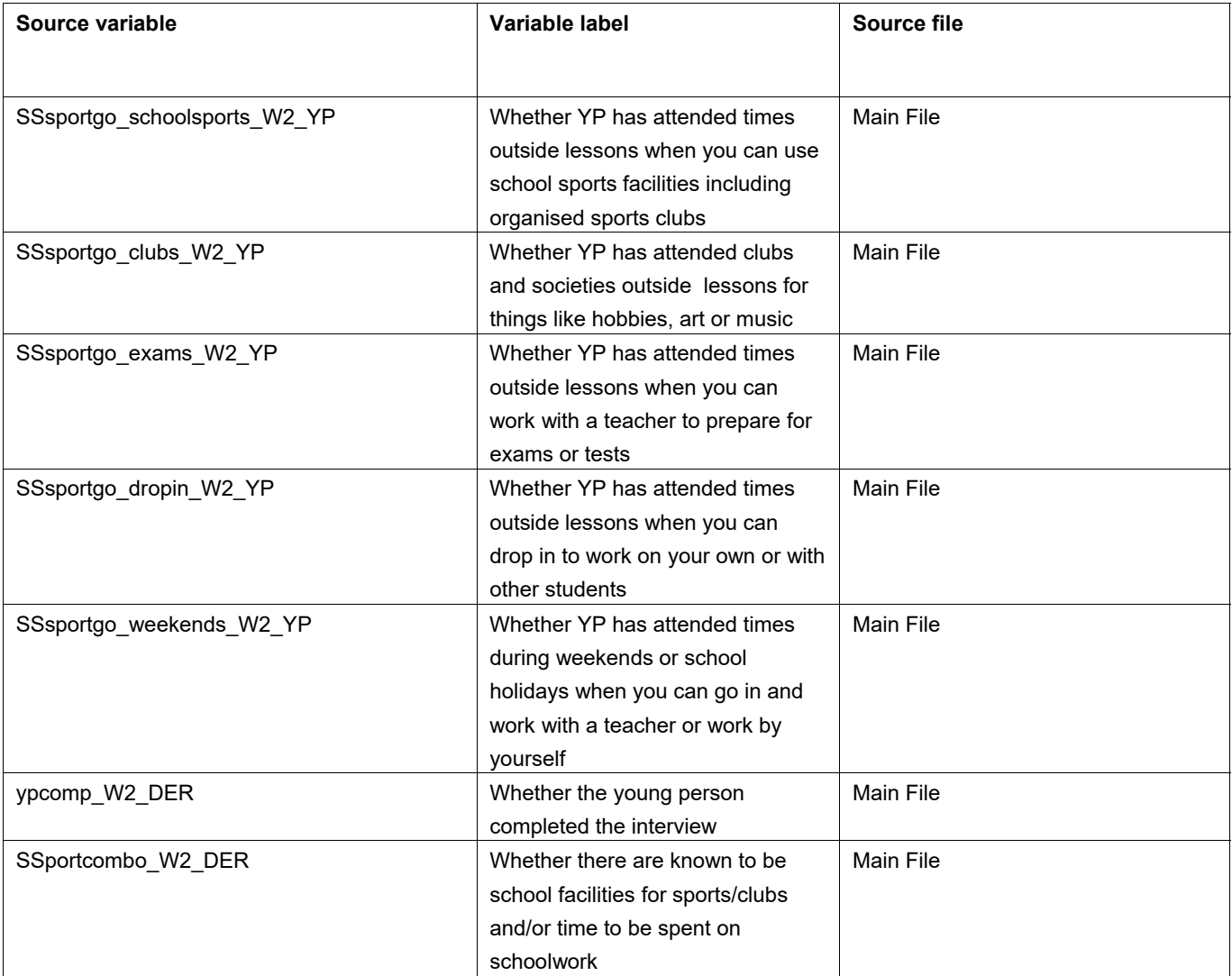

## **11.** Sleep

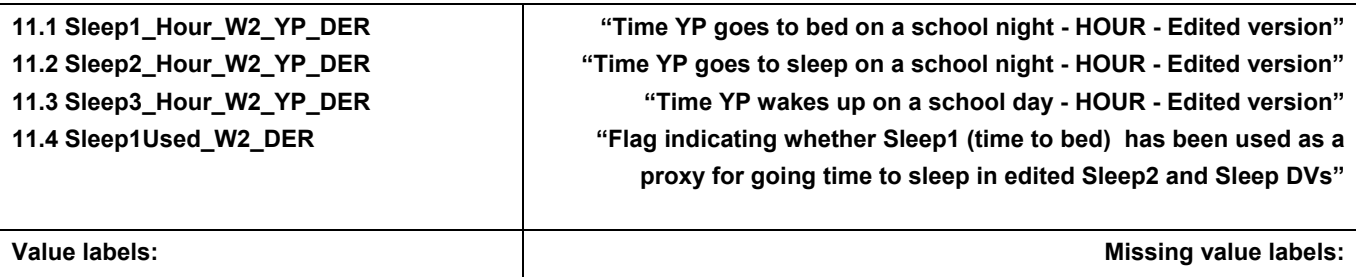

1 'Yes Sleep1 used as proxy' 2 'No/NA'

-99 'YP Not interviewed'

#### **Description of variable:**

These variables are edited versions of Sleep1\_HOUR\_W2\_YP, Sleep2\_HOUR\_W2\_YP and Sleep3\_HOUR\_W2\_YP to correct for cases where it seems that the time has incorrectly been entered in the 12 hour clock format to 24 clock format, plus other anomalies. Sleep1Used W2 DER indicates whether Sleep1 (time to bed) was used as a proxy for going to sleep time in edited Sleep2 and Sleep DVs.

#### **Derivation:**

Some specific decisions have been made for editing as explained in the notes in the SPSS code below, therefore the original variables (Sleep1\_HOUR\_W2\_YP, Sleep2\_HOUR\_W2\_YP, Sleep3\_HOUR\_W2\_YP) are still available in the dataset but should be used with caution.

#### **SPSS Code:**

compute Sleep2\_Hour\_W2\_YP\_DER=Sleep2\_Hour\_W2\_YP.

\*\*There are cases where sleep2 is reported on 12 rather 24 hour clock. Converting those for 10,11,12 and 13 to 15 (converting to 1 to 3am).

if range(Sleep2\_Hour\_W2\_YP\_DER,10,11) Sleep2\_Hour\_W2\_YP\_DER=Sleep2\_Hour\_W2\_YP\_DER+12. if Sleep2\_Hour\_W2\_YP\_DER=9 & Sleep1\_Hour\_W2\_YP~=10 Sleep2\_Hour\_W2\_YP\_DER=Sleep2\_Hour\_W2\_YP\_DER+12. if range(Sleep2\_Hour\_W2\_YP\_DER,12,15) Sleep2\_Hour\_W2\_YP\_DER=Sleep2\_Hour\_W2\_YP\_DER -12.

compute Sleep1\_Hour\_W2\_YP\_DER=Sleep1\_Hour\_W2\_YP. if range(Sleep1\_Hour\_W2\_YP\_DER,8,11) Sleep1\_Hour\_W2\_YP\_DER=Sleep1\_Hour\_W2\_YP\_DER+12. if Sleep1\_Hour\_W2\_YP\_DER=12 Sleep1\_Hour\_W2\_YP\_DER=Sleep1\_Hour\_W2\_YP\_DER -12.

\*\* creating a flag which shows whether Sleep1 is being used as a proxy. Users can choose whether or not to include them in analyses.

compute Sleep1Used\_W2\_DER=0. if Sleep1\_Hour\_W2\_YP=-99 Sleep1Used\_W2\_DER=-99.

\*Dealing with cases where time going to sleep is missing but time going to bed is given by using Sleep1 as proxy.

do if (Sleep2\_Hour\_W2\_YP=-1) . compute Sleep2\_Hour\_W2\_YP\_DER=Sleep1\_Hour\_W2\_YP\_DER. compute Sleep1Used\_W2\_DER=1. end if. execute. \*\*there is one case where Sleep2 is 9 but Sleep1 is 10 (ie. goes to sleep before going to bed) so using Sleep1 edited do if (Sleep2\_Hour\_W2\_YP=9 and Sleep1\_Hour\_W2\_YP=10) . compute Sleep2\_Hour\_W2\_YP\_DER=Sleep1\_Hour\_W2\_YP\_DER. compute Sleep1Used\_W2\_DER=1. end if. execute. \*\*there are 2 cases where sleep2 is 21, but sleep1 is 22 so in these cases using sleep1. do if (Sleep2\_Hour\_W2\_YP=21 and Sleep1\_Hour\_W2\_YP=22 ) . compute Sleep2\_Hour\_W2\_YP\_DER=Sleep1\_Hour\_W2\_YP\_DER. compute Sleep1Used\_W2\_DER=1. end if. execute. \*\*there are 4 cases where sleep1 and 2 hours are the same but sleep1 minutes is greater than sleep2 in these cases deferring to sleep1. if (Sleep2\_Hour\_W2\_YP= Sleep1\_Hour\_W2\_YP and Sleep1\_Hour\_W2\_YP>=0 and Sleep2\_Minute\_W2\_YP<Sleep1\_Minute\_W2\_YP ) Sleep1Used\_W2\_DER=1. \*\*wherever Sleep2 is 7 or 8 it is the same as the waking up time so using sleep1 as a proxy. do if (Sleep2\_Hour\_W2\_YP\_DER=7 or Sleep2\_Hour\_W2\_YP\_DER=8). compute Sleep2\_Hour\_W2\_YP\_DER=Sleep1\_Hour\_W2\_YP\_DER. compute Sleep1Used\_W2\_DER=1. end if. execute. \*Editing waking up times. compute Sleep3\_Hour\_W2\_YP\_DER=Sleep3\_Hour\_W2\_YP. \*\*Converting 17 and 18 to 5 and 6am. if (Sleep3\_Hour\_W2\_YP=17 or Sleep3\_Hour\_W2\_YP=18) Sleep3\_Hour\_W2\_YP\_DER= Sleep3\_Hour\_W2\_YP\_DER-12 . \*\* Setting midnight wake up times to -1. if Sleep3 Hour W2 YP=0 Sleep3 Hour W2 YP DER=-1. \*\*Setting afternoon wake up times to -1.

if range (Sleep3\_Hour\_W2\_YP,12,15) Sleep3\_Hour\_W2\_YP\_DER=-1.

variable label Sleep1\_Hour\_W2\_YP\_DER "Time YP goes to bed on a school night - HOUR - Edited version". variable label Sleep2\_Hour\_W2\_YP\_DER "Time YP goes to sleep on a school night - HOUR - Edited version". variable label Sleep3\_Hour\_W2\_YP\_DER "Time YP wakes up on a school day - HOUR - Edited version". variable label Sleep1Used\_W2\_DER "Flag indicating whether Sleep1 (time to bed) has been used as a proxy for going time to sleep in edited Sleep2 and Sleep DVs".

value labels Sleep1\_Hour\_W2\_YP\_DER Sleep2\_Hour\_W2\_YP\_DER Sleep3\_Hour\_W2\_YP\_DER -99 "YP Not interviewed" -91 "Not applicable" -1 "Don't know".

recode Sleep1Used\_W2\_DER (0 = 2).

value labels Sleep1Used W2 DER -99 "YP Not interviewed" 2 "No/NA" 1 "Yes Sleep1 used as proxy".

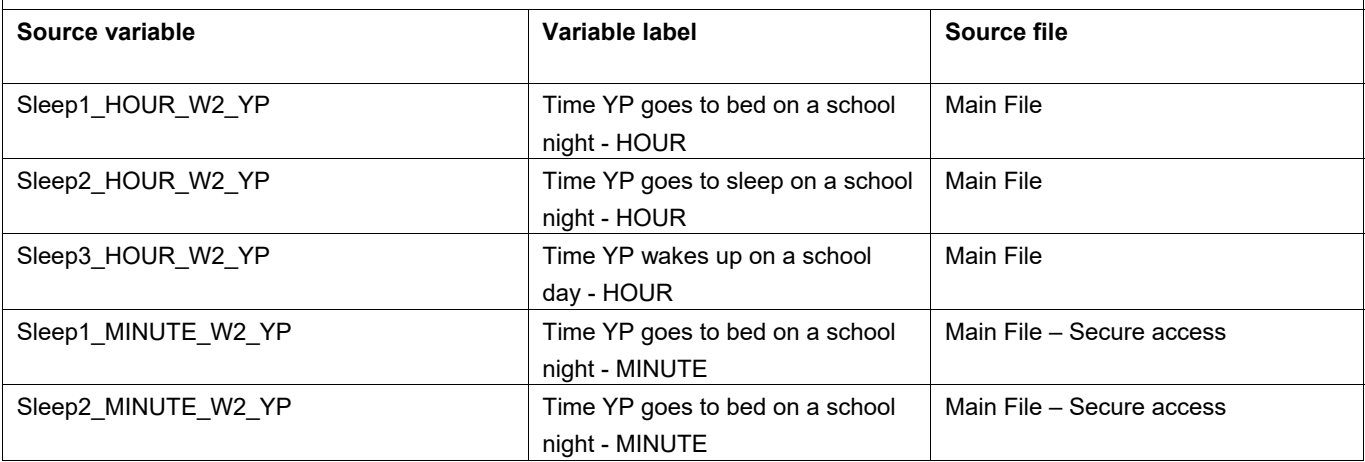

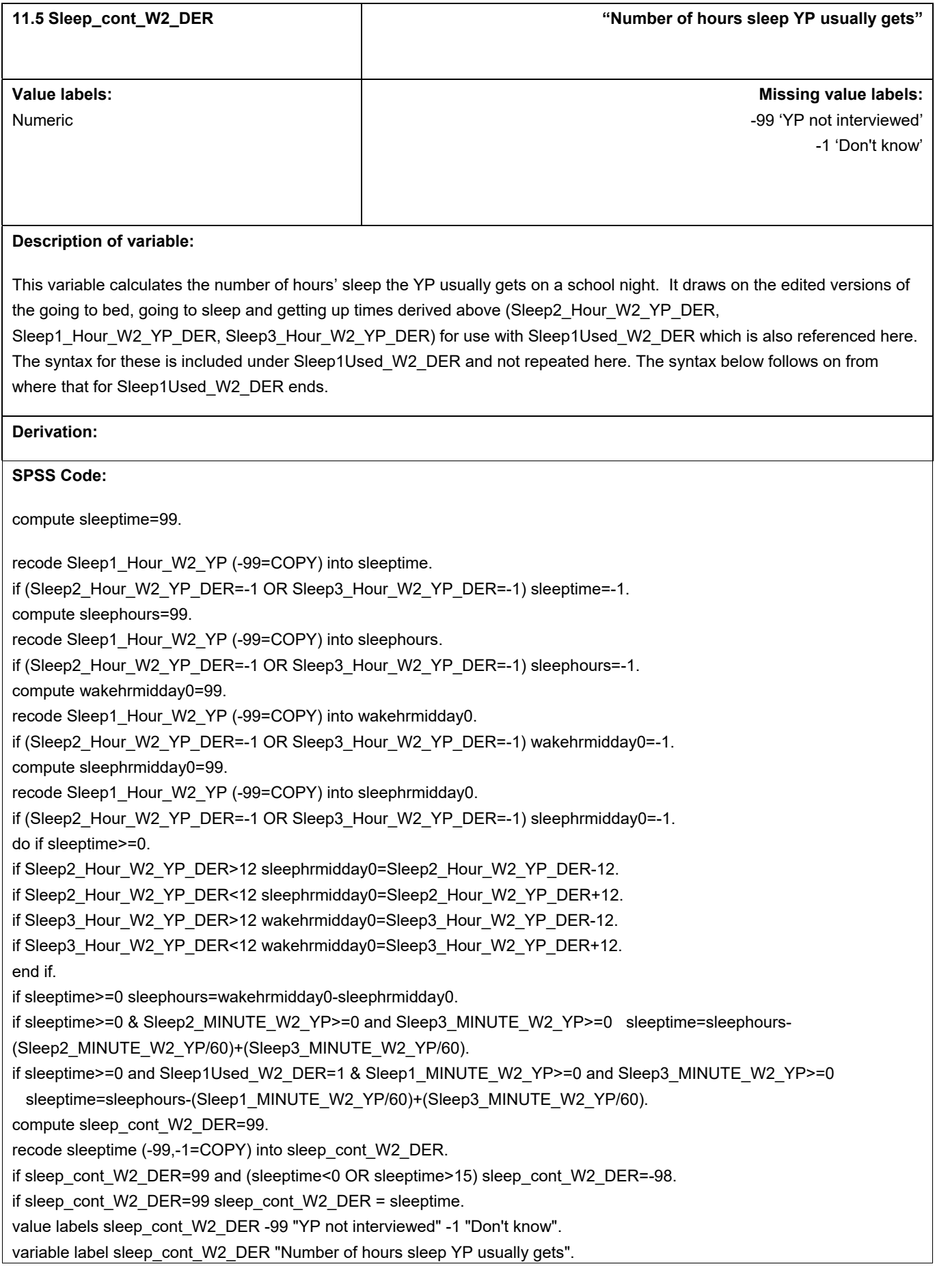

## formats sleep\_cont\_W2\_DER (f5.2).

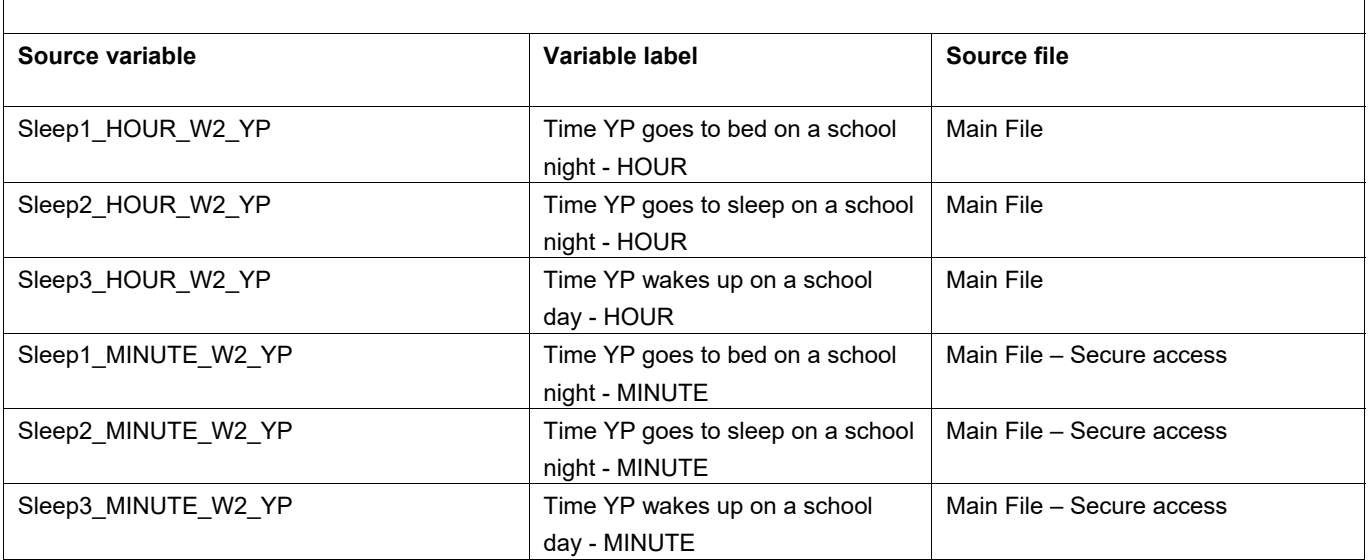
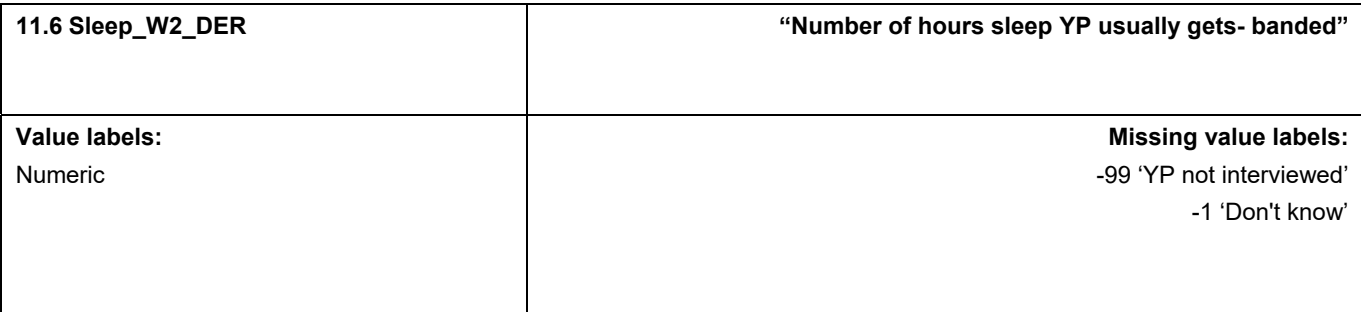

# **Description of variable:**

This variable calculates the banded number of hours' sleep the YP usually gets on a school night. It draws on the edited versions of the going to bed, going to sleep and getting up times derived above (Sleep2\_Hour\_W2\_YP\_DER, Sleep1\_Hour\_W2\_YP\_DER, Sleep3\_Hour\_W2\_YP\_DER) for use with Sleep1Used\_W2\_DER which fed into sleep\_cont\_W2\_DER. The syntax for these is included under Sleep1Used\_W2\_DER and sleep\_cont\_W2\_DER and not repeated here.

#### **Derivation:**

## **SPSS Code:**

recode sleep\_cont\_W2\_DER (-99,-98,-1=COPY)(0 THRU 3.99=1)(4 THRU 4.99=2)(5 THRU 5.99=3)(6 THRU 6.99=4)(7 THRU 7.99=5)

(8 THRU 8.99=6)(9 THRU 9.99=7)(10 THRU 10.99=8)(11 THRU HI=9) INTO sleep\_W2\_DER.

value labels sleep W2\_DER -99 'YP not interviewed' -1 "Don't know" 1 'Less than 4 hours' 2 '4-less than 5 hours' 3 '5- less than 6 hours' 4 '6- less than 7 hours'

5 '7 - less than 8 hours' 6 '8 - less than 9 hours' 7 '9 - less than 10 hours' 8 '10 - less than 11 hours' 9 '11 plus hours'. variable label sleep W2\_DER "Number of hours sleep YP usually gets- banded".

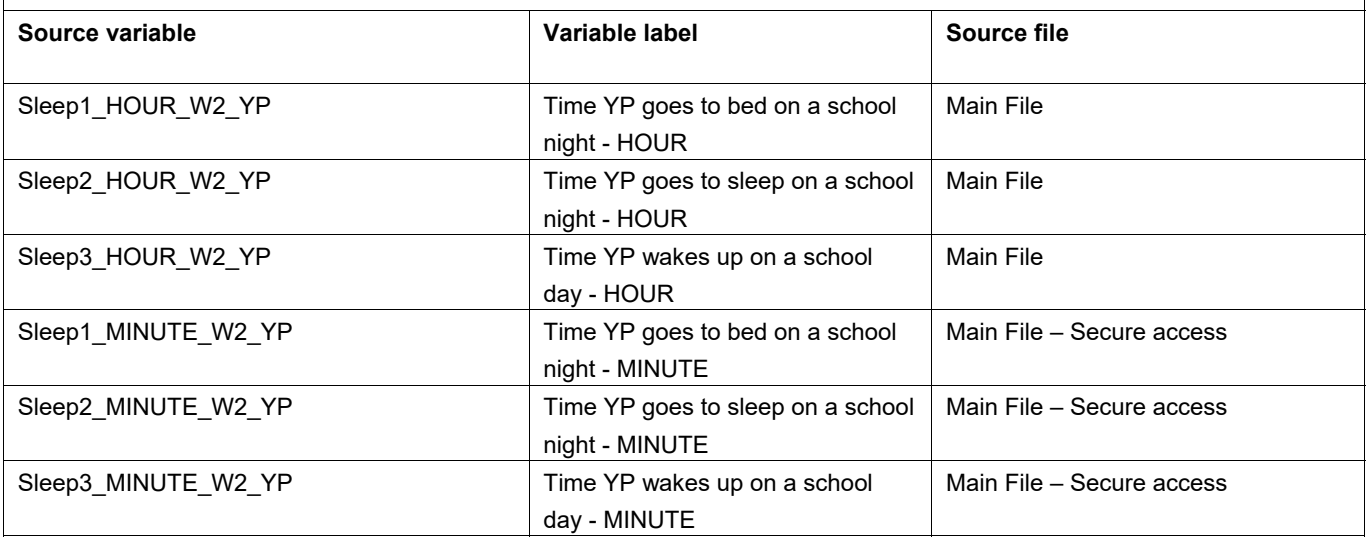

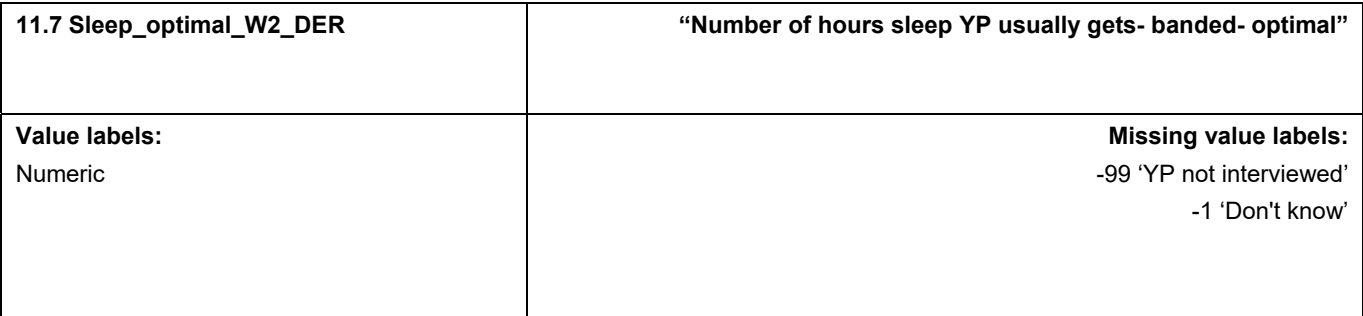

# **Description of variable:**

This variable bands the number of hours' sleep the YP usually gets on a school night according to whether deemed less than optimal, optimal or more than optimal. It draws on the edited versions of the going to bed, going to sleep and getting up times derived above (Sleep2\_Hour\_W2\_YP\_DER, Sleep1\_Hour\_W2\_YP\_DER, Sleep3\_Hour\_W2\_YP\_DER) for use with Sleep1Used\_W2\_DER which fed into sleep\_cont\_W2\_DER. The syntax for these is included under Sleep1Used\_W2\_DER and sleep\_cont\_W2\_DER and not repeated here.

#### **Derivation:**

# **SPSS Code:**

recode sleep\_cont\_W2\_DER (-99,-98,-1=COPY)(0 THRU 7.999999=1)(8 THRU 9.499999=2)(9.5 THRU HI=3) INTO sleep\_optimal\_W2\_DER.

value labels sleep\_optimal\_W2\_DER -99 'YP not interviewed' -1 "Don't know" 1 'Less than 8 hours (too little)' 2 '8 to less than 9.5 hours (optimal)' 3 '9.5 hours or more (too much)'.

variable label sleep\_optimal\_W2\_DER "Number of hours sleep YP usually gets- banded- optimal".

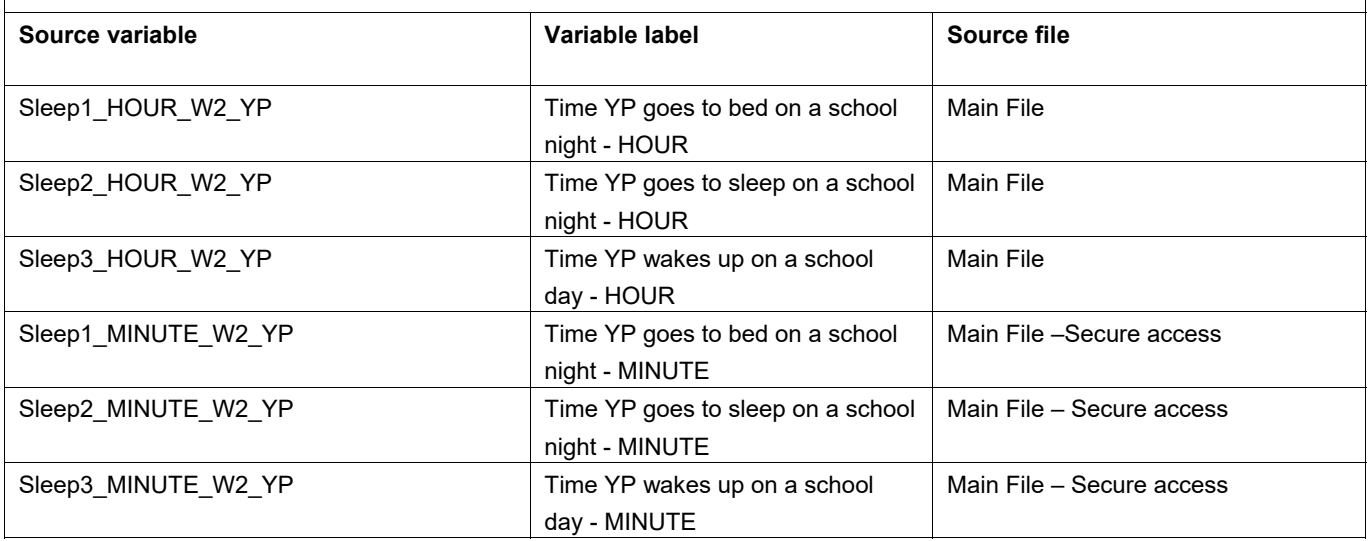

# **12.** Parental working hours

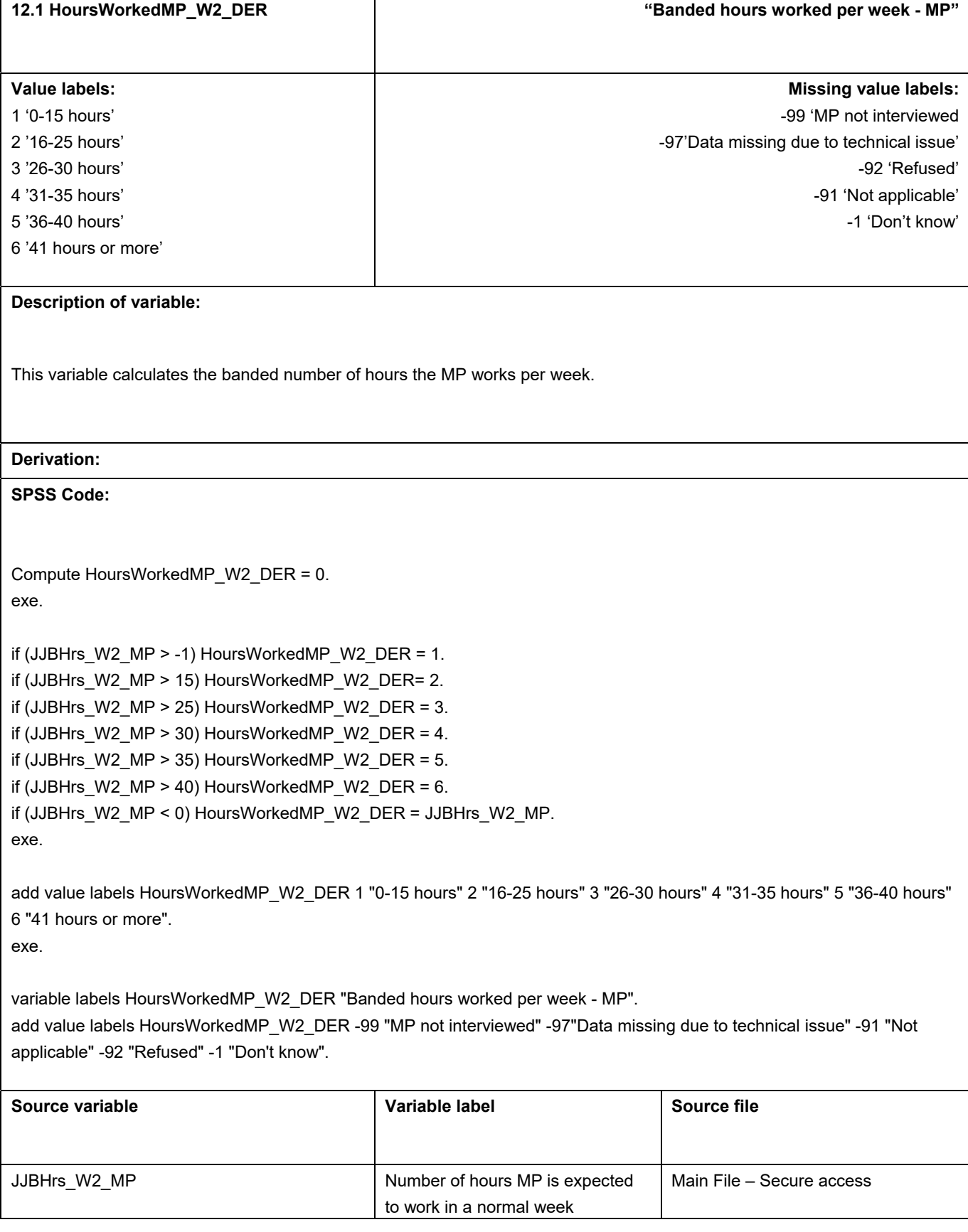

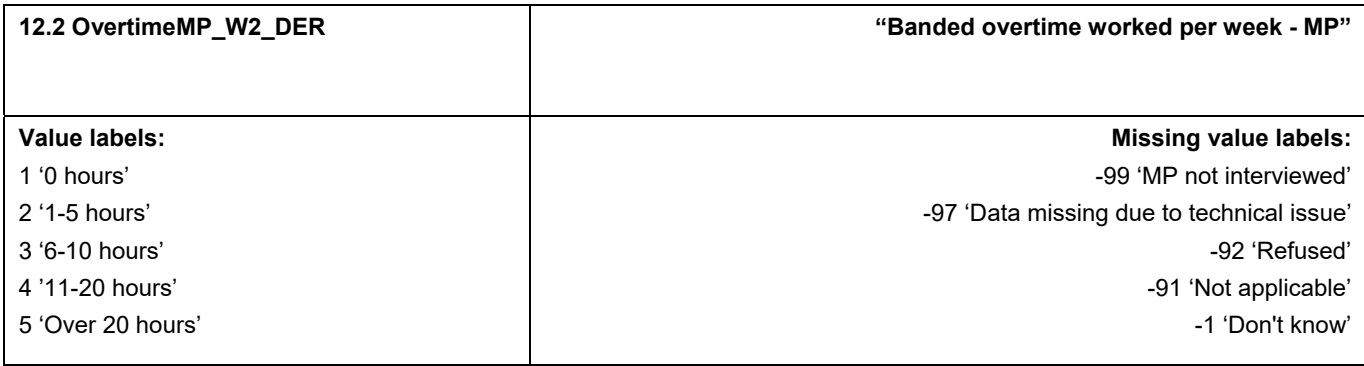

# **Description of variable:**

This variable calculates the banded number of hours of overtime the MP works per week.

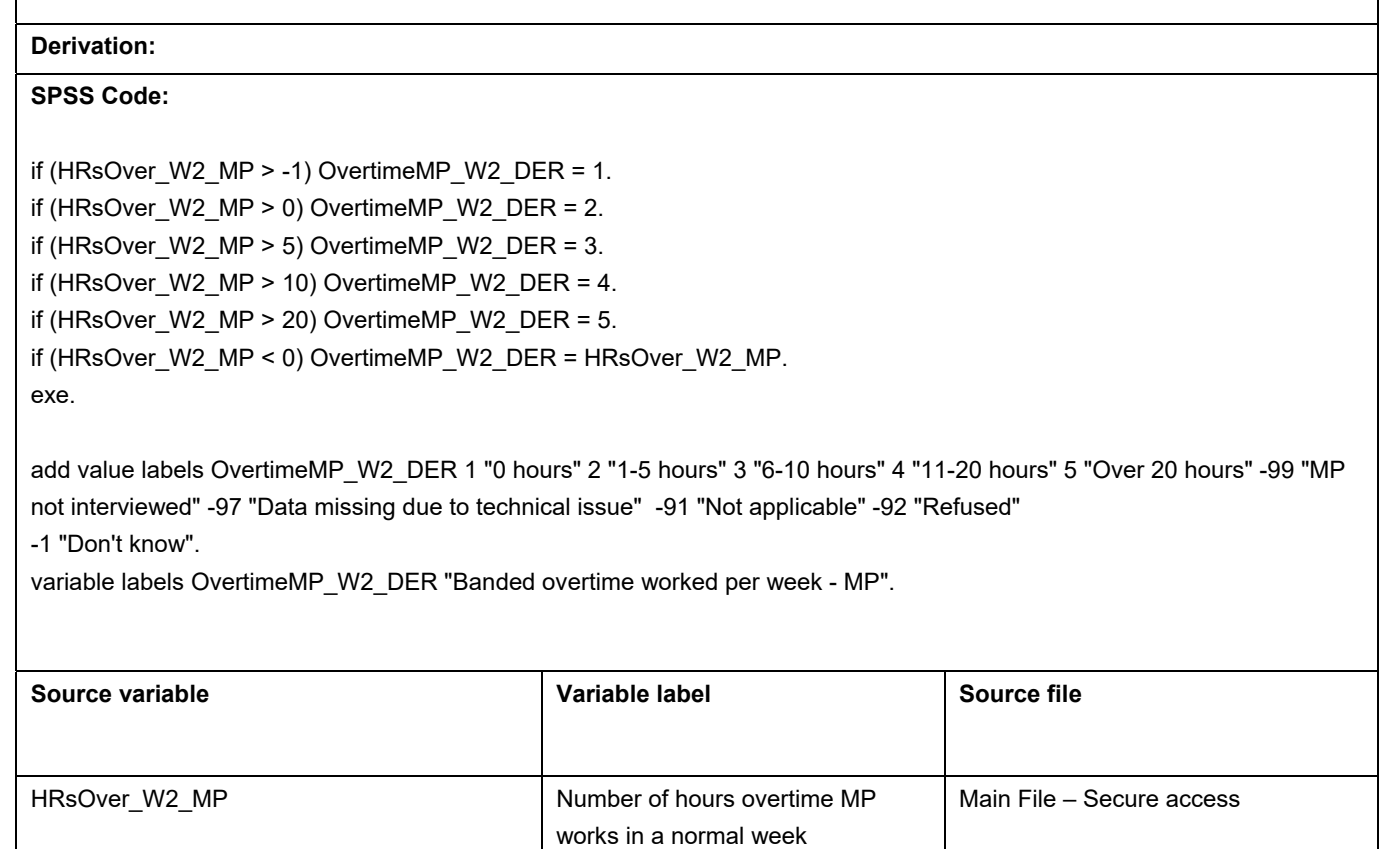

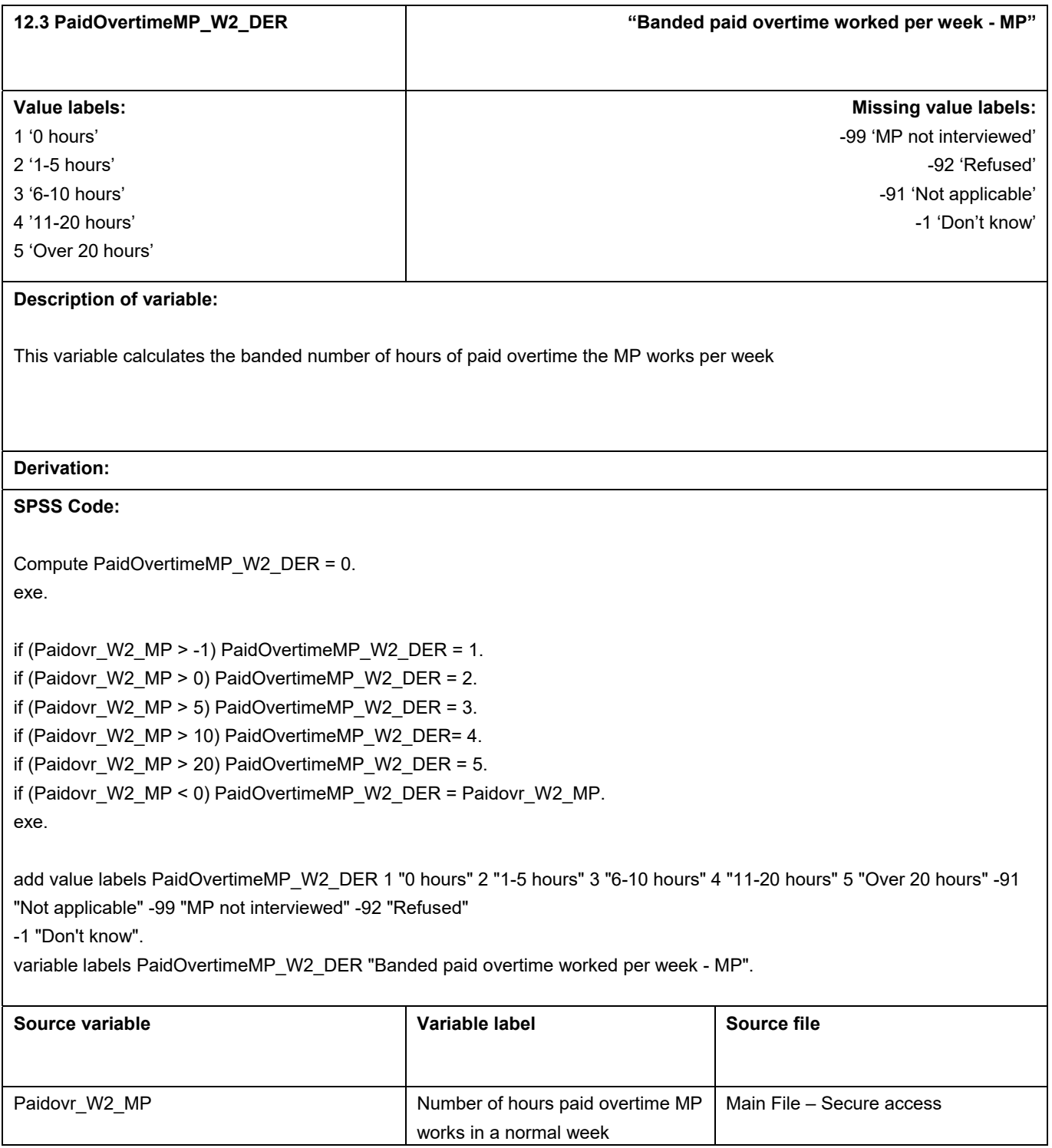